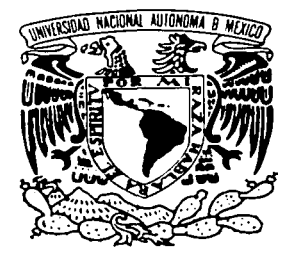

## UNIVERSIDAD NACIONAL AUTÓNOMA DE MÉXICO

### FACULTAD DE INGENIERÍA

Autorizo a la Dirección General de Biblique UNAM a difundir en formalo electronico e contenido de mi :rabajo, :ucep. NOMBRE: Ce<del>ctes</del> Martel<br>Francisco - Somuel FECHA:  $\frac{10}{2003}$  de murzo del 2003

## "DESARROLLO DE INTERFACES GRÁFICAS A V ANZADAS PROTOTIPO BASADAS EN LOS CÓDIGOS NUCLEARES RELAP/SCADAP Y MELCOR"

## TESIS

QUE PARA OBTENER EL TÍTULO DE LICENCIADO EN INGENIERÍA ELÉCTRICA Y ELECTRÓNICA

PRESENTA FRANCISCO SAMUEL CORTÉS MARTELL

> DIRECTOR: DR. CARLOS CHÁVEZ MERCADO

> > MÉXICO. D.F. MARZO 2003

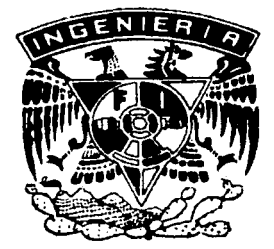

1129<br>18

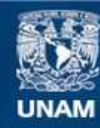

Universidad Nacional Autónoma de México

**UNAM – Dirección General de Bibliotecas Tesis Digitales Restricciones de uso**

## **DERECHOS RESERVADOS © PROHIBIDA SU REPRODUCCIÓN TOTAL O PARCIAL**

Todo el material contenido en esta tesis esta protegido por la Ley Federal del Derecho de Autor (LFDA) de los Estados Unidos Mexicanos (México).

**Biblioteca Central** 

Dirección General de Bibliotecas de la UNAM

El uso de imágenes, fragmentos de videos, y demás material que sea objeto de protección de los derechos de autor, será exclusivamente para fines educativos e informativos y deberá citar la fuente donde la obtuvo mencionando el autor o autores. Cualquier uso distinto como el lucro, reproducción, edición o modificación, será perseguido y sancionado por el respectivo titular de los Derechos de Autor.

"Pero Dios escogió lo insensato del mundo para avergonzar a los sabios, y escogió lo débil del mundo para avergonzar a los poderosos." 1 Corintios 1:27

**Contract Contract** 

I

#### AGADECIMIENTOS

A Dios por sus infinitas bendiciones y por estar conmigo día a día. Gracias Cristo Jesús ·

A mi mamá por su cariño, apovo y su incansable lucha por sacarme adelante, siendo mi ejemplo.

Gracias Esther Martell Granados

A mis hermanas por ser parte de mi vida, por su cariño y su apoyo. Gracias Norma Esther Cortés Martell (Familia Osorio Cortés) Enid Lorena Cortés Martell (Familia Ramírez Cortés) Martha Idalia Cortés Martell (próximamente Familia Núñez Cortés)

A mi amorcita por su paciencia, su amor y apoyo. Gracias Karla López Urquiza

A la Iglesia que me adoptó y oró por mi. Gracias Iglesia Bautista del Valle de México y en especial al Pastor Ediberto Hernández Padrón y familia

A mi director de tesis por integrarme en el grupo, apoyarme y permitirme ampliar mis conocimientos.

Gracias Dr. Carlos Chávez Mercado

A mi asesor por ayudarme a consumar esta tesis y transmitirme sus conocimientos. Gracias MC. Juan Carlos Ramos Pablos ·

A mis sinodales por sus acertados comentarios para el refinamiento de esta tesis. Gracias Dra. Cecilia Martín del Campo Márquez Dr. Juan Luis Francois Lacouture M.C. Edgar Salazar Salazar Dr. Arturo Reinking Cejudo TESIS CON

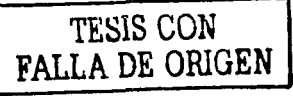

A cada uno de los integrantes de GrlNFI por apoyarme. Gracias GrlNFI/ LAIRN

#### **INDICE**

 $\mathcal{F}_\text{c}$  , and  $\mathcal{F}_\text{c}$  , and  $\mathcal{F}_\text{c}$  , and  $\mathcal{F}_\text{c}$  , and  $\mathcal{F}_\text{c}$ 

 $\sim$ 

 $\mathcal{L}$ 

Ç,

 $\limsup_{n\rightarrow\infty}\varphi_{n}(z)=\varphi_{n}\left(\frac{x_{n}}{2}\right)\varphi_{n}+\varphi_{n}\left(z_{n}\right)\varphi_{n}$ 

 $\hat{\xi}_i$  .

 $\overline{\phantom{a}}$ 

 $\cdots$ 

 $\mathcal{L}(\mathbf{z}) = \mathcal{L}(\mathbf{z})$ 

**Contract Contract** 

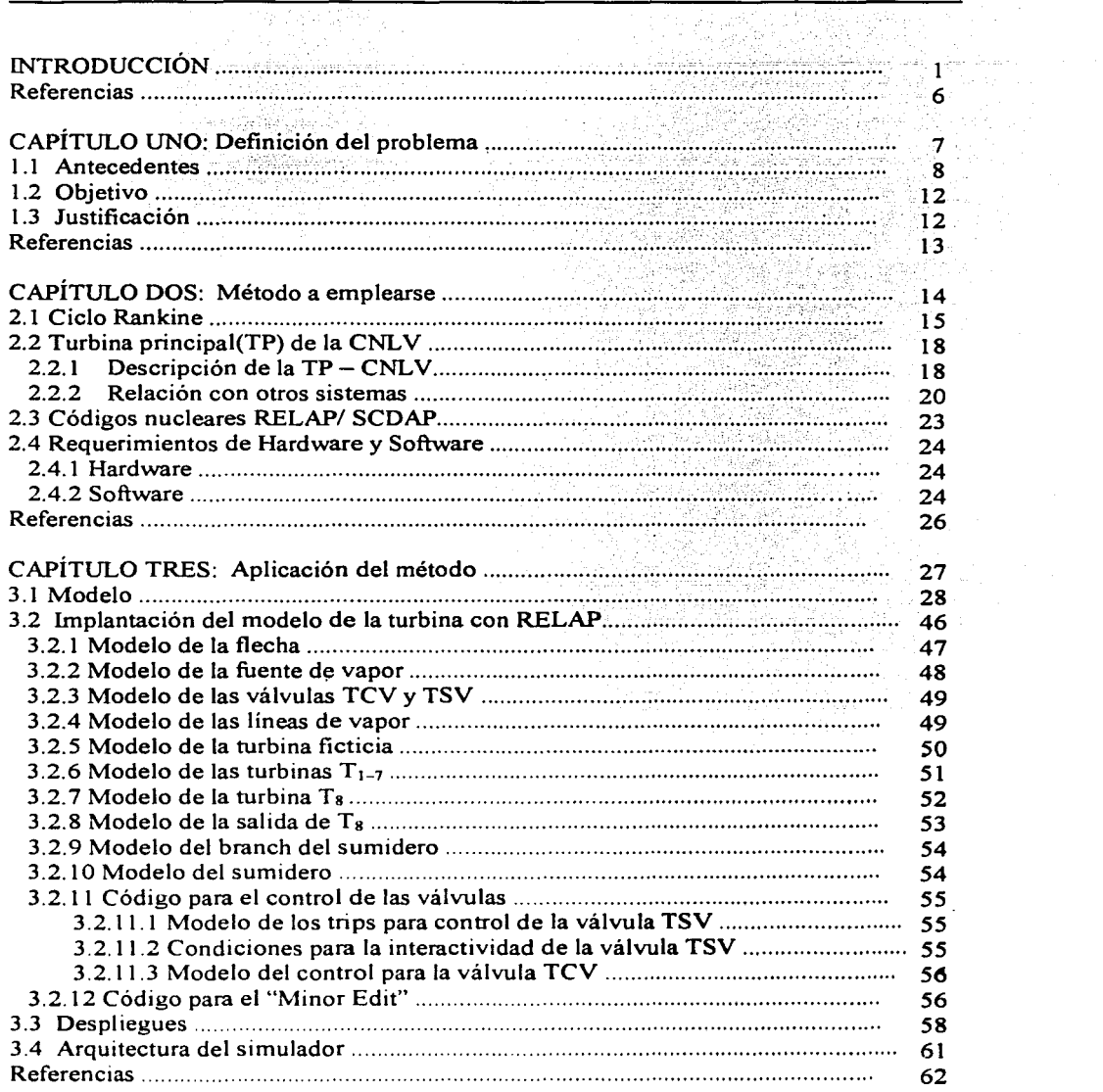

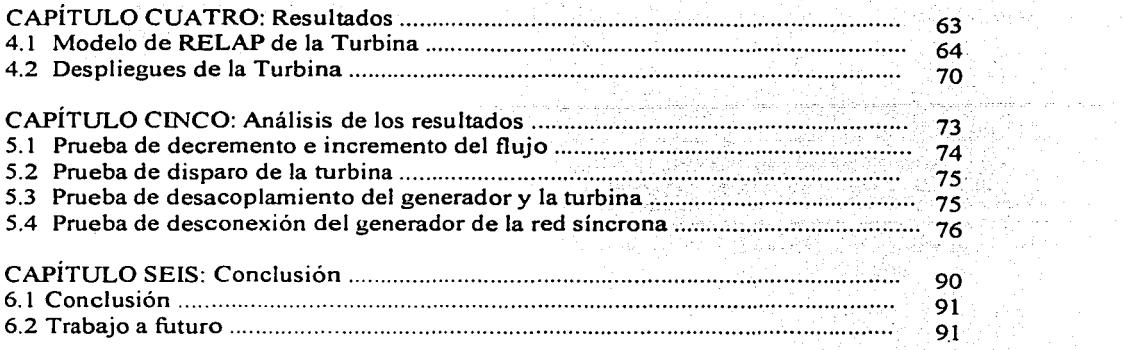

The Contract of the

 $\mathcal{L}$ 

. . **.** . . . . . . . . . . . . .

#### **lNDICE DE FIGURAS**

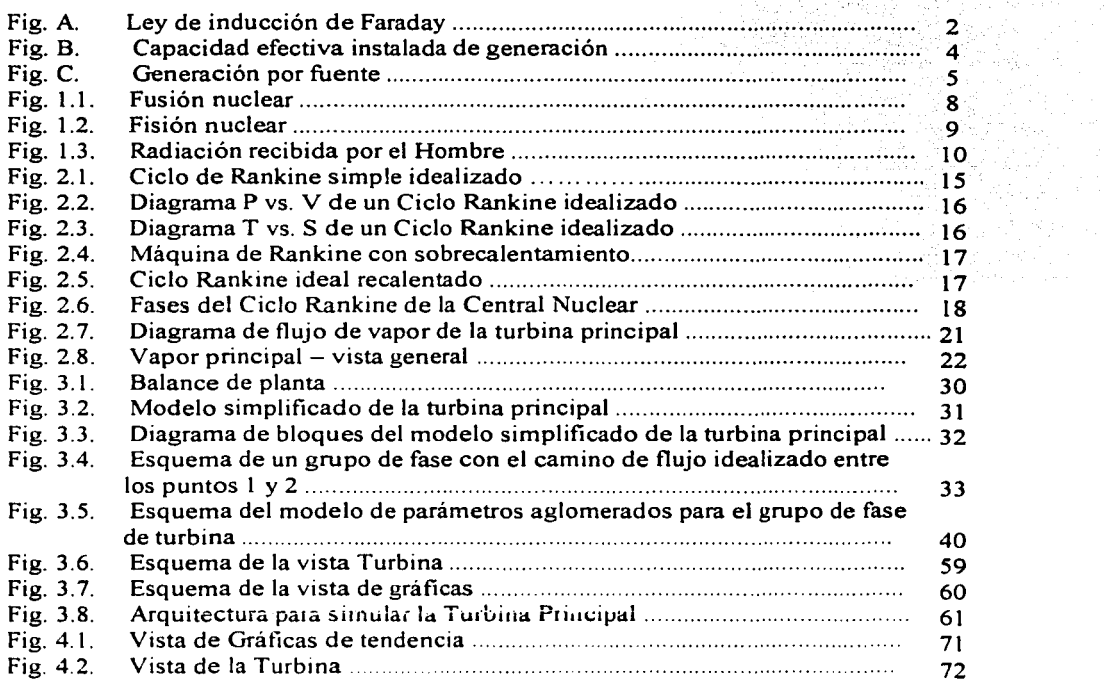

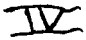

 $\Delta \sim 10^{11}$  km s  $^{-1}$ 

TUFF AFAILS #1

출시

> an<br>Saint<br>Bara L.

> > $\ddot{\phantom{a}}$

deed ar an air a'

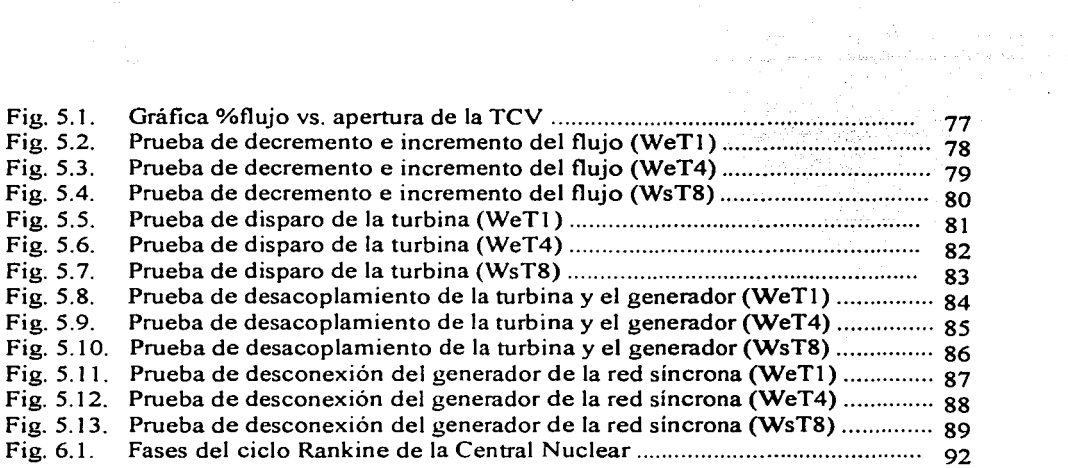

 $\cdots$ 

#### INDICE DE TABLAS

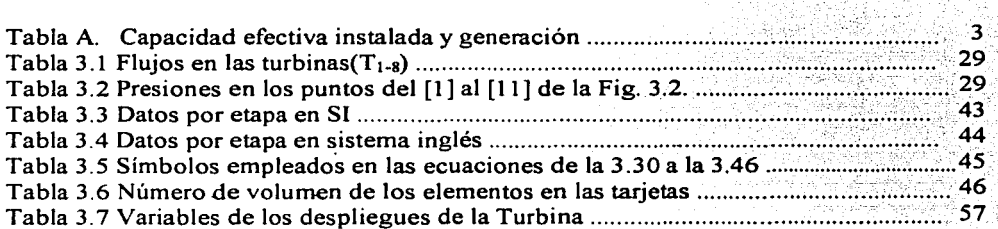

 $\sim$ 

÷Ö

 $\label{eq:2} \frac{1}{\left(1+\frac{1}{2}\right)\left(1+\frac{1}{2}\right)}\left(\frac{1}{2}\right)^2.$  the set of  $\frac{1}{2}$ 

 $\mathcal{G}$ 

 $\mathcal{L}$ 

 $\mathcal{L}^{\mathcal{L}}$ 

# PAGINACION

# DISCONTINUA

المتعادل والإجتماع والمتحلل والمتحدث والمتحدث والمحارب

, **INTRODUCCION** 

Todo tiene un principio y esta tesis no podría tenerlo sin mencionar el inicio del universo. Un comienzo que el Hombre ha tratado de explicarse. Sólo se tienen dos posibilidades hasta ahora y no son mutuamente excluyentes. Por un lado está el libro del Génesis donde se encuentra el siguiente texto "En el principio creo Dios los cielos y la Tierra" $|11|$  y por otro lado está una gran explosión de un cúmulo de energía y materia, comenzando a expandirse y así formando el universo.

El universo está en movimiento continuo y como si fuera su fractal, la Tierra está en movimiento dando cierta movilidad a los habitantes que después habrian de ocuparla. El Hombre a partir de necesidades tuvo que aprovechar la materia que había a su alrededor y la energía que se ha quedado en la Tierra desde su inicio. Uno de los movimientos más veloces del Hombre se ha dado en la curiosidad y la sed de saber cómo sucede todo a su alrededor, y a la perfección de esto se le llama Ciencia. El Hombre ha conocido diferentes manifestaciones de energía y ha desarrollado la forma en que la5 usa creando e innovando tecnologías para ello, sólo que ahora el uso de la energía es esencial para el movimiento de nuestra sociedad cada vez más exigente.

El hombre se ha dedicado a explotar la energía en diversas formas. Curiosamente la energía que domina en hogares, industria y comercio no se encuentra en la naturaleza lista para usarse, sino que se tiene que usar una propiedad de la energía llamada transformación. La electricidad en su manifestación natural se puede observar en las tormentas eléctricas, pero, ¿cómo se puede tratar con esas descargas tan variables, inconstantes, efimeras y potentes para aprovecharlas?, tal vez esto tomará mucho más tiempo.

Una de las personas que estudió la transformación de energía fue Faraday, él logró obtener el siguiente conocimiento que cambió el movimiento del mundo: *La ley de la inducción de Faraday -Tensión inducida-* (Fig. A). Si una bobina (con N espiras y resistencia interna Ri) enlaza o concatena un flujo magnético  $\Phi$  variable en el tiempo, se induce en ella una tensión o fuerza electromotriz (FEM) que hace circular corriente por su circuito conectado. 121

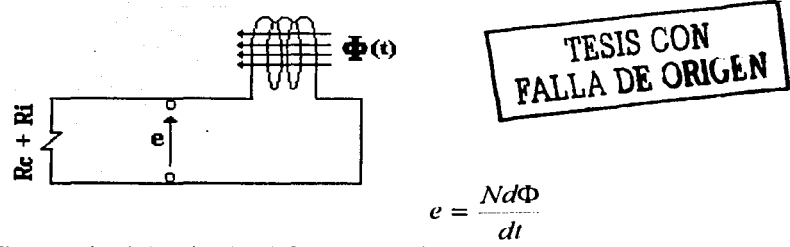

Fig. A. La ley de la inducción de Faraday (Tensión inducida)

Este desarrollo, hoy en día es vital para todas nuestras actividades ya que con ello se puede transformar cualquier tipo de energía a energía eléctrica y a su vez esa energía eléctrica en otra energía. Como es evidente un gran porcentaje de nuestras máquinas funcionan con electricidad. de hecho esta tesis necesitó una computadora que sin electricidad seria un bonito adorno. Ahora bien, si se trata de mover un campo magnético dentro de un conductor eléctrico. se necesitará un Generador. En México se tienen casi todas las tecnologías para poner a trabajar al Generador por medio de algo que se denominará turbina dentro de un complejo que se identifica como Central.

A continuación citaré las tecnologías con que cuenta México. cuya capacidad efectiva instalada y generación en el primer semestre del 2001 se presenta en la Tabla A.:

#### Termoeléctricas:

En las Centrales Termoeléctricas para mover la turbina utilizan los siguientes recursos:

- Vapor
- Gas
- Ciclo combinado (gas y vapor)

Para utilizar vapor se necesitarán los siguientes combustibles según la Central:

- Centrales Termoeléctricas de Vapor (combustóleo, diese) y gas).
- Centrales Carboeléctricas (carbón ).
- Centrales Duales de vapor (carbón y combustóleo).
- Centrales Geotermoeléctricas (Vapor extraído del subsuelo).
- Centrales Núcleoeléctricas de agua ligera (Uranio enriquecido en U-235).

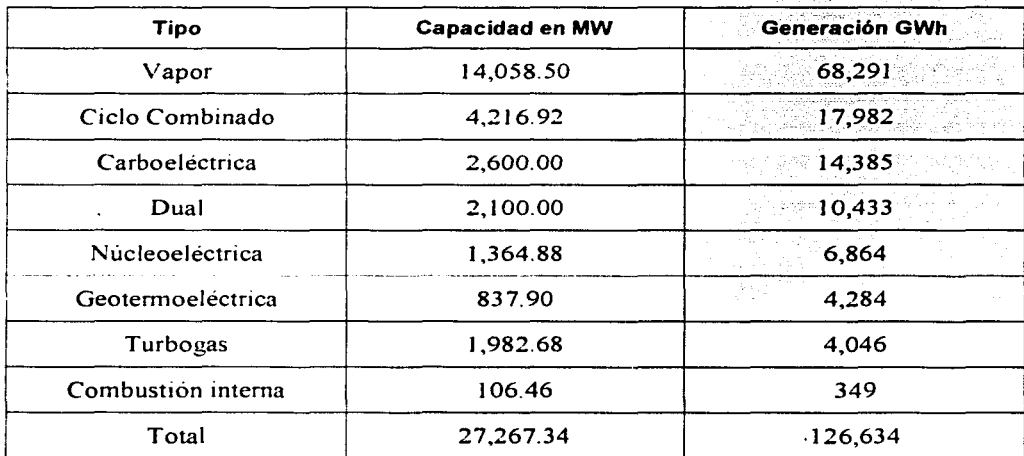

Tabla A. Carxeidad efectiva instalada y generación (primer semestre del 2001), de cada tipo de generación termoeléctrica.<br>[3]

Cortés Martell Francisco Samuel

TESIS CON FALLA DE ORIGEN

#### Hidroeléctricas:

Las Centrales Hidroeléctricas utilizan dos formas de energías presentes en un caudal de agua: la energía potencial y la energía emética. para mover la turbina. parecido a las ruedas de molinos antiguos. Por lo que se necesttan ríos. cascadas o contenedores artificiales llamados presas. De esta manera se clasifican por:

- Tipo de embalse.<br>• Altura de la caida del agua.
- Altura de la caída del agua.

#### Eoloeléctrica:

Las Centrales Eoloeléctricas utilizan el viento para mover una hélice que a su vez mueve al generador. Estos generadores dependen solamente de vientos con velocidad entre 5 y 20  $[m/s]$ . <u> 대학 등</u> 4월

En la Fig. B se observa como participan todos los tipos de Centrales en capacidad y en la Fig. C la generación de electricidad en nuestro país en el año 2001:

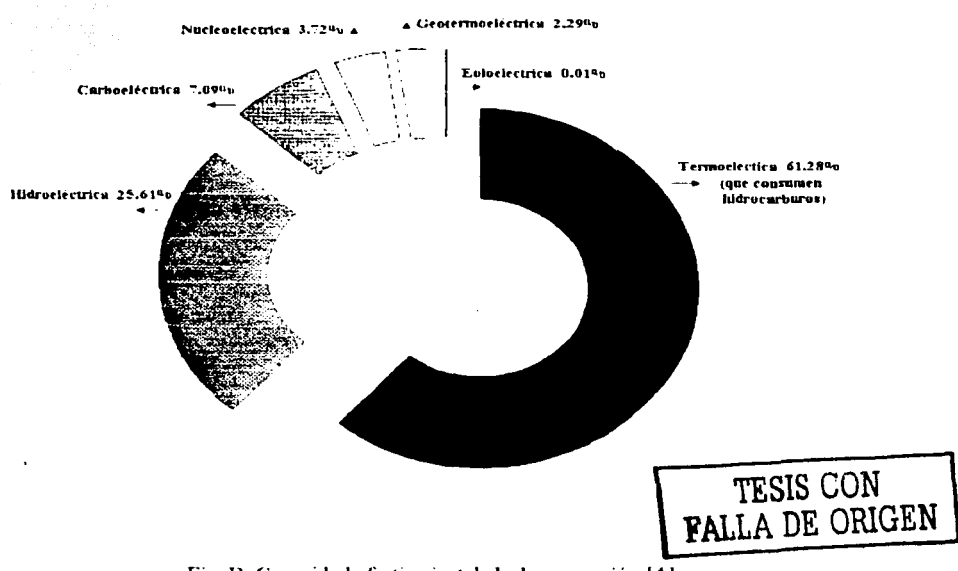

Fig. B. Capacidad efectiva instalada de generación [4].

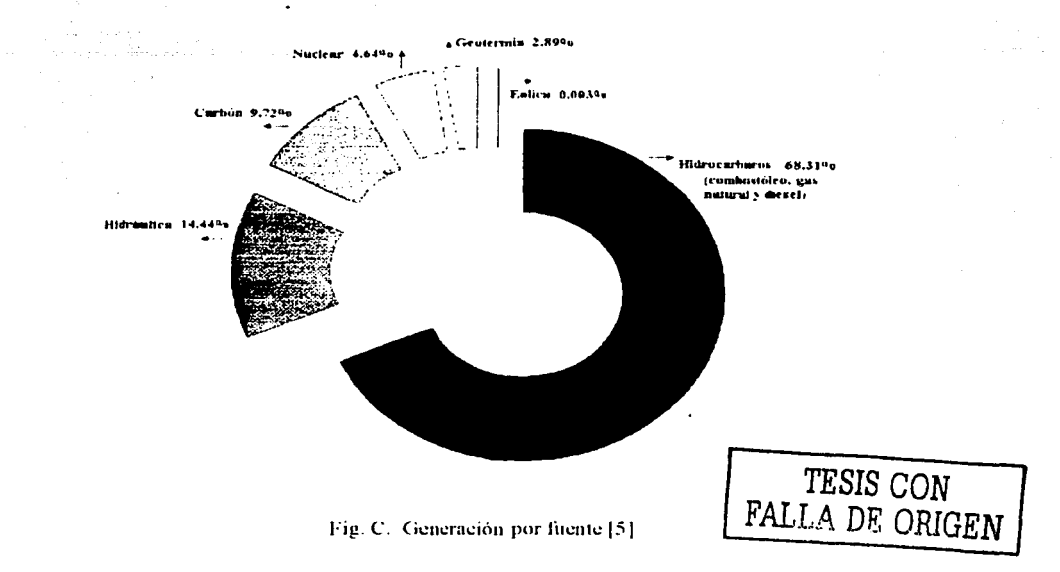

Como se puede observar en cuanto a capacidad y generación, se depende en más de la mitad de Centrales Termoeléctricas, en segundo lugar de las Centrales Hidroeléctricas, en tercer lugar de las Centrales Carbo eléctricas y en cuarto de la Central Nuclear. Datos de la CFE16J indican que en México hay: 31 Centrales Termoeléctricas, 7 Centrales Geotérmicas, 8 Centrales de Combustión Interna, 32 Centrales de Turbogas, 10 Centrales de Ciclo Combinado. 2 Centrales Eoloeléctricas, 64 Centrales Hidroeléctricas y 1 Central Nuclear. De estos datos se puede analizar de cuáles Centrales se construirán para sustituir a las que dejen de ser viables por diversas causas tales como el combustible, cambios en la naturaleza o las condiciones del terreno. Se deben cuidar los recursos no renovables como el petróleo, sus derivados y el carbón. Por otro lado no hay abundancia de depósitos naturales de vapor en el subsuelo y no hay estabilidad del viento en las pocas zonas existentes ideales para Centrales Eoloeléctricas, también la falta de más rios, cascadas y presas pueden limitar la creación de Centrales Hidroeléctricas. Por lo que en un futuro se tendrá que utilizar tecnologías alternas como la Biomasa, Gas natural(no renovable), Energía del océano ó Energía Solar.

Existe otra alternativa que es la Energía Nuclear, es decir las Centrales Nucleares como Laguna Verde. Es por ello que el Grupo de Ingenieria Nuclear de la Facultad de Ingeniería (GrlNFI) se ha dedicado a la investigación y desarrollo de proyectos enfocados a Centrales Nucleares. en particular, la Central Nuclear de Laguna Verde. Uno de los proyectos es un Simulador de Aula para análisis en ingenieria de reactores y apoyo en la capacitación de técnicos operadores de la Central Nuclear, de donde se desprende el tema de esta tesis: INTERFACES GRÁFICAS AVANZADAS PROTOTIPO BASADAS EN LOS CÓDIGOS NUCLEARES RELAP/ SCDAP Y MELCOR., que será desarrollada en los siguientes capítulos.

tha an Ar

frieneke, film

#### REFERENCIAS

( 1 J *Sama Biblia*  Génesis 1 :1 Reina - Yalera México 1960

.<br>San Quriyat

(2) *Manual de.fórmulas técnicas*  kun Gieck Alfa omega México 1993

[3] www cfe.gob  $.mx$ 

- (4) idem
- [5) idem
- (6) idem

TESIS CON **FALLA** DE ORIGEN

Capitulo 1 Definición del problema

in Turut.

# , **CAPITULO UNO**

En este capítulo se describe el problema a resolver relacionado con **la**  energía nuclear en cuanto a sus antecedentes. El objetivo preciso con **el**  cual se quiere contribuir a la solución y su justificación.

TESIS CON TESIS CON

Cortés Martell Francisco Samuel 7

#### 1.1 ANTECEDENTES

Actualmente las Centrales Nucleares son una alternativa viable para suplantar a las Centrales Termoeléctricas dependientes totalmente del petróleo y el carbón. Con la energía nuclear se puede generar electricidad de forma abundante al contrario de lo que sucede con otras tecnologías alternas, sólo que alrededor de ella existe mucha controversia por el riesgo de la radiación hacia el Hombre y su medio ambiente; por lo que es necesario conocer la energía nuclear para lograr que el riesgo sea lo suficientemente bajo, de forma que pueda ser aceptado por la sociedad. La energía nuclear tiene dos procesos en su obtención: Fisión y Fusión.

La Fusión nuclear (Fig. 1.1.) consiste de la unión de dos núcleos ligeros dando como resultado un núcleo más pesado. La energía que se necesita para efectuar esta unión se puede obtener de la energía térmica o con aceleradores de partículas; esto es para aumentar la velocidad y eliminar la repulsión electrostática al momento.de la unión. Este método sigue en estudio porque aún no se tiene control sobre este proceso.

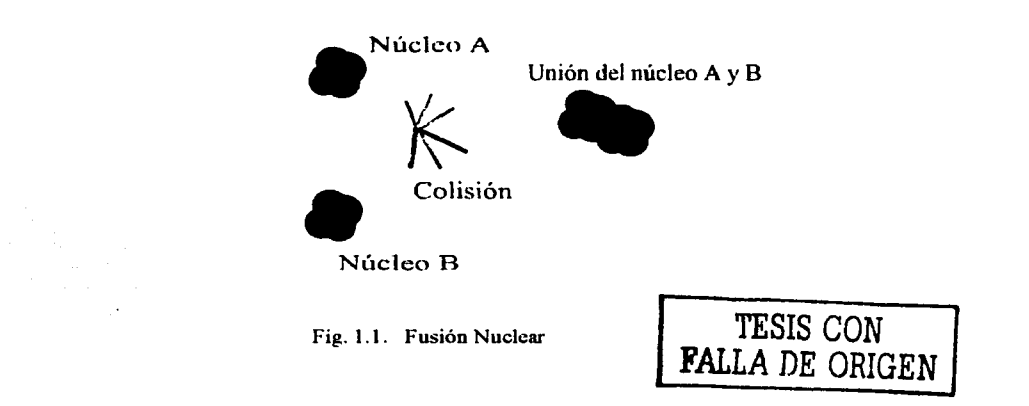

La Fisión nuclear (Fig. 1.2.) consiste en fraccionar un núcleo pesado por medio de un disparo de neutrones con una velocidad especifica, ya que estos no tienen carga y no sufrirán desviaciones. Al dividirse el núcleo en dos, libera neutrones y radiación de alta energía. Los neutrones liberados pueden golpear a otros núcleos creando una reacción en cadena.

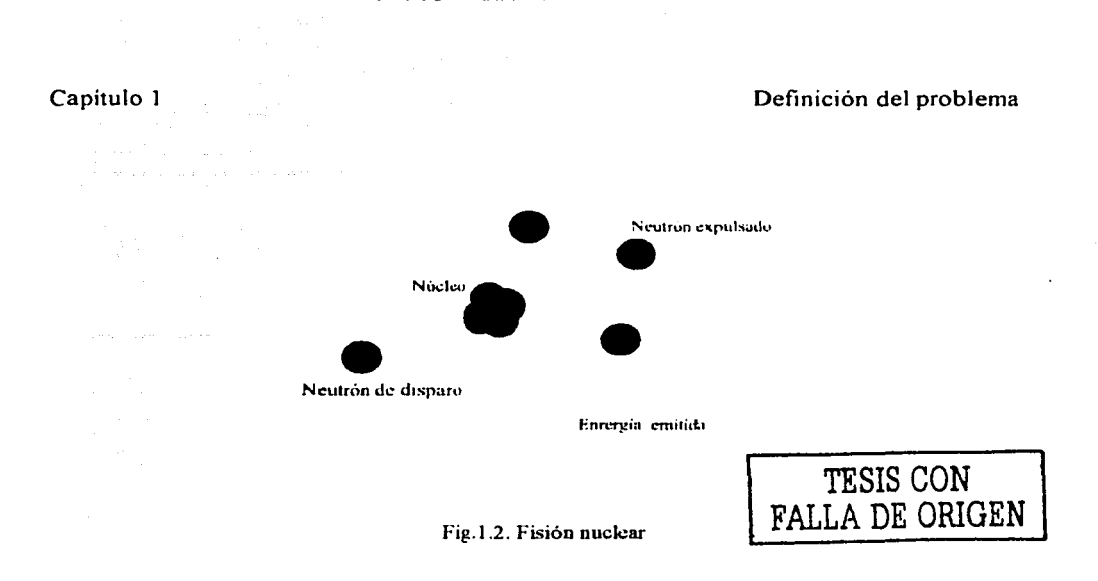

Un material que puede producir una reacción en cadena auto sostenible se dice que es fisil. En la actualidad, el material fisil para aplicación comercial de la energía nuclear es el isótopo de Uranio 235 (U-235). En el uranio natural el isótopo que se encuentra en mayor proporción es el Uranio 238 (U-238), conteniendo sólo un 0.7% de U-235 por lo que el uranio natural debe enriquecerse en U-235 a un nivel del 3 o 4% para ser de utilidad en un reactor nuclear de agua ligera o LWR (Light Water Reactor). En un reactor LWR se utiliza agua ligera (agua natural) como refrigerante del reactor y como moderador (moderación implica reducir la energía de los neutrones a un nivel tal que permita una reacción en cadena auto sostenible). El combustible que utiliza un reactor nuclear del tipo LWR es Uranio metálico u Oxido de Uranio (UO<sub>2</sub>), en forma de pastillas compactas encapsuladas en tubos herméticos de una aleación de zirconio (zircaloy) para contener los productos de fisión que son altamente radioactivos. En los reactores nucleares se utiliza la fisión nuclear para generar calor y evaporar agua. El vapor generado mueve a una turbina conectada a un generador de corriente eléctrica. Para controlar la fisión se colocan en el núcleo del reactor unas barras generalmente de Carburo de Boro (B,C) que absorben neutrones y por tanto controlan las fisiones. Estas barras son capaces de parar el reactor. El reactor esta refrigerado por agua para evitar un sobrecalentamiento que desencadenaría desperfectos y al mismo tiempo se produce el vapor.

México cuenta con una Central Nuclear llamada Central Núcleoeléctrica de Laguna Verde (CNLV)[1] ubicada en la costa del Golfo de México, en el municipio de Alto Lucero, Estado de Veracruz. Consta de dos unidades independientes para la generación de electricidad con capacidad de 682.44 MWe (Mega Watts eléctricos) cada una. La primera unidad inició su operación comercial el 14 de agosto de 1990 y la segunda unidad el 12 de abril de 1995. La CNLV pertenece a la Comisión Federal de Electricidad (CFE). Abastece tres líneas de 400 kv (Tecali, Puebla y Poza Rica) y dos de 230 kv a la ciudad de Veracruz.

Es evidente que existe cieno temor a las Centrales Nucleares por lo que se ha visto en la guerra y en accidentes en complejos nucleares con liberación de radioactividad. Esto ha generado un temor justificable pero evitable mediante políticas de desarme nuclear y uso racional de la energía nuclear con entrenamiento y niveles estrictos de seguridad en el manejo de dispositivos nucleares.

La radiactividad se presenta como una emisión de partículas y ondas electromagnéticas. Los elementos que son radiactivos tienen un número muy elevado de protones y neutrones (núcleo pesado), cuando se tiene esta característica, el núcleo no es estable, por lo que tenderá a buscar la estabilidad expulsando partículas y/o emitiendo radiación electromagnética.

El fenómeno de la radiactividad de fonna natural ya está relacionado con el Hombre desde siempre e incluso de fonna artificial. La radiación natural se encuentra en los materiales en todo el universo. Existen elementos radioactivos como el uranio(U), torio(Th), radio(Ra), etc., y algunos isótopos de otros elementos como el potasio(K-40) y carbono(C-14).

En cuanto a la radiación artificial {Fig. 1.3.) proviene de máquinas como la TV, monitores, rayos X y la radiación en Centrales Nucleares. Se puede decir que el Hombre recibe un 15% de radiación cósmica, 1 7% de alimentos y bebidas, 56% de elementos naturales, 0.2% de aparatos domésticos, 11.7% de radiografías médicas y 0.1%. de Centrales nucleares. (2]

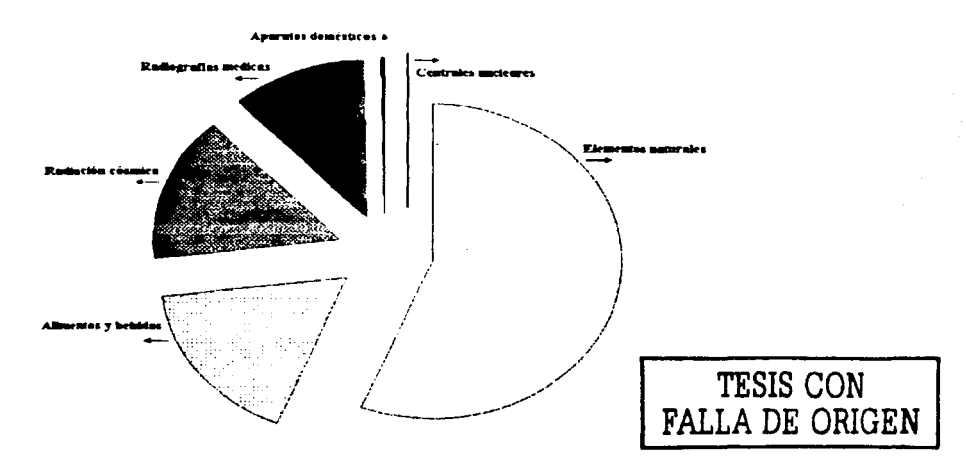

Fig. 1.3. Radiación recibida por el Hombre

-...

Hay tres formas fundamentales de protegemos contra las radiaciones: Interponiendo obstáculos entre la radiación y las personas, alejándose de la fuente que las produce y reduciendo el tiempo de exposición. En el caso de las Centrales Nucleares, los muros de cemento y niveles adecuados de agua limitan el riesgo de los trabajadores y del medio ambiente que las rodea. También se utilizan medidas en cuanto a protección y manipulación de material radioactivo para que los operadores hagan su trabajo con seguridad.

En cuanto a la seguridad, la CNL V consta de diversos sistemas y normas que van desde la construcción, diseño y operación de la misma para garantizar la seguridad en todo momento, cumpliendo su operación bajo supervisión de organismos nacionales e internacionales. Una de las ocupaciones más importante de la CNLV es la capacitación de los operadores y personal de la Central.

Si se necesitara la construcción de Centrales Nucleares adicionales para la substitución o complemento de las ya existentes con diversas tecnologías, se necesita que éstas fuesen seguras, con personal y técnicos capacitados para cualquier situación que se presente y que el público en general pueda confiar en este tipo de Centrales para la generación de electricidad.

La construcción de Centrales como la CNLV y su operación, obedecen a extremas medidas de seguridad, para proteger tanto a los operadores de la Central como a las comunidades aledañas que podrían verse afectadas por un accidente de tipo nuclear. Una de las formas de evitar errores humanos es la capacitación. La CNL V tiene un simulador para capacitar a los técnicos operadores en diversos procesos y sistemas. En éste se opera la Central en tiempo y condiciones muy similares a las reales. El proyecto del simulador de Aula ayudará para complementar dicha capacitación, permitiéndole al operador efectuar un análisis más profundo para lograr un entendimiento más completo de la dinámica del proceso o procesos simulados y de sus interacciones. [3]

El Simulador de Aula prototipo fue concebido como un sistema multi-computadoras controlado por una interfase gráfica avanzada. Este sistema permite la representación virtual y manipulación de sistemas, paneles de control e instrumentación, *asi* como diversos despliegues gráficos de información y diagramas interactivos. Este simulador puede configurarse para acceder a diversos modelos de sistemas nucleares con el fin de capacitar en operación normal, o bien, acceder a códigos nucleares especializados para el análisis de eventos transitorios y accidentes severos.

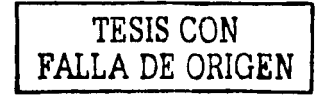

#### 1.2 **OBJETIVO**

Esta tesis tiene como objetivo el desarrollo. implantación y prueba de un modelo simplificado de turbina para integrarse al conjunto de modelos del Simulador de Aula. Es parte del esfuerzo actual de Gr!NFI encaminado a obtener una representación de todos los modelos dinámicos necesarios para simular. como función del tiempo, el Balance de Planta de la Central Nucleoeléctrica de Laguna Verde. Se incluye el desarrollo de los despliegues gráficos que representan el modelado de la Turbina Principal, de manera que el usuario manipule de manera sencilla e interactiva dicho dispositivo durante la capacitación.

#### **1.3 JUSTIFICACIÓN**

Una mejor capacitación en el personal y operadores de la CNLV ayudará a resolver problemas como la eficiencia de la Central y otros dos importantes de considerar, que son: la confianza y la seguridad del público en general hacia las Centrales Nucleares, es decir, a la aceptación de la construcción de Centrales Nucleares con seguridad para el público.

Con la elaboración de esta tesis se quiere contribuir con el Simulador de Aula prototipo para una capacitación de técnicos y operadores de la CNL V, considerando nuevas Centrales Nucleares en el futuro, para que dicha capacitación sea de una manera sencilla y real de las situaciones que se pudieran presentar, así como un análisis y asimilación de forma eficaz por parte del operador.

TESIS CON

Capitulo 1 Definición del problema

#### **REFERENCIAS**

l 1] www.cfe.gob.mx

이걸로 바닥했다.

- [2] http://www.energianuclear.es.fm/
- [3] C. Chavez Mercado, ''An Advanced Graphical Human-Machine Interface for a Classroom Analysis Simulator of Nuclear Proceses." Proceedings of the IERE Workshop on Human Factors in Núclear Power Plants.TEPCO R & D Centre, Tokyo, Japan. May *27-30,* 1996. '

# , **CAPITULO DOS**

En este capítulo se ubica a la Turbina Principal dentro del funcionamiento físico de la Central. y se describen los elementos principales que la conforman. Se describen las herramientas utilizadas para modelar la Turbina Principal. así cómo el *software* y *hardware*  empleado.

#### Capitulo 2 Método

#### **2.1 CICLO RANKINE**

El ciclo Rankine( 1 J simple se utiliza normalmente en las Centrales para generar electricidad con vapor (Termoeléctricas). la CNL V no es la excepción. En este ciclo se aprovechan las características del agua como fluido de trabajo. manejando los cambios de fase de liquido y vapor.

En un ciclo Rankine simple e ideal (Fig. 2.1.). la transferencia de calor es hacia el fluido de trabajo que se efectúa en un proceso a presión constante. En la Fig. 2.2. se muestra la gráfica P vs. V (presión contra volumen). El liquido es suministrado a la caldera desde la bomba. con una temperatura relativamente baja (estado 1) y es calentado hasta llegar a la saturación en el proceso de 1 a 2. El liquido aumenta ligeramente su volumen al expandirse térmicamente. En el punto 2 se alcanza la temperatura de saturación. Al operar la caldera a presión constante, se transfiere calor con temperatura constante y se agrega energía al fluido de trabajo en forma de calor de evaporación. donde se produce vapor con calidad de hasta 100% en el punto 3. De esta manera el vapor inicia la expansión en un proceso que se puede considerar isentrópico, produciendo trabajo en la turbina para llegar al estado 4. Esta expansión se ve limitada por la condensación del vapor en la turbina y por la presión de saturación a la temperatura del flujo de enfriamiento del condensador. Si existe una condensación en exceso en la turbina, la humedad causaría daños en los alabes. Al finalizar la expansión (estado 4), el vapor con baja temperatura y de calidad alta. sale de la turbina hacia el condensador para pasarlo a forma líquida, con temperatura de ebullición referida al agua de enfriamiento por debajo de la atmosférica aplicada en muchos fluidos y con presión menor a la atmosférica, saliendo el liquido al estado 5. Después el liquido entra a la bomba y aumenta la presión para su posterior adición de energía en la caldera, iniciando de nuevo el ciclo.

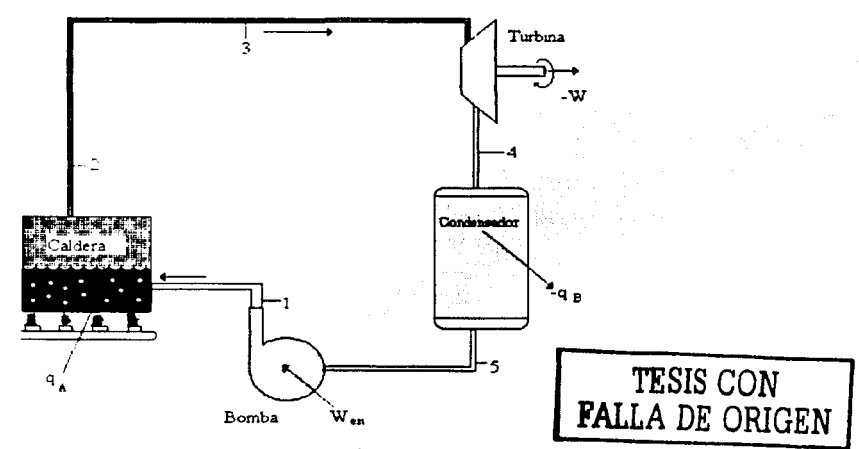

Fig. 2.1. Ciclo de Rankine simple idealizado

#### Capítulo 2 Método

En la Fig. 2.2. se observa que las escalas son logarítmicas, esto es porque la diferencia que existe entre los volúmenes específicos son del orden de 10,000 unidades en el intervalo de presión que es de interés en el ciclo de vapor. Por tal razón es diferente a una escala lineal, ya que la linea de liquido saturado es vertical y la de vapor saturado es una curva. La Fig. 2.3 muestra el diagrama T vs. S (Temperatura contra entropía).

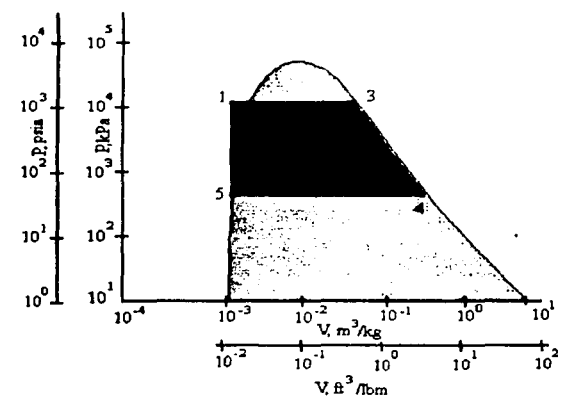

Fig. 2.2. Diagrama P vs. V de un ciclo Rankine simple idealizado

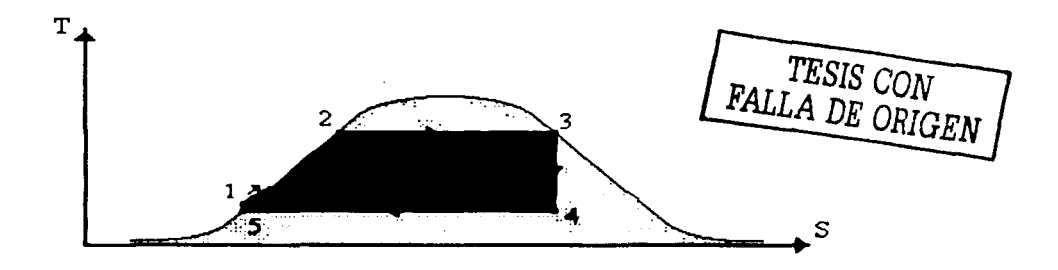

Fig. 2.3. Diagrama T \'S. S para un ciclo Rankine simple idealizado

El sobrecalentamiento sirve para aumentar la eficiencia del ciclo, este consiste en recalentar el vapor que suministra la caldera (Fig. 2.4.); esto se ejecuta al pasar el vapor entre tubos con gases de combustión a alta temperatura o en otra fuente con temperatura mayor a la de saturación de la caldera. Esto provoca que el vapor que entra en la turbina tenga una entropía mayor a la del ciclo Rankine simple. Así también se eleva la calidad del vapor a la salida de la turbina más que con vapor saturado.

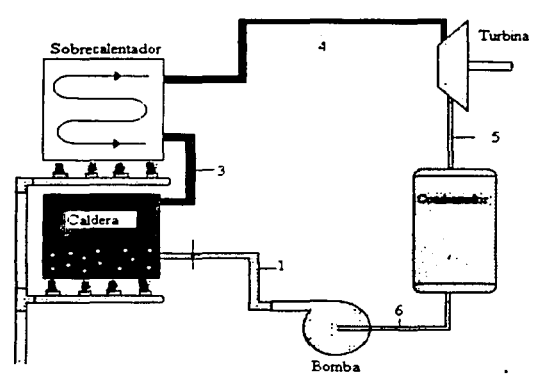

Fig. 2.4. Máquina de Rankine con sobrecalentamiento

Normalmente cuando se utiliza recalentamiento, tal como se muestra en la Fig. 2.5., se emplean dos etapas de turbinas. Al salir el vapor de la etapa de alta presión pasa al recalentado y después a la turbina de baja presión para que sea expandido. Con esto se logra que el vapor de agua mantenga su calidad mas alta al final de cada etapa y se puede utilizar mayor presión en la caldera.

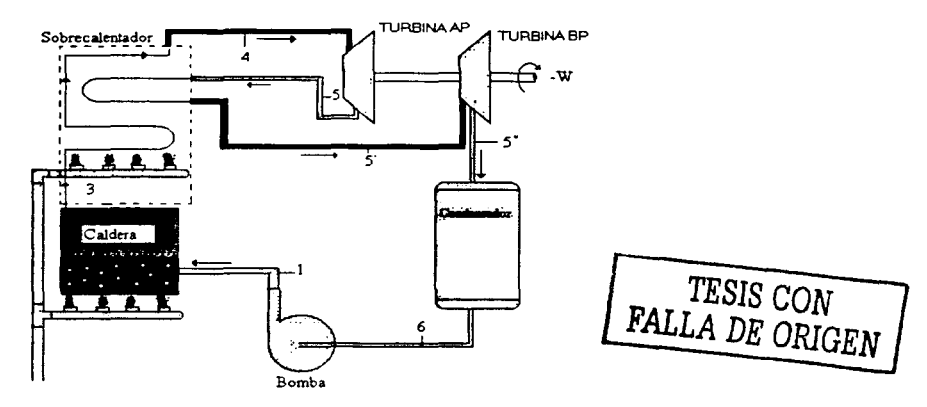

Fig. 2.5. Ciclo Rankine ideal recalentado

El ciclo descrito anteriormente es en el que está basada la operación de la Central nuclear. En la Fig. 2.6. se muestra de forma general este ciclo con sus diferentes procesos.

#### Capítulo 2 Método

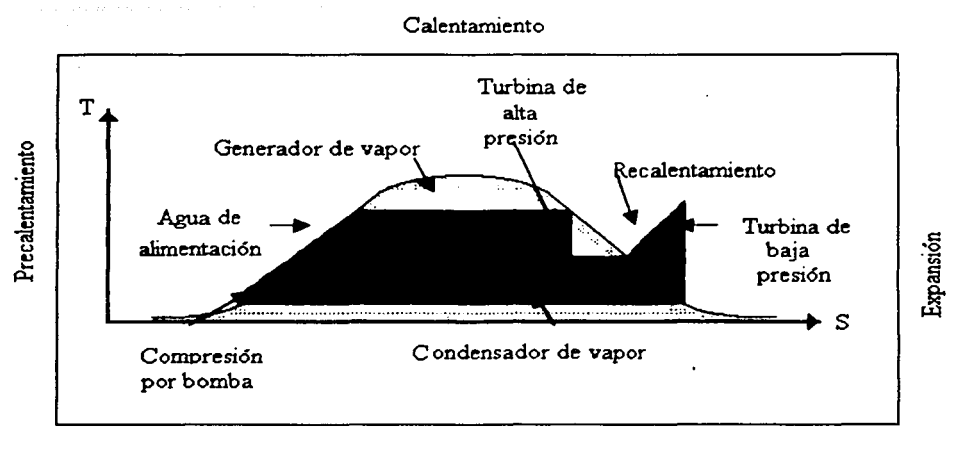

Condensación

Fig. 2.6. Fases del ciclo Rankine de la Central Nuclear

Una vez descrito el ciclo de la Central Nuclear, se describirá la turbina de forma particular.

#### 2.2 TURBINA PRINCIPAL(TP) DE LA CNLV

Funciones de la TP[2]:

- o Convertir la energía térmica del vapor procedente del reactor en energía mecánica que moverá al generador principal para generar energía eléctrica, y así satisfacer la demanda de carga en la red.
- o Permitir la extracción de vapor en algunos puntos, para usarlo en el calentamiento del agua de alimentación al reactor.
- o Generar señales de protección de la propia turbina, generador y del reactor.
- o Ajustar las variaciones de carga en el generador.

#### 2.2.1 DESCRIPCIÓN DE LA TP-CNLV

La TP (Fig. 2.7.) consta de tres cuerpos. uno de alta presión (TAP) y dos de baja presión (TBP, A y B); cada uno de ellos es de doble flujo (el vapor entra por la parte media de las turbinas y fluye en ambas direcciones). Es del tipo "Tandem Compound" (cada cuerpo está montado sobre el mismo eje).

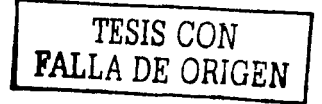

#### Capítulo 2 Método

La T AP recibe vapor del cabezal igualador de presión por medio de dos líneas y pasando a través de dos válvulas de paro y distribuyéndose en cuatro entradas (dos por la parte inferior y dos por la parte superior), consta de: 2 pasos de impulso, uno en cada dirección; 18 pasos de alabes de reacción (9 en cada dirección), contando cada una de las cuatro entradas con su válvula de control. Cuenta con dos extracciones que van a los calentadores de agua de alimentación al reactor de alta presión y al primer paso de los separadores de humedad/ recalentadores (MSR). La descarga del último paso va a los calentadores de agua de alimentación al reactor de baja presión. El vapor a usarse en las TBP A y B, pasa primero por los separadores de humedad/ recalentadores (MSR) que son de dos pasos, arreglados en paralelo. El vapor que sale de los MSR es dirigido hacia las TBP A y B por medio de cuatro líneas, cada linea cuenta con su válvula de paro y válvula interceptora, dos líneas van a la TBP A y las otras dos a la TBP B, recibiendo cada turbina una entrada por la parte inferior y otra por la parte superior. Cada turbina es de doble flujo con 18 pasos de alabes de reacción (9 en cada dirección); contando también con tres extracciones que van a los calentadores de agua de condensado de baja presión 2A/B, 3A/B y 4A/B; el calentador de agua de condensado de baja presión 1 *NB* está localizado en el interior del condensador. El escape de cada turbina de baja presión descarga a las secciones respectivas del condensador principal. Del cabezal igualador sale una línea que va a las tres válvulas de bypass de la turbina principal y de aquí al condensador principal, estas válvulas son operadas en condiciones de arranque, paro y transitorios de Ja central. El arreglo de la turbina de alta presión y dos de baja presión se muestra en la Fig. 2.8.

**Carloss Control** 

La turbina principal utiliza un sistema de control electro hidráulico (EHC), cuya simulación no es parte de este trabajo, el cual controla la velocidad, carga, presión y flujo para arranque y operaciones programadas, dispara el paro de la unidad (reactor) cuando sea requerido. El sistema (EHC) opera las válvulas de paro de la turbina, válvulas de bypass, válvulas de control, válvulas interceptoras y de paro combinadas y otros dispositivos de control.

#### *PARÁMETROS CARACTERÍSTICOS:*

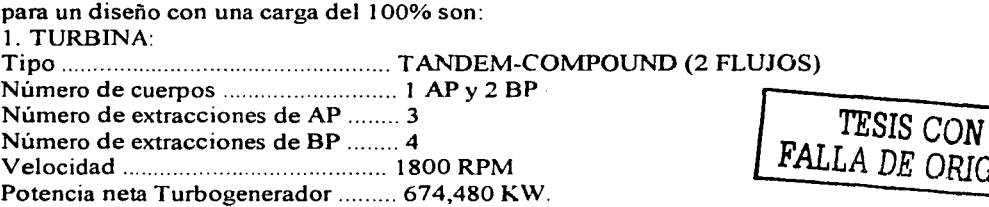

#### 2. CONDICIONES DE VAPOR A LA ENTRADA DE LA TURBINA DE AP:

Flujo .................................... 3,554.6 Ton/ hr. Presión de vapor .................... 67.2 Kg./ cm2 man. (970 psia) Temperatura de vapor ............ 283.3° (541.9 ºF) Contenido de humedad .......... 0.40% máximo

E ORIGEN

#### Capitulo:2

Método

أماسة بالانارة المالج للقوسم أنتهم لايلدي الممالح إسمال للرجاح الممالح والرابي 3. SISTEMA DE BYPASS DE LA TURBINA. Capacidad .......................... 30% 1.066.38 Ton/ hr.

4. CONDENSADOR:

Presión de escape ............... 5.08 cmHg abs. .<br>2001 - Antonio II, prima politika i prestava politika i prestava politika i prestava politika i prestava polit

*TESIS CON*  FALLA DE OPJCEN

a de la companya de la companya de la companya de la companya de la companya de la companya de la companya de<br>La companya de la companya de la companya de la companya de la companya de la companya de la companya de la co

#### 2.2.2 RELACIÓN CON OTROS SISTEMAS

o Sistema de vapor principal y recalentado (MS y RS): Suministra el vapor de accionamiento al cuerpo de alta presión y a los dos cuerpos de baja presión.

المتحدث والمتعاطي أأتعاط والمتالين

a shekarar 200

- o Sistema de control electro hidráulico (EHC): Regula ·la velocidad, la carga, la presión y el flujo de la turbina, tanto en el arranque como en los diferentes modos de operación de la central.
- o Sistema de vapor de sellos (VS): Proporciona vapor no contaminado de alta presión para el sellado del eje de la turbina y así como a las válvulas de control, de paro principal, paro de recalentado y válvulas interceptoras.
- o Sistema de aceite de lubricación (LOS): Suministra el aceite limpio y enfriado, necesario para la lubricación de los cojinetes radiales y de empuje, también provee aceite para levantamiento del rotor, así como al dispositivo mecánico de disparo por sobre velocidad.
- o Sistema de vapor de extracciones (ES): Este sistema conduce el vapor procedente de los diferentes pasos de la turbinas de alta y baja presión para usarse en los calentadores de agua de alimentación de alta y baja presión y al primer paso de los recalentadores/ separadores de humedad.
- o Sistema de condensado y agua de alimentación (FWCS): Proporciona el agua a los rociadores del escape de las turbinas de baja presión.
- o Condensador principal: Recibe y condensa el vapor de escape de las turbinas de baja presión.
- o Sistema de protección del reactor (RPS): El RPS recibe señal del cierre de válvulas de paro y del cierre rápido de las válvulas de control de la turbina. También recibe señal de presión del primer paso de turbina de alta presión.

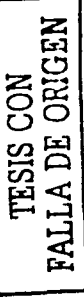

Fig. 2.7. Diagrama de flujo de vapor de la turbina principal [3] Fig. 2.7. Diagrama de flujo de vapor de la turbina principal [3]

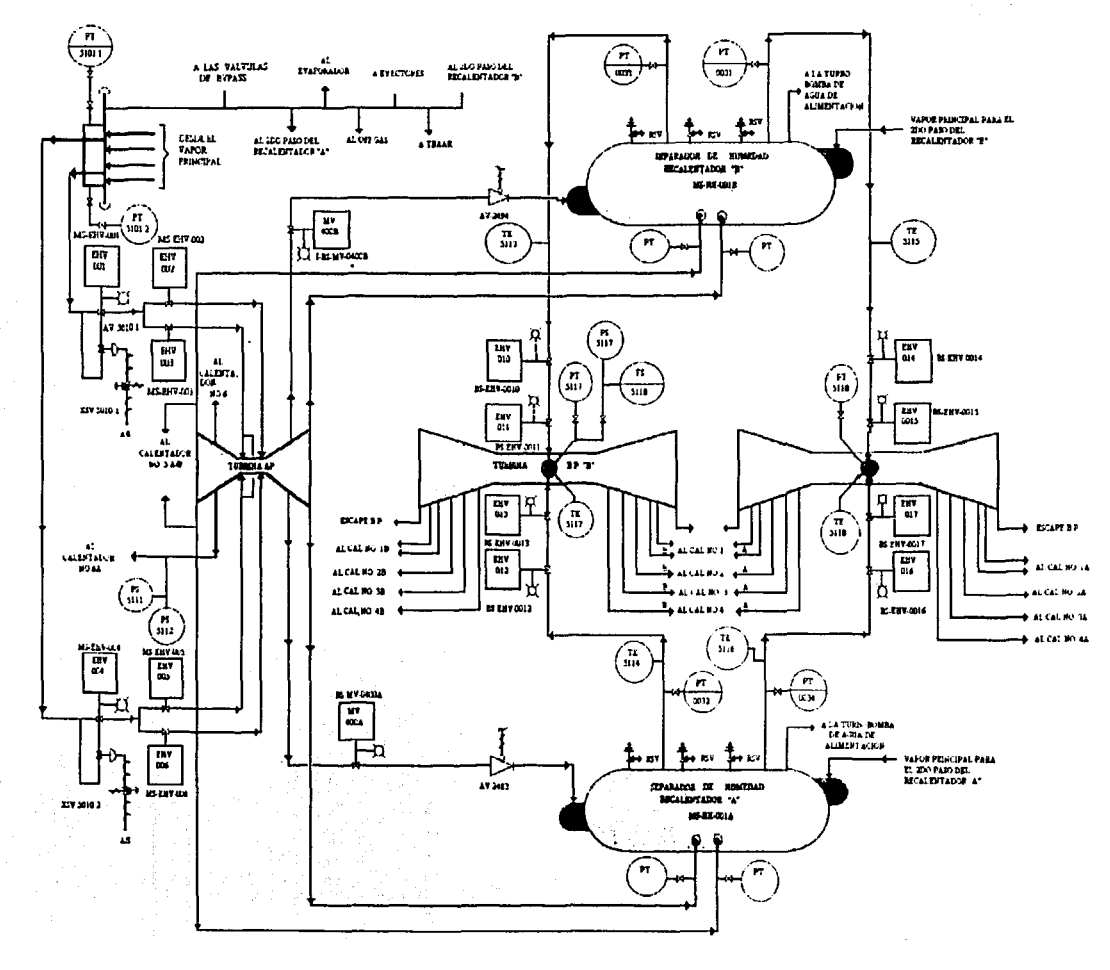

Método

 $\mathbf{I}$ 

Capitulo 2

21

Capitulo 2 Método

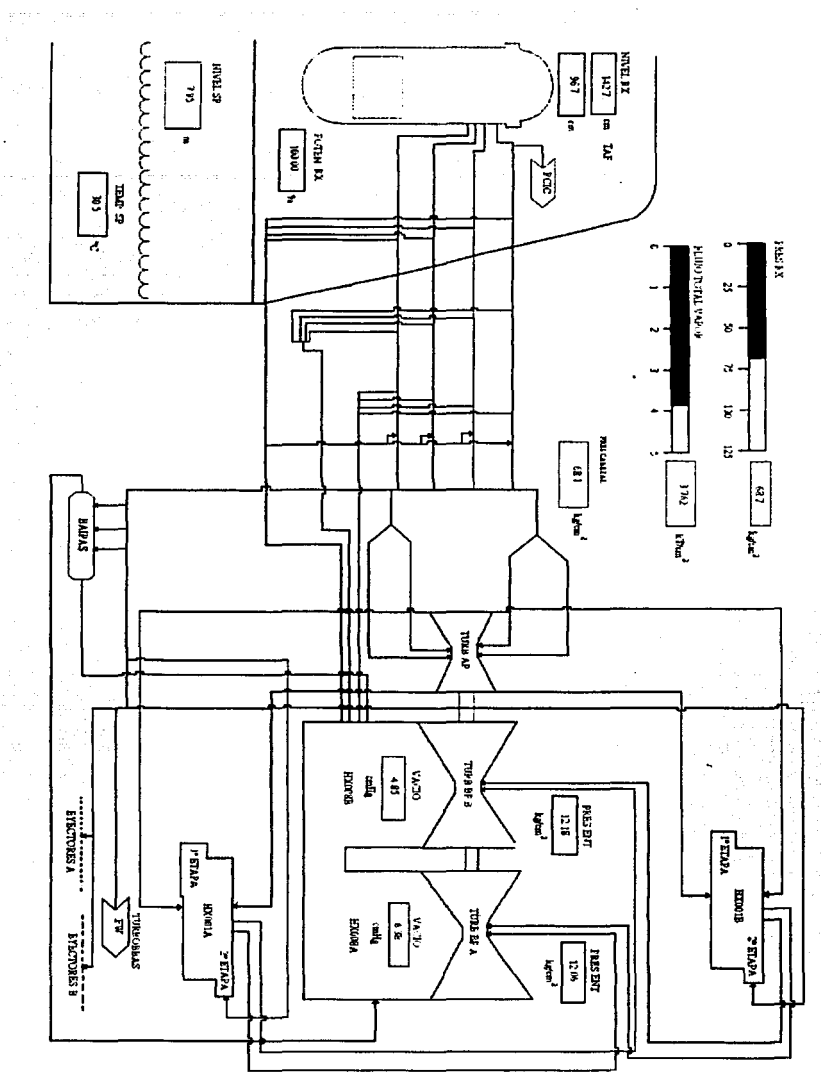

Fig. 2.8. Vapor principal- vista general (4)

Para el modelado de este sistema se utilizará una herramienta muy útil en la simulación de Centrales Nucleares, esta herramienta es el código nuclear RELAP/ SCDAP.

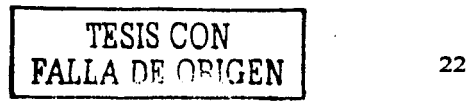

#### Capitulo 2 Método

#### **2.3 CÓDIGOS NUCLEARES RELAP/ SCDAP**

El código RELAPISI utiliza modelos matemáticos para calcular la respuesta termohidráulica de los principales sistemas de la Central, interacciones del sistema de control, cinética del reactor, y manipulación de gases no condensables. El código SCDAP utiliza modelos para calcular el sobrecalentamiento y la progresión de daños en las estructuras del núcleo y la base de la vasija del reactor.

El código RELAP/ SCDAP fue desarrollado como un código del tipo "mejor estimación" orientado a la simulación de sistemas con reactores de agua ligera, para la evaluación de eventos transitorios y/o secuencias de accidentes. El código puede modelar en conjunto el comportamiento del sistema compuesto por el refrigerante del reactor, el núcleo del reactor, y la liberación de productos de fisión durante un accidente severo, así como accidentes de pérdida de refrigerante por ruptura (LOCA), transitorios operacionales, pérdida de potencia del sistema, pérdida de agua de alimentación, y pérdida de flujo de recirculación. En el desarrollo del código se utiliza un modelo terrnohidráulico genérico aproximado que permite modelar varios sistemas con ajustes particulares según sea requerido.

Utilizando el sistema de control y los componentes secundarios, se puede modelar los controles de la central, turbinas, condensadores, y los sistemas de acondicionamiento del agua de alimentación. Con el código RELAP/ SCDAP se puede modelar sistemas de distintas configuraciones, desde un modelo del sistema hidráulico compuesto por tubería ordinaria hasta obtener diferentes modelos complejos y experimentales del reactor. Las diferentes configuraciones pueden modelarse usando un número arbitrario de volúmenes de control de fluido y conexiones entre uniones, estructuras de calor, componentes del núcleo, y componentes del sistema.

El código incluye diversos modelos de componentes genéricos. Los modelos de estos componentes incluyen: barras de combustible, barras de control, bombas, válvulas, tubos, estructuras de calor, cinética puntual del reactor. calentadores eléctricos. bombas de chorro. turbinas, separadores, acumuladores, y componentes del sistema de control. Así también se incluyen procesos especiales como pérdida de la geometria del núcleo, variación del flujo por cambio repentino de área, ramificaciones de flujo, flujo estrangulado, seguimiento de concentración de boro, y manipulación de gases no condensables.

El código SCDAP es utilizado en el modelaje del comportamiento del núcleo durante un accidente severo. El modelo del núcleo incluye: sobrecalentamiento de las barras de combustible, deformación y ruptura. liberación de productos de fisión, oxidación prematura, fundición del zirconio, disolución de UO<sub>2</sub>, flujo y enfriamiento del encamisado y combustible fundido. El código también modela barras de control y sus componentes.

Capitulo 2, Pake II ali partije e Antije na majemeničke koledarje na postije na po Netodo.

El código RELAP/ SCDAP está construido bajo un estricto sistema de configuración que contiene un registro histórico de los cambios hechos al programa. Los cambios se pueden efectuar utilizando un procesador de textos actualizado que permite el seguimiento por separado de cambios hechos a cada versión de forma sucesiva al código.

Las modificaciones y mejoras en el codigo se revisan y se comprueban como parte de un programa de calidad formal. Aún asi, la teoría e implementación de las mejoras y cambios en el código se validan a fravés de cálculos que comparan los resultados'< predichos del código con resultados de prueba idealizados o experimentales.

Una vez descrito el código nuclear RELAP/ SCDAP, se describirá la herramienta de complemento para esta tesis: el hardware y software.

#### **2.4 REQUERIMIENTOS DE SOFTWARE Y HARDWARE**

El sistema TP será implementado con Jos siguientes recursos para generar tanto el análisis del modelaje como las interfases gráficas para el despliegue de los datos.

#### **2.4.1 HARDWARE**

El simulador de aula puede ser implementado en distintas configuraciones de hardware. Esta tesis emplea el equipo de cómputo y sistema operativo con los que cuenta actualmente el Laboratorio de Análisis en Ingeniería de Reactores Nucleares (LAIRN) del GrINFI: una estación de trabajo alfa con sistema operativo UNIX.

La Interfase gráfica del tipo manipulación directa es muy sofisticada en los despliegues, ya que proporciona una representación virtual del sistema y componentes cuya interacción es semejante a los del sistema actual. En la computadora, esto se efectúa través de la manipulación directa de los despliegues que permiten al operador visualizar e interactuar con el sistema por medio del ratón, teclado o mediante pantallas sensibles al tacto (touch screens).

#### **2.4.2 SOFTWARE**

El código RELAP/ SCDAP se encuentra en lenguaje de programación Fortran. Para los despliegues se utilizó el paquete gráfico avanzado de software llamado *Da1aVie11·s* bajo el sistema operativo UNIX. Este software permite manipular objetos gráficos con diversas dinámicas establecidas por las propias librerias y funciones de DataViews, crear y editar los objetos, manipular datos y probar las vistas en un editor que contiene dicho software. Como anteriormente se mencionó que DataViews usa librerías. se requiere que los despliegues sean controlados por programas en algún lenguaje compatible. en este caso se utilizó el lenguaje C para programar la estructura y el flujo de control de los despliegues gráficos

Capitulo 2 per del segundo de la segundo del comunicación de la método

والمتفقد والمتارين والمناورة

Silan.

La plataforma UNIX se empleó por que posee ciertas características que permiten la integración de ambas aplicaciones (RELAP/SCDAP - Data Views), tal como el uso de memoria compartida. iva profe ina, ialawi dina kaominina mp

Con estas herramientas, se implementaron las interfaces gráficas avanzadas de la  $\text{Turbina Principal}; \text{que sera presentadas en el siguiente capitulo}$ 

' ,:. .' ·.-\_;- ·,

#### Capitulo<sub>2</sub>

#### Método

#### **REFERENCIAS**

[1] *Principios de termodinámica para ingenieros.* J. R. Howell/ R. O. Buckius McGraw-Hill México 1978

المتحافظ وأوروبة والرواز

Andrews Wallen State Andrews Andrews<br>1999년 1999년 1월 1일 1일 1일 1일 1일 1일 1일 1일 1일 1일 1일 1일<br>1999년 1999년 1월 1일 1일 1일 1일 1일 1일 1일 1일 1일 1일 1일 1일 1일

التلاء والمتعد

[2] *Curso de Tecnologia de la CNLV* Comisión Federal de Electricidad

친구 사회 등부분

- [4] *Manual del usuario de los despliegues l'&ID 's del Sistema Integral de Información de Proceso (SllP) para Laguna Verde.unidad 2 .. Clave SIIP-A-9505*  Instituto de Investigaciones Eléctricas. 1995 ·
- [5] Tesis: *Incorporación de los códigos RELAP SCDAP al simulador de procesos nucleares para análisis y entrenamiento en aula* J. H. Salazar C. Facultad de Ingeniería, UNAM México *2002*

. . .

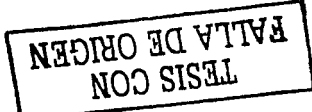

 $[3]$  idem  $\mathbb{R}$ 

Capitulo 3 Aplicación del método

# , **CAPITULO TRES**

En este capítulo se describirá el modelo de la turbina y su implantación en RELAP. Se presentarán además los despliegues desarrollados para visualizar el comportamiento de las variables principales.

#### 3.1 Modelo

En el argot nuclear se conoce a todo lo que no está directamente relacionado con el reactor nuclear y su seguridad como Balance de Planta (BOP por sus siglas en inglés). El BOP afecta el comportamiento del reactor en distintas formas y es por eso que se desea incluir una versión simplificada de éste en el Simulador de Aula. Aunque los efectos pueden proporcionarse como condiciones de frontera al modelo del reactor, al contarse con los modelos del BOP puede obtenerse una visión más integrada del comportamiento de la central al efectuar las simulaciones. El BOP se muestra esquemáticamente en la Fig. 3.1 [J]. Un análisis del sistema indica que cualquier falla en los precalentadores de agua de alimentación producirá cambios en la temperatura del agua que se alimenta al reactor y con ello se afecta la potencia que se genera. La pérdida de vacío en el condensador y otros desperfectos en la turbina pueden causar disparos que finalmente se reflejarán en cambios al flujo de vapor que se extrae del reactor. con su consecuente efecto en la presión y la potencia.

الفرادة فحق فوعدته فالانتفاع مرض مكافئه

Las trayectorias más importantes para la simulación del BOP son aquellas que conducen el flujo de vapor a las turbinas y las extracciones que se utilizan para operar algunos equipos auxiliares y para precalentar el agua de alimentación. Debido a que el alcance de este trabajo se restringe a la simulación de la turbina (el condensador, los precalentadores y el sistema de agua de alimentación no se incluyen), el sistema se simplifica de acuerdo a la Fig. 3.2. Incluye las extracciones (o sangrados) de la turbina como trayectorias de flujo que se envían a un sumidero general de baja presión, y las etapas de la turbina comprendidas entre las extracciones se simulan como pequeñas turbinas por separado, uniéndose la torca producida por todas ellas a través de una flecha común, a la que se conecta también el generador.

Para desarrollar este tipo de modelos RELAP cuenta con un componente tipo flecha (shaft) que sólo permite la adición de 1 O elementos. Por otra parte, la hidrodinámica de RELAP requiere la colocación de una turbina ficticia con eficiencia de 0% entre la fuente de vapor y las turbinas reales como componente de conexión entre estos elementos. Por lo tanto los 1 O elementos conectados en la flecha serán: Turbina ficticia, 3 Turbinas para representar la Turbina de Alta Presión. 5 Turbinas para representar a la Turbina de Baja Presión y el Generador Eléctrico. En la Fig. 3.2 las turbinas  $T_{1-3}$  pertenecen a la Turbina de Alta Presión y las turbinas  $T_{4-k}$  pertenecen a la Turbina de Baja Presión. Para este arreglo se consideraron los sangrados de éstas, entendiendo como sangrados las extracciones de vapor. Así también se considerarán dos válvulas. una de tipo TSV (Válvula de Paro de Turbina) y TCV (Válvula de Control de Turbina).

Con base en el balance de energia de la Fig. 3.1 se obtienen los datos de flujos y presiones del modelo simplificado de la turbina, que se muestra en la Fig. 3.2 para ser simulado e implantado en el código RELAP.

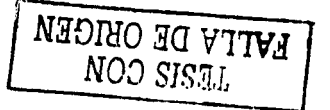
## Aplicación del método

## Capitulo 3

# Flujo inicial del reactor  $W_{5R}$  = 2246.30 [Lbm/s].

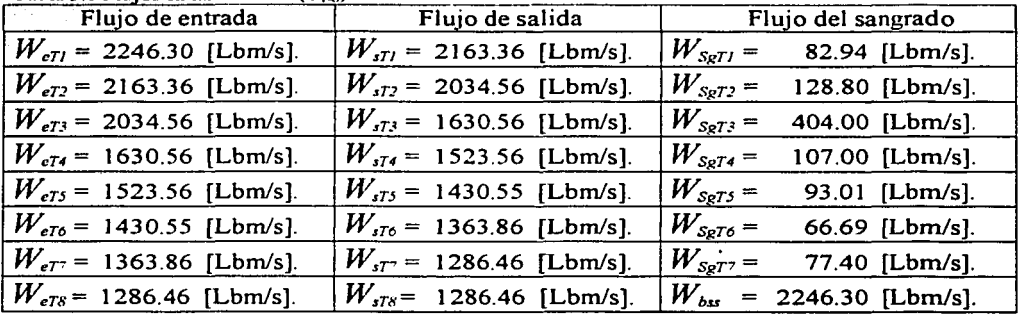

# Tabla 3.1 Flujos en las turbinas  $(T_{1,8})$ .

Tabla 3.2 Presiones en los puntos del [1] al [11] de la Fig. 3.2.

| $P_{T3} =$         |                |                                                                                                    |
|--------------------|----------------|----------------------------------------------------------------------------------------------------|
| $P_{74} =$         | 89.490 [Psia]. |                                                                                                    |
| $P_{T5} =$         | 36.210 [Psia]. |                                                                                                    |
| $P_{\tau\sigma} =$ | 13.530 [Psia]. |                                                                                                    |
| $P_{T} =$          | 5.820 [Psia].  |                                                                                                    |
| $P_{T8} =$         | 2.742 [Psia].  |                                                                                                    |
| [10]: $P_{BS}$ =   |                | 0.980 [Psia].                                                                                             |
| [11]: $P_s =$      |                | 0.650 [Psia].                                                                                             |
|                    |                | $P_{FV}$ = 950.000 [Psia].<br>$P_{T1}$ = 473.900 [Psia].<br>$P_{T2}$ = 352.100 [Psia].<br>198.700 [Psia]. |

TESIS CON FALLA DE ORIGEN

Otros datos a considerar son:

Velocidad angular :  $\omega$  = 1800 rpm; Eficiencia constante de la turbina:  $\eta = 90\%$ ; Velocidad del flujo a la entrada de  $T_1$ :  $v_{\pi i}$  = 39.5 [m/s];

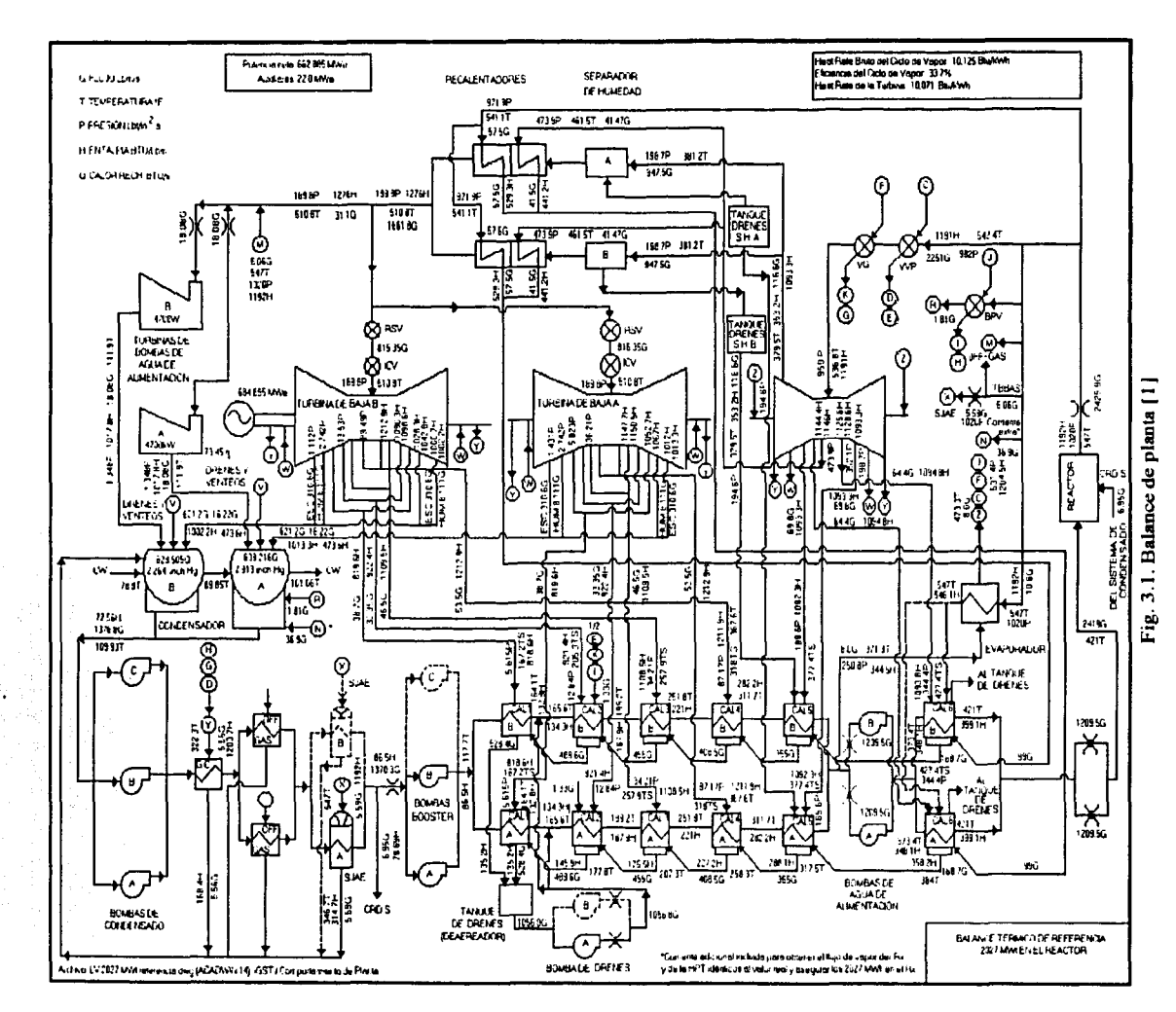

Aplicación del método

 $\mathbf{r}$ Capitulo  $\overline{30}$ 

ORIGEN

**AL** 

닍

نجة

**NCC** 

TESIS<sup>(</sup>  $\mathbb{B}^n$ 

Cortés Martell Francisco Samuel

## Aplicación del método

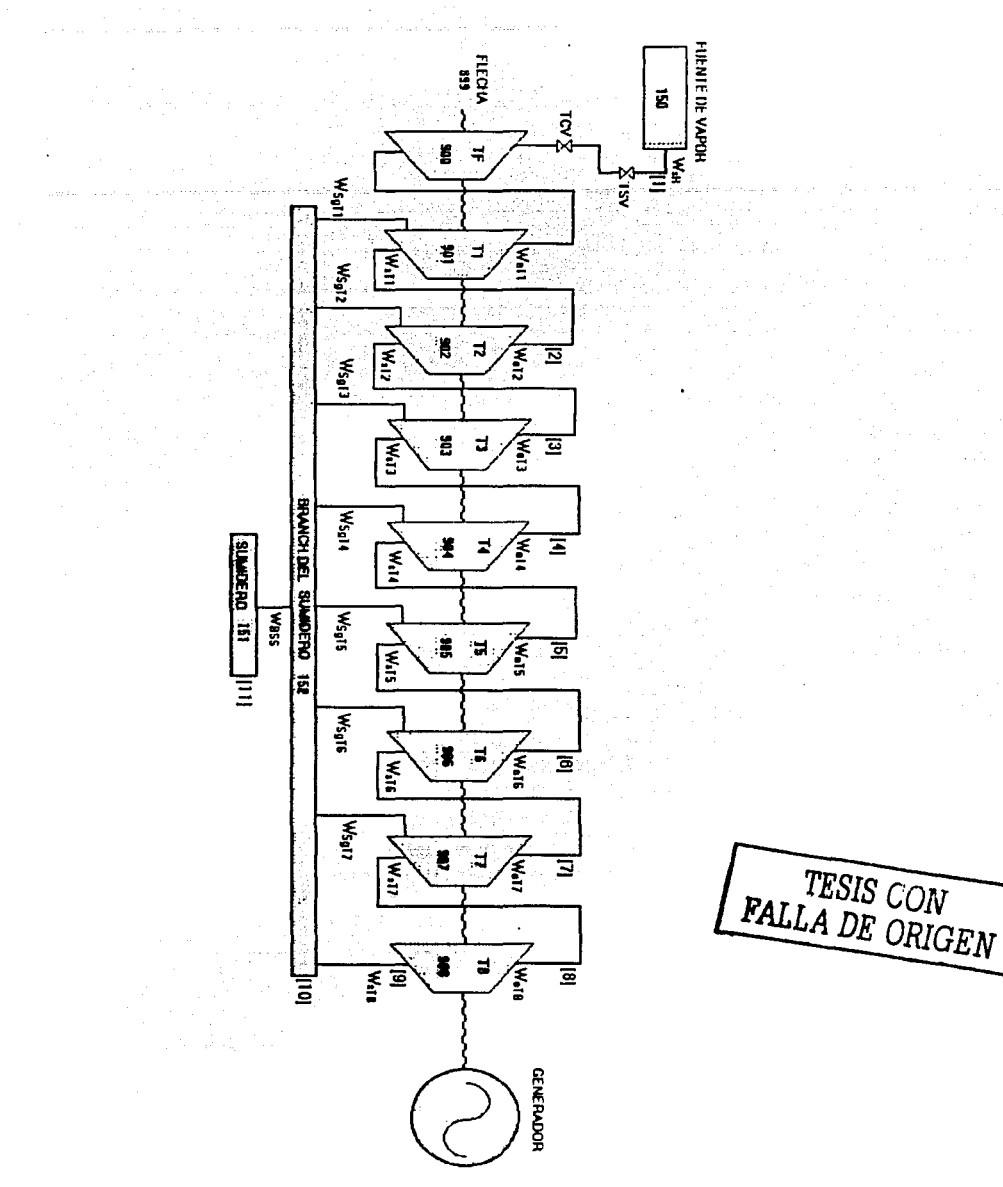

Fig. 3.2. Modelo simplificado de la turbina principal

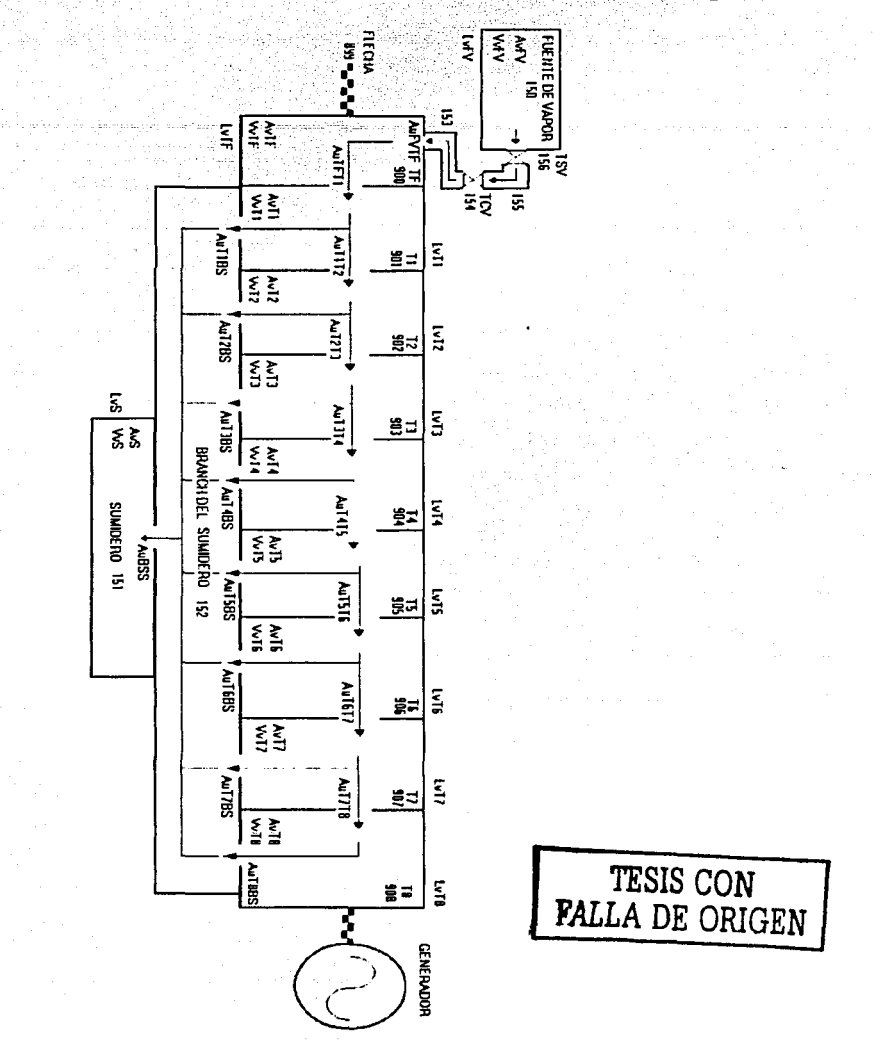

El modelo de la Fig. 3.2 es un diagrama de bloques, en donde las etapas están representadas con volumenes y sus respectivas uniones como se muestra en la Fig. 3.3.

Fig. 3.3 Diagrama de bloques del modelo simplificado de la turbina principal

En el manual de RELAP12 I se describe el modelo teórico que se emplea para modelar la turbina y provee la información necesaria para el cálculo de sus parámetros.

Una turbina de vapor es un dispositivo que convierte la energía térmica del vapor que tiene presión elevada y alta temperatura en trabajo mecánico. La configuración complicada de una turbina de vapor no permite que se tenga un modelo completo básico, por lo menos para el cálculo de transitorios del sistema. En RELAP se utiliza un modelo de turbina simplificado en donde una sucesión de etapas de la turbina se tratan como una sola unión y un solo volumen. Entonces se representa el grupo de etapas utilizando transformación de energía, ecuaciones de continuidad, y ecuaciones de momento. Se utiliza un factor de eficiencia basado en consideraciones de momento simple y energia para representar los procesos internos no ideales.

Una turbina puede modelarse utilizando una sola etapa, es decir, un solo volumen y una sola unión, o un grupo de etapas dependiendo de la resolución requerida. Si se extrae vapor de la turbina para precalentar el agua de alimentación se necesitarán varias etapas para obtener las propiedades correctas del vapor de calentamiento del agua de alimentación en los puntos de sangrado. Todos los puntos de sangrado de vapor son modelados como uniones de flujo transversal en el modelo de RELAP.

Para cada etapa se emplean las ecuaciones normales de continuidad para el volumen no modificadas, con una área representativa de la boquilla para la unión de entrada y de salida. Es importante utilizar la misma área representativa de la boquilla en ambasuniones.

Al contrario de las ecuaciones de continuidad. las ecuaciones de momento son modificadas por el trabajo extraído en el sistema giratorio de álabes de cada etapa. Para desarrollar la forma general para las ecuaciones de momento, se considera un balance de energía total en el estado estacionario, primero para el paso de un fluido homogéneo a través de una etapa (Fig. 3.4 ). Esto se extiende de forma general para ser utilizado en un sistema de dos fluidos.

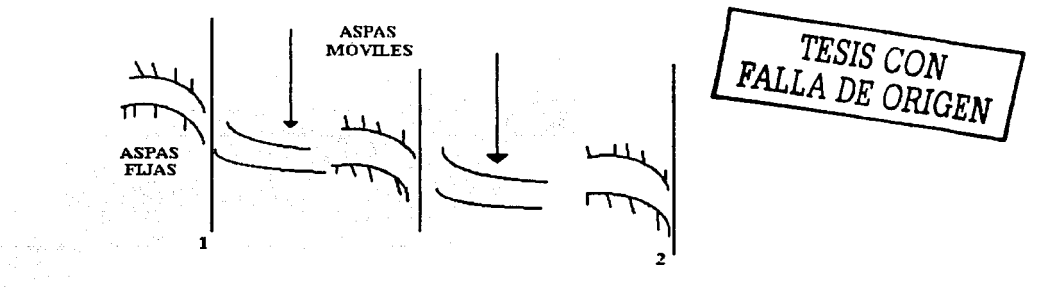

Fig. 3.4. Esquenta de una etapa con el camino de flujo idealizado entre los puntos  $1 \times 2$  [3]

Aunque las particulas del flujo siguen un camino ondulante a través de la turbina, todavía se puede obtener un balance de energía total entre los cortes transversales 1 y 2 (Fig. 3.4).

Para una situación de estado estacionario. se tiene:

$$
\left[\rho v A \left(\frac{1}{2} v^2 + h\right)\right]_1 = \left[\rho v A \left(\frac{1}{2} v^2 + h\right)\right]_1 + (\rho v A) W \tag{3.1}
$$

donde r :densidad, v: velocidad, h: entalpía y A: área transyersal.

El término *W* representa el trabajo del eje por flujo másico extraído del fluido. La pérdida de calor es despreciable en un análisis ideal. De las consideraciones de continuidad  *es constante. Dividiendo la ecuación 3.1 entre*  $*pvA*$ *, se obtiene:* 

$$
\frac{1}{2}v_2^2 - \frac{1}{2}v_1^2 = -(h_2 - h_1) - W
$$
 (3.2)

De esta manera, el balance de energía es convertido a un equilibrio de fuerzas equivalente (potencia = fuerza  $X$  velocidad).

Se considera un proceso idealizado en dónde la pérdida de calor externo y la disipación interior son despreciables, por lo-que el proceso es isentrópico.y se tiene:

$$
dh = -\frac{1}{\rho}dp \tag{3.3}
$$

Integrando la ecuación 3.3 (entre los puntos 1 y 2, y asumiendo la\_ densidad constante) se tiene:

$$
h_2 - h_1 = \frac{1}{\rho} (P_2 - P_1) \tag{3.4}
$$

donde  $\rho$  es una densidad promedio.

El trabajo real, *W,* producido por el flujo en las álabes giratorias al cambiar el momento, se describe con un factor de eficiencia por el cambio de entalpía del proceso isentrópico, esto es:

$$
W=-\eta\int dh_{S=constant} = -\eta\int\frac{1}{\rho}dP_{S=constant}
$$

TESIS CON **FALLA** *DE ORIGEN*  1

Cortés Martell Francisco Samuel

34

 $(3.5)$ 

Si se supone\_una eficiencia y densidad constante para la etapa.la ecuación 3.5 puede aproximarse como:

$$
W = -\eta \frac{\partial}{\partial} (P_2 - P_1) \tag{3.6}
$$

Cuando las ecuaciones 3.4 y 3.6 se sustituyen en la ecuación 3.2, se obtiene:

$$
\frac{1}{2}v_2^2 - \frac{1}{2}v_1^2 = -\frac{(1-\eta)}{\rho}(P_2 - P_1)
$$
\n(3.7)

que es la ecuación de momento para el caso de estado estacionario. La ecuación 3.7 muestra que sólo un fragmento pequeño.  $(1 - \eta)$ , del gradiente de presión contribuye con los cambios en la energía cinética del fluido. El fragmento más grande, *q,* del gradiente de presión es para el trabajo de la turbina (Ecuación 3.6).

Utilizando la ecuación 3.7 como un prototipo, las ecuaciones de momento (en forma diferencial) de dos fluidos que se pueden utilizar en el modelo de la turbina son:

$$
\left(\alpha_g \rho_g \left( \frac{\partial v_g}{\partial t} + v_g \frac{\partial v_g}{\partial x} \right) \right) = -\alpha_g (1 - \eta) \frac{\partial P}{\partial x} - \alpha_g \rho_g (HLOSSG) V_g - \alpha_g \rho_g (FIG) (v_g - v_f)
$$
(3.8)

$$
\left(\alpha_{f}\rho_{f}\left(\frac{\partial v_{f}}{\partial t}+v_{f}\frac{\partial v_{f}}{\partial x}\right)\right)=-\alpha_{f}(1-\eta)\frac{\partial P}{\partial x}-\alpha_{f}\rho_{f}(HLOSSF)v_{f}-\alpha_{f}\rho_{f}(FIF)(v_{f}-v_{g})
$$
(3.9)

Las bases para el desarrollo de la ecuación de momento son:

1. En la práctica, una turbina de vapor no contiene agua líquida significativamente, y debido a la trayectoria tortuosa en el interior de la turbina no puede modelarse adecuadamente la interacción entre las fases. Por consiguiente, se recomienda que se utilice la opción de homogeneidad en las uniones axiales de la turbina. El efecto de condensación podría ser incluido en el factor de eficiencia. si desea. En la actualidad, no es incluido, porque el efecto es pequeño.

2. El camino del fluido a través del volumen de la turbina es muy ondulante, esto es por el número grande de álabes y la geometría tan caprichosa. esto hace imposible el cálculo de la fricción con la pared. Por lo tanto, las condiciones de fricción de pared no se han incluido en las ecuaciones 3 8 y 3.9. Se recomienda que la bandera de la fricción con la pared del volumen de la turbina se ponga en la opción cero. Si el usuario quiere incluir cualquier momento causado por la fricción o las pérdidas, debe hacerse con una factor de pérdida apropiado especificado por el usuario.

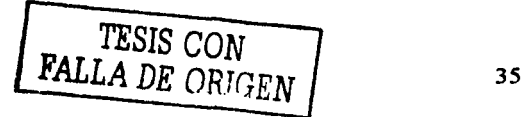

3. El área cambia en una turbina de forma gradual, por lo que se debe utilizar la opción de cambio de área suave para la unión.

La ineficiencia de la turbina da lugar a cierta disipación que se manifiesta como una fuente de energía interna. Se supone que la disipación es un efecto pequeño y despreciable en la formulación del modelo de la turbina. Las únicas ecuaciones que se modifican como resultado del modelo de la turbina son las ecuaciones de momento en las que el gradiente. de presión se multiplica por el coeficiente  $(1 - n)$ .

Las ecuaciones de eficiencia básicas pueden derivarse de los diagramas de velocidad con valores supuestos para la boquilla y los factores de eficiencia de los alabes. La derivación de estas expresiones es de poca complejidad y se encuentran normalmente en los textos relacionados con el tema. La eficiencia se puede obtener para tres modelos de turbina que se describen en los siguientes párrafos.

Turbina de una etapa: El primer modelo es considerado el más general, se considera un sistema de álabes fijo de una fila, seguido por un sistema de álabes giratorio de una fila. El factor  $r$  es la fracción de reacción, es decir, el fragmento de la energía de la etapa liberado (cambio de entalpia) en el sistema de álabes móviles. Si r es cero, se tiene una fase pura de impulso sin caida de presión en el sistema de álabes móviles, es decir, el movimiento de las aspas sólo cambia la dirección del flujo. Una etapa de turbina con r no nula como condición de diseño se denomina comúnmente etapa de reacción. Un valor de  $r = 0.5$  es común en los diseños de turbinas.

Si todos los ángulos de los alabes son ideales y todas las pérdidas de la boquilla son cero, la eficiencia ideal es:

$$
\eta = \left\{ (vb - v_i) + \left[ (vb - v_i)^2 + rv^2 \right] \right\} \left( \frac{2v_i}{v^2} \right) \tag{3.10}
$$

donde v es la velocidad del fluido en la salida de la boquilla,  $v_t$  es la velocidad tangencial o del movimiento del borde de los álabes, y

$$
b = (1 - r)^{1} z
$$
 (3.11)

En general, debido a las pérdidas en la boquilla, efectos de la entrada, y ángulos no ideales de los álabes, la eficiencia es menor de lo obtenido por la ecuación 3.10. La eficiencia máxima  $\eta = 1.0$  es obtenida por diferenciación de la ecuación 3.10.

$$
\frac{v_i}{v} = \frac{0.5}{(1-r)^{12}}
$$
(3.12)

Para una fase de impulso, la eficiencia máxima ocurre con:

 $\frac{v_r}{v} = 0.5$ 

Cortés Martell Francisco Samuel

 $(3.13)$ 

TESIS CON FALLA DE ORIGEN

Para una turbina de reacción diseñada con *r* =O. *5:* la eficiencia máxima ocurre-con:

ii  $= 0.7071$  is the set of the set of the set of the set of the set of the set of the set of  $(3.14)$  IV and  $(3.14)$ 

En general, la eficiencia real es menor al valor ideal obtenido anteriormente. Una primera aproximación a la eficiencia real es incluir un factor constante en la ecuación 3.10 que representa la eficiencia real en el punto máximo, es decir:

$$
\eta = \eta_0 \frac{2v_i}{v^2} \left\{ (vb - v_i) + [(vb - v_i)^2 + rv^2]^2 \right\}
$$
\n(3.15)

La ecuación 3.15 es la ecuación general de eficiencia que se aplica a una turbina de reacción ó impulso de una sola fila. Esta ecuación se aplica a un grupo de etapas que puede consistir de un paso compuesto por un álabe o varios pasos de álabes múltiples. Si el grupo de etapas contiene pasos de álabes múltiples. la eficiencia representa el valor promedio.

*Turbina de impulso de dos etapas:* El segundo modelo de la turbina considera una etapa de impulso de dos filas: una boquilla. un paso con álabes móviles de área constante. un pasaje estacionario de área constante, y finalmente un pasaje de álabes móviles de área constante. Este sistema de álabes se modela como un grupo de una etapa. Este tipo de diseño a veces se utiliza como la primera etapa en una turbina para propósitos de gobierno. La ecuación de eficiencia para este modelo es:

$$
\eta = \eta_0 \frac{8v_t}{v^2} \left( v - 2v_t \right) \tag{3.16}
$$

*l'Eficiencia constante: La última opción de eficiencia que es incluida, es una eficiencia* constante independiente de la reacción, velocidad del fluido de la boquilla, y la velocidad de borde o tangencial, es decir:

**17 = 11.** (3.1 7) **12 ... (3.1 7) 12 ... (3.1 7) 12 ... (3.1 7) 12 ... (4.1 ) 12.1** 

Debe notarse que una etapa de turbina, diseñada para operar con una fracción de reacción dada por *r* én las condiciones de diseño, tendrá una fracción de reacción diferente para las condiciones fuera de diseño. Para etapas de reacción, el cambio es pequeño. En todos los casos anteriores, este cambio en *res* despreciado en las ecuaciones de eficiencia.

En cuanto al rendimiento de potencia y al torque de la turbina, en general, la relación entre la potencia y el torque para una flecha al girar es:

 $P = \tau \omega$ 

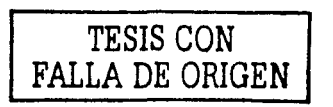

(3.18)

La potencia extraída del fluido por flujo másico para un grupo de etapas se obtiene por:

$$
\eta \int dh_{S=constant}
$$
 (3.19)

así que se tiene para el torque:

$$
\tau = (\rho \nu A) \frac{\eta}{\rho} (P_2 - P_1) / \omega \tag{3.20}
$$

 $\tau = (\rho v A) \frac{\eta}{\rho} (P_2 - P_1) \frac{\kappa}{v_i}$ (3.21)

donde *R* es el radio medio de la etapa en la posición de la boquilla.

La ecuación 3.21 proporciona el torque que se extrae de un grupo de etapas que depende de la eficiencia de la etapa, del radio medio de la etapa *R,* de la velocidad tangencial promedio  $v_1$  del álabe, y de la diferencia de presión. Este torque es aplicado por el componente de la turbina cuando se acopla al componente flecha.

El radio medio de la etapa se necesita obtener de las ecuaciones de eficiencia ya que no puede conocerse de los diagramas del modelo de la turbina real. Si el modelo de la turbina se utiliza con un factor de eficiencia constante, el radio de la fase no se necesita (salvo al inicio) y puede ser 1.0. Si la etapa de la turbina es una etapa general de reacción-impulso, entonces la eficiencia máxima,  $\eta_0$ , se obtiene como:

$$
\frac{v_t}{v} = \frac{0.5}{1 - r} \tag{3.22}
$$

Utilizando  $v_i = R\omega$  y los valores de entrada  $v_i$ , y  $\omega$  en el punto de operación del diseño, de la ecuación 3.22 se tiene para *R:* 

$$
R = \frac{0.5v}{\omega(1-r)}\tag{3.23}
$$

Este es el radio medio de la etapa recomendado que es consistente con la ecuación de eficiencia supuesta. Para una etapa de impulso de dos filas, la eficiencia máxima ocurre cuando:

$$
\frac{V_t}{V} = 0.25
$$
 TESIS CON  
PALLA DE ORIGEN (3.24)

38

Expresando  $v$ , como  $R\omega$  se tiene:

$$
R = \frac{0.25\nu}{\omega} \tag{3.25}
$$

el radio medio de la etapa que es consistente con la fórmula de eficiencia.

Algunos de los parámetros de entrada que se necesitan no siempre pueden ser fácilmente asequibles de los datos limitados disponibles al usuario. En particular, el área de la garganta de la boquilla de la etapa  $A<sub>1</sub>$ , y la velocidad de la boquilla,  $v<sub>i</sub>$ , no siempre se obtienen fácilmente. Un balance de calor en el estado estacionario de la turbina normalmente contiene las propiedades representativas de la etapa: las presiones de la etapa, las entalpías, y el flujo másico. Del flujo másico y las propiedades de estado, el producto  $\nu A_i$  se obtiene făcilmente, pero para el valor real de  $\nu_i$  o  $A_i$  se requiere más información. Si está disponible una descripción geométrica de la turbina, entonces  $A<sub>i</sub>$  es conocida y se puede calcular *l'.1.* Ésta es la manera apropiada de obtener los datos de la entrada. Si ningún dato geométrico está disponible, entonces el siguiente procedimiento puede utilizarse para estimar los datos de la entrada que se necesitan. Debe hacerse una estimación razonable para una área de la unión. Entonces, conociendo v;A*1* se obtiene el correspondiente v*1.* La ecuación de momento de la turbina es:

$$
v_j(v_j - v_{j-1}) = -\frac{1-\eta}{\rho}(P_L - P_K)
$$
\n(3.26)

Con esto se puede estimar la velocidad de la unión siguiente, el flujo másico junto con esta nueva velocidad proporcionan el área de la unión siguiente. De esta manera, pueden estimarse todas las velocidades y áreas de la unión si cualquiera de las áreas de la unión  $A<sub>1</sub>$ o velocidad de unión  $v_i$  es conocida o estimada.

Normalmente se diseñan las turbinas para tener velocidades grandes en las boquillas. La turbina puede ser el componente que proporciona el mayor número de Courant en el sistema. Por esta razón, el componente de la turbina puede limitar el tamaño de paso de tiempo utilizado para la integración Esto puede mitigarse si los volúmenes de la turbina se utilizan con una longitud exagerada. Esto no afectará los resultados del estado estacionario, pero dará términos de almacenamiento ligeramente inexactos durante un transitorio. Los términos de almacenamiento durante transitorios son pequeños, así que esto no debe ser un problema.

Aplicación numérica

La forma de la diferencia finita normalizada de las ecuaciones de momento para la unión j es modificada de dos maneras:

**1.** El término dependiente de presión en las ecuaciones de suma y diferencia numéricas se multiplican por  $(1 - \eta)$ .

> **TESIS** CON **FALLA DE ORIGEN** <sup>39</sup>

Cortés Martell Francisco Samuel

Aplicación del método

## Capitulo 3

1. El termino dependiente de presión en las ecuaciones de suma y diferencia numéricas se multiplican por  $(1 - n)$ 

2. El diferencial numerico de los terminos convectivos ha sido modificado. En una unión normal, los terminos convectivos se aproximan como:

$$
v\frac{\partial v}{\partial x} = \left\{ \left( \frac{1}{2}v_L^2 - \frac{1}{2}v_K^2 \right) / \Delta x \right\} + \left\{ \frac{1}{2} (l/IS) / \Delta x \right\} \tag{3.27}
$$

El término pequeño de viscosidad VIS es numéricamente calculado para dar una forma donadora al término de flujo de momento en una tubería recta. Para un canal de área variable, se calcula para que se anule cuando se tiene un canal de área variable con un fluido de densidad constante. En una turbina, el área varía lentamente; pero el fluido experimenta cambios de presión grandes (debido a la extracción de trabajo), y por lo tanto cambios de densidad grandes. Una simulación numérica con las condiciones anteriores utilizadas en las uniones de la turbina produce un termino de viscosidad que es más grande que el término de energía cinética. Los términos normales de viscosidad para un canal de área variable son inexactos en el caso de una turbina con cambios grandes de densidad y que dominan sobre el cambio físico de energía cinética. Una forma alternativa de los términos convectivos que es lo suficientemente exacto y estable para el modelo de turbina de área variable es:

$$
v\frac{\partial v}{\partial x} = v_j \left(v_j - v_{j-1}\right) / \left(\Delta x\right) \tag{3.28}
$$

cuando el flujo es de izquierda a derecha en Fig. 3.5.

Esta forma de diferencia se utiliza para todas las uniones de la turbina. Si se asume que el  $v_j$  que multiplica al gradiente numérico es aproximadamente igual a  $\frac{1}{2}(v_j + v_{j-1})$ , entonces la ecuación (3.28) resulta:

$$
v \frac{\partial v}{\partial x} = \frac{1}{2} (v_j^2 - v_{j-1}^2) / (\Delta x)
$$
 (3.29)

y con esto se obtiene una aproximación razonable del cambio de energía cinética entre j-1 y j.

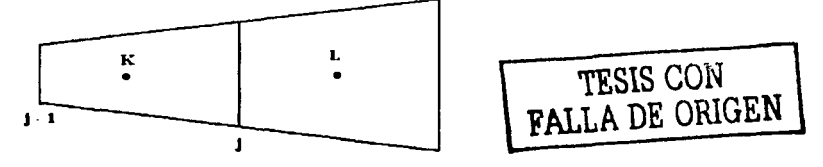

Fig. 3.5. Esquema del modelo de parámetros aglomerados para el grupo de fase de turbina [4]

La eficiencia en las ecuaciones de la 3.15 a la 3.17 es calculada con *v, n<sub>o</sub>, r,*  $\omega$ *, y R* (donde  $v_i = R \omega$ ) como argumentos. El tipo de grupo de etapas de turbina permanece fijo al momento de la entrada.

El torque de la etapa que se aplica a la flecha es calculado por la ecuación 3.21. Se suman el torque de cada grupo de etapas utilizando el componente SHAFT que integra la ecuación de momento angular. La potencia es calculada por la ecuación 3.18. Esta variable no se necesita en el esquema de integración pero se imprime como dato de salida.

Para obtener el resto de los datos a considerar en el modelo se efectuarán los cálculos con las siguientes ecuaciones"':

Para el cálculo de las velocidades inicial y final del flujo en cada etapa se procede de la siguiente forma: la velocidad inicial  $v<sub>i</sub>$  es la velocidad final  $v<sub>F</sub>$  de la etapa anterior para las turbinas  $T_{2,8}$ , la velocidad final  $v_F$  se calculará a partir de la ecuación 3.26 de donde se obtiene:

$$
v_F = 0.5v_I + 0.5\sqrt{v_I^2 + (4/\rho_e)(1-\eta)(P_e - P_s)} \quad \text{(m/s)}
$$
 (3.30)

Para el cálculo del área de la unión entre los volúmenes se utiliza la ecuación 3.31 que se presenta a continuación:

$$
A_U = W_e / (\rho_e v_F) ; [\text{m}^2]
$$
 (3.31)

Para el cálculo de la velocidad del flujo en la unión se tiene la ecuación 3.32 que se presenta a continuación:

$$
v_u = W_e / (\rho_e A_v) ;\text{[m/s]}
$$
\n
$$
(3.32)
$$

sustituyendo la ecuación 3.31 en la ecuación 3.32, se obtiene que:  $v_{\rm g} = v_{\rm g}$ (3.33)

Para calcular el volumen del volumen se utiliza la siguiente ecuación:

$$
V_{\rm r} = L_{\rm r} A_{\rm r} \cdot \left[ \text{m}^3 \right] \tag{3.34}
$$

Para calcular las caídas de presión se utilizará la ecuación 3.8. Para considerar las caídas de presión de las turbinas al branch del sumidero y del branch del sumidero al sumidero, es necesario calcular un coeficiente de pérdida. Esto se hace a panir de las siguientes ecuaciones:

(1) Ver Tabla 3.5 para notación e identificación de las variables.

Cortés Martell Francisco Samuel TESIS CON FALLA DE ORIGEN

En el caso de las turbinas y el branch del sumidero:

$$
K_{\text{TBS}} = (2\rho_{\text{T}} A_{\text{UB}}^2 \Delta P_f) / (W_{\text{Sg}}^2) \cdot [1] \tag{3.35}
$$
  
donde

$$
\Delta P_f = P_f - P_{BS} ; \text{[Pa]} \tag{3.36}
$$

En el caso del branch del sumidero y el sumidero:

$$
K_{\rm BSS} = (2\rho_{\rm BS} A_{\rm DBS}^2 \Delta P_f) / (W_{\rm BSS}^2) \tag{3.37}
$$
  
donde

$$
\Delta P_f = P_{BS} - P_S \quad \text{(Pa)}
$$

Para considerar la caída de presión entre la TAP y la TBP (caída entre T3 y T4) producida por el Recalentador y el Separador de Humedad, se debe considerar la siguiente ecuación:

$$
M_{\mu} = \Delta P_a - \Delta P_f - \Delta P \quad \text{(Pa)}
$$

para que el flujo permanezca en estado estacionario se tiene que cumplir que  $M_{\nu} = 0$ , entonces la ecuación 3.39 queda:

$$
\Delta P_a - \Delta P_f - \Delta P = 0 \quad \text{(Pa)}
$$

los términos de la ecuación anterior son los siguientes:  $\Delta P_{\rm g} = 0.5 \rho_{\rm nm} (v_{\rm FT}^2 - v_{\rm ITA}^2)$ ; [Pa] donde (3.41)

$$
\rho_{pm} = 0.5(\rho_{sT3} + \rho_{sT4}) : [\text{kgm/m}^3]
$$
\n
$$
\Delta P_f = (KW_{r3T4}^2)/(2\rho_{pr}A_{cT4}^2) : [\text{Pa}]
$$
\n[**FALLA DE ORIGEN** (3.43)

$$
\Delta P = (1 - \eta)(P_{s\tau\lambda} - P_{\sigma\tau\lambda}) \tag{3.44}
$$

sustituyendo la ecuación 3.41, 3.43 y 3.44 en la ecuación 3.40 se obtiene:  
\n
$$
0.5 \rho_{pm} (v_{FT3}^2 - v_{IT4}^2) - \left( (K W_{TT3T4}^2) / (2 \rho_{pm} A_{UT4}^2) \right) - (1 - \eta) (P_{ST3} - P_{eT4}) = 0 ; \text{[Pa]}
$$
\n(3.45)

despejando K que se denotará como  $K_{\text{LAPBP}}$  de la ecuación 3.45 se obtiene:  $K_{\text{LAPBP}} = \left[ \left( 2 \rho_{\text{pm}} A_{\text{CT4}}^2 \right) / \left( W_{\text{TT4}}^2 \right) \right] \cdot 0.5 \rho_{\text{pm}} \left( v_{\text{FT3}}^2 - v_{\text{TT4}}^2 \right) - \left( 1 - \eta \right) \left( P_{\text{TT3}} - P_{\text{CT4}} \right) \right]$ ; [1] (3.46)

#### Cortés Martell Francisco Samuel

## Aplicación del método

 $\sim$ 

## Capitulo<sub>3</sub>

## Efectuando los cálculos se obtiene la Tabla 3.3 y la Tabla 3.4

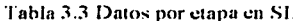

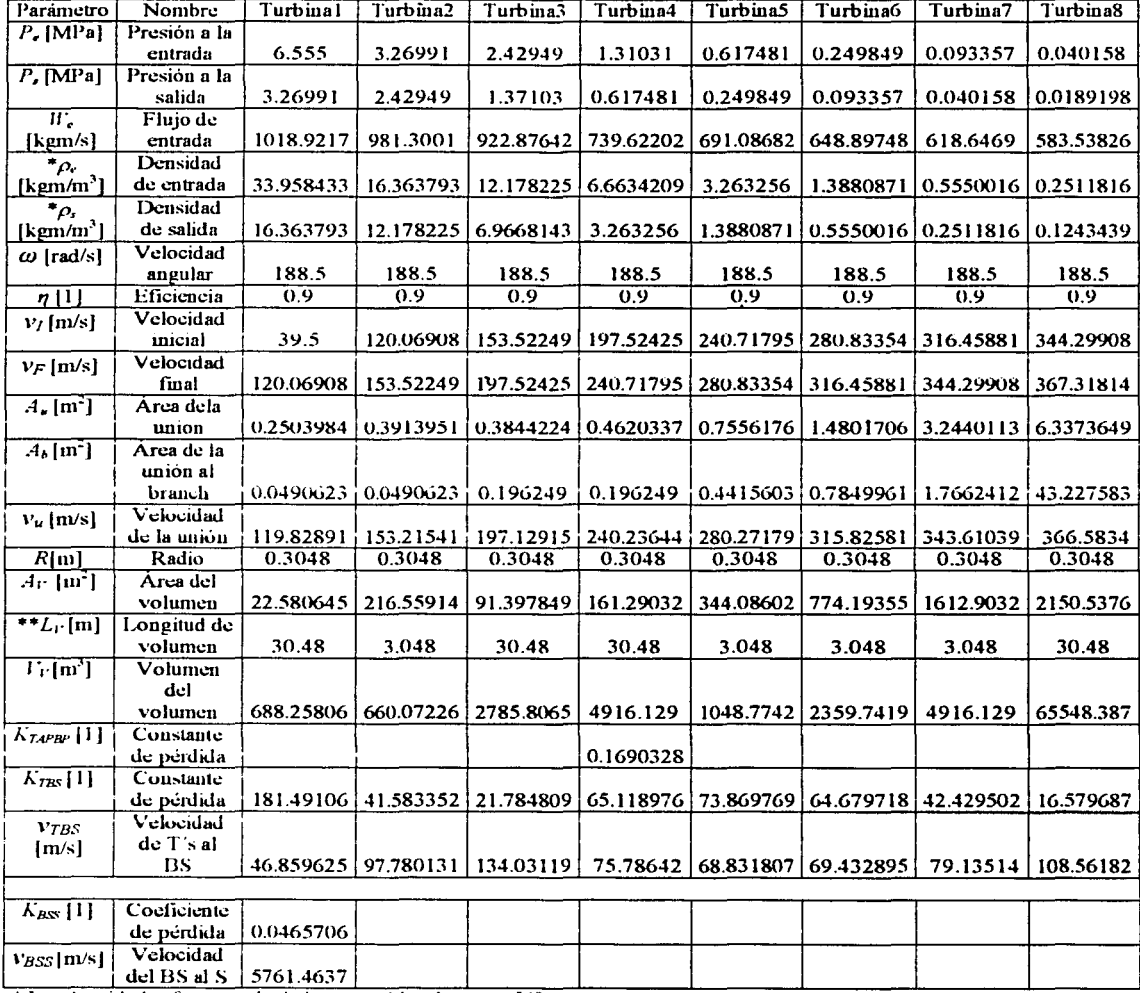

\* Las densidades fueron calculadas con tablas de vapor [4].

\*\* Sou datos a consideración del que modela basado en los pasos de integración de RELAP.

TESIS CON FALLA DE ORIGEN

a di Latino de Sudito de Ba

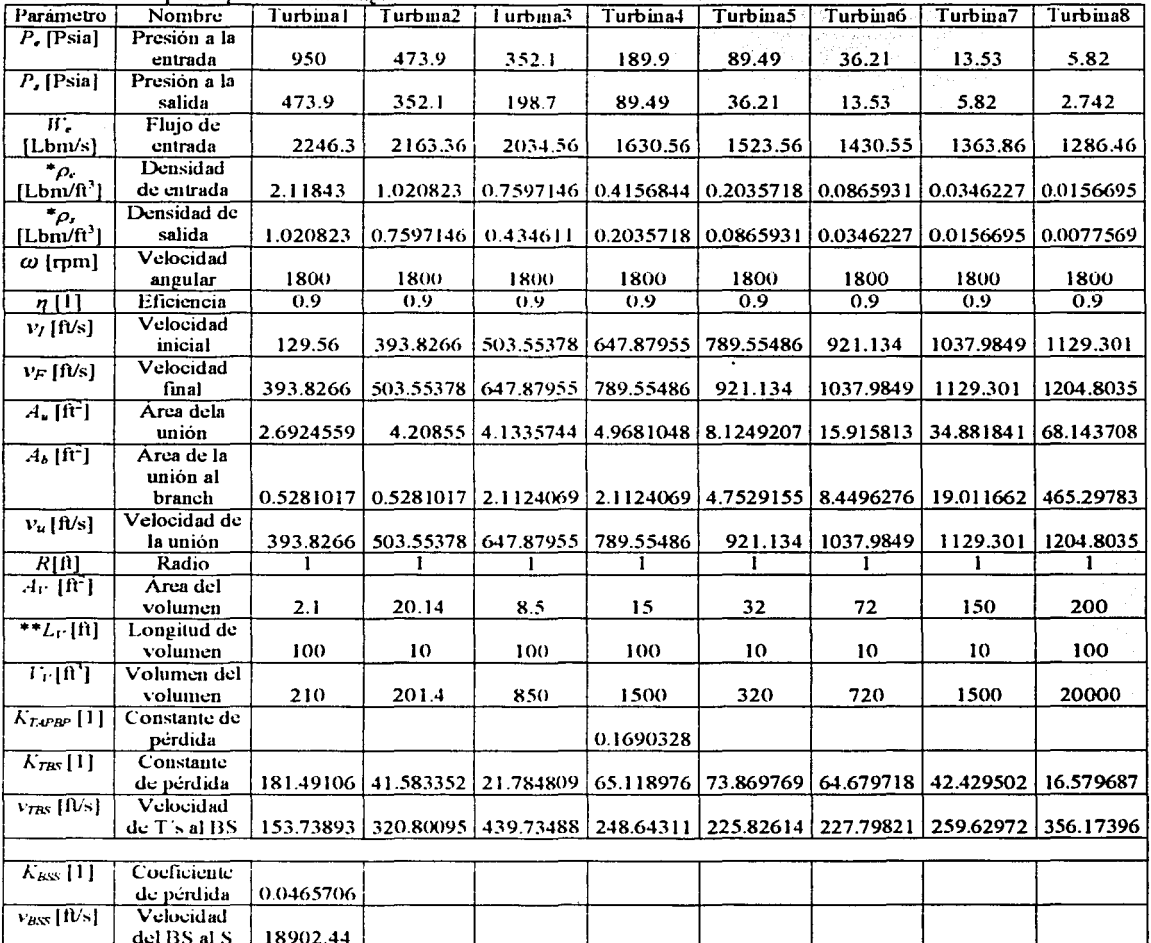

Tabla 3.4 Datos por etapa en sistema inglés.<br>Tabla 3.4 Datos por etapa en sistema inglés.

del BS al S 18902.44 |<br>
\* Las densidades fueron calculadas con tablas de vapor [5].<br>
\*\* Son datos a consideración del que modela basado en los pasos de integración de RELAP.

Estos datos serán introducidos en el modelo implantado con RELAP.

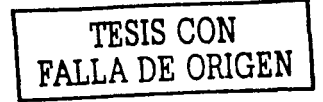

 $\gamma$  in  $\gamma_{\rm s}$ 

o Linda (októbra 1. lev

W. vija kol  $\overline{a}$ 

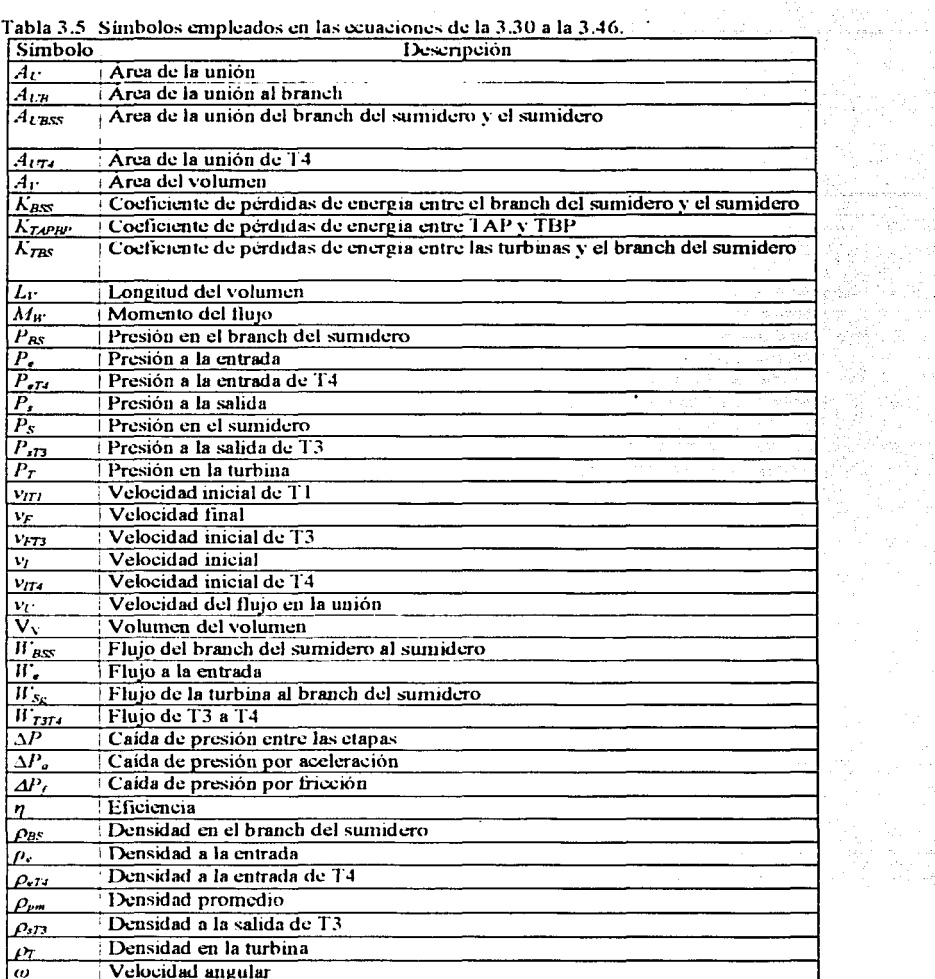

and a state

والمتفارك فالأقرار والمتماوية

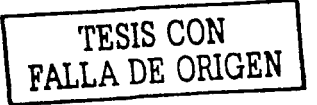

#### 3.2 **lmplunbtción del modelo de la turbina con RELAP.**

Para tener un proceso de simulación se debe crear un archivo de entrada (india) el cual contiene la información de la turbina y la inicialización de sus variables y parámetros, procedimientos de ejecución, etc. En esta fase el código RELAP tiene la capacidad para identificar errores al introducir la información en el formato adecuado. Este formato se basa en tarjetas (cards) identificadas por un numero especifico y campos para la infom1ación. Así también se indica qué variables se desean a la salida para ser mostradas posteriormente con algun software. Este archivo es parte de un código de simulación del sistema de la Central Nuclear que se desea simular. Una vez obtenido este archivo se inicia la ejecución para depurar los posibles errores. Al no haber errores RELAP almacena en memoria algunos datos procesados al término de dicha iteración de simulación, de donde se puede extraer información de las variables y parámetros, colocándolos en archivos de salida (output) y/o para ser desplegados en pantalla a través de un archivo (rstplt) asociado en este caso con DataViews para desplegar la vista de la turbina.

De acuerdo con el manual de RELAP(6) y la Fig. 3.2, se introducirán los conjuntos de tarjetas (cards) para modelar la turbina. En este código se tiene un conjunto de tarjetas que describen la forma en que se va a correr la simulación, y posteriormente se tendrán conjuntos que describirán a la fuente de vapor, turbinas, branch del sumidero y el sumidero. El conjunto de tarjetas "Minor Edit" es para indicar qué variables se requiere que pasen por algun proceso para ser desplegadas en las vistas.

En la Fig. 3.2 se observa que los elementos (con excepción del Generador) tienen un numero , este servirá para identificar las tarjetas de cada elemento en el código de RELAP.

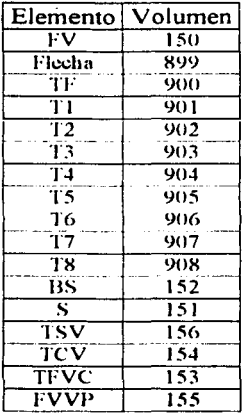

Tabla 3.6 Número de volumen de los elementos en las tarjetas.

# **FALLA DE ORIGEN**

**TESIS CON** 

El archivo indta tiene al inicio las siguientes lineas:

 $=$  Turbina LV 0000100 new transnt 0000101 run 0000102 british si \*0000105 020 035  $\bullet$  $*$ crdno noncond 1 noncond 2 noncond 3 noncond 4 noncond 5 0000110 hydrogen helium xenon krypton air \*quitar en rst 0000115 0.0 0.0  $\begin{bmatrix} 0.0 & 0.0 \end{bmatrix}$  $1.0$  \* quitar en rst h<sub>20</sub> "reactor" \*0000120 151000000 0.0  $*_{\text{card}}$ time end min may control minor major rstplt 0000201 100, 1.0e-8 0.00375  $3<sup>2</sup>$  $100^\circ$ 1000 90000

TESIS CON FALLA DE ORIGEN

En donde la tarieta 0000100 indica que es un provecto nuevo y transitorio: la tarieta 0000101 es para iniciar la corrida del código; la tarieta 0000102 es para indicar que los datos de entrada son dados en sistema inglés y los datos de salida estarán en sistema internacional; la tarjeta 0000110 y 000011 $\overline{5}$  es para indicar cuál es el fluio de trabaio: la tarieta 0000120 es para indicar de que fuente o reactor proviene el flujo: la tarieta 0000201 es para indicar el periodo que se va a simular y como se incrementará el tiempo, así como también su control

El modelo llevará las siguientes tarietas con sus respectivos datos:

3.2.1 Para modelar la flecha se utilizan las siguientes tarietas, recordando que se le conectarán únicamente diez elementos:

20589900

W1 Nombre W<sub>2</sub> Tipo W3 Factor de escalamiento W4 Valor inicial de velocidad angular W5 Bandera de condición inicial W6 Control limitador

20589901

W1 Número de variable de control de torque

W2 Momento de inercia de la flecha

W3 Factor de fricción de la flecha

W4 Tipo de componente 1 adherido

W5 Numero de componente 1

W6 Tipo de componente 2

W7 Número de componente 2

#### Capítulo 3

#### 20589902

W1 Tipo de componente 3. W2 Número de componente 3 W3 Tipo de componente 4 W<sub>4</sub> Número de componente 4

#### 20589903

W1 Tipo de componente 5 W2 Número de componente 5 W3 Tipo de componente 6 W4 Número de componente 6

#### 20589904

W1 Tipo de componente 7 W2 Número de componente 7 W3 Tipo de componente 8 W4 Número de componente 8

#### 20589905

WI Tipo de componente 9 W2 Número de componente 9 W<sub>3</sub> Tipo de componente 10 W4 Número de componente 10

#### 20589906

WI Velocidad angular inicial W2 Velocidad angular síncrona \\13 Momento de inercia W4 Factor de fricción W5 Disparo del generador W6 Número de disparo de desconexión del generador

# **TESIS CON FALLA** DE ORIGEN

**3.2.2** Para modelar la fuente de vapor que será de volumen dependiente del tiempo, se utilizarán las siguientes tarjetas:

1500000 WI Nombre W2 Tipo

#### 1500101

W 1 Área del flujo dcl volumen W2 Longitud del volumen W3 Volumen del volumen W<sub>4</sub> Ángulo azimutal WS Ángulo de inclinación W6 Cambio de elevación 1500102 W7 Pared rugosa W8 Diámetro hidráulico W9 Banderas de control del Volumen

#### Aplicación del método

1500200 W1 Palabra de control

#### I50020X

W 1 Variablc de búsqueda (tiempo) W<sub>2</sub> Presión W3 Calidad

3.2.3 Para modelar las válvulas TSV(Válvula de paro de la turbina) y TCV(Válvula de control de la turbina) se introducirán las siguientes tarietas:

ISXOOOO

WI Nombre W2 Tipo

#### 15XOJ01

WI Código del volumen anterior W2 Código del volumen posterior W3 Área de la unión W4 Coeficiente de pérdida de energía de flujo de envío W5 Coeficiente de pérdida de energía de flujo de retomo W6 Banderas de control de la unión

15XU201

W 1 Palabra de control W<sub>2</sub> Flujo W3 Velocidad inicial

15XU300 W1 Tipo de válvula

*TESIS CON FALLA DE ORIGEN* 

#### 15X0301

WI Para TSV (número de trip) y para TCV(número de variable de control)

3.2.4 Las líneas de vapor servirán como conexión entre la fuente de vapor y la válvula de paro; entre la válvula de paro y la válvula de control; y finalmente entre la válvula de control y la turbina ficticia. Para modelar las lineas de vapor se introducirán las siguientes tarjetas:

## 15XUOUO

WI Nombre W2 Tipo

#### 15XOI01

WI Área del volumen W2 Longitud del volumen W3 Volumcn del volumen W4 Ángulo azimutal W5 Ángulo de inclinación W6 Cambio de elevación

#### Aplicación del método

### Capitulo 3

W7 Pared rugosa W8 Diámetro hidráulico W9 Banderas de control de volumen

15X0200 W 1 Palabra de control W2 Presión W3 Calidad

**3.2.5** La turbina ficticia se utilizara, como ya se mencionó, como componente para conectar la fuente de vapor, las válvulas y las líneas de vapor con las turbinas reales. Esta turbina se modelará con las siguientes tarjetas:

#### 9000000

WI Nombre W2Tipo

#### 9000001

WI Número de uniones W2 Control de condición inicial

#### 9000101

WI Área de flujo del volumen W2 Longitud del volumen W3 Volumen del volumen W4 Ángulo azimutal W5 Ángulo de inclinación W6 Cambio de elevación W7 Pared rugosa W8 Diámetro hidráulico W9 Banderas de control de volumen

#### 9000200

W 1 Palabra de control W2 Presión W3 Calidad

#### 9001101

W **1** Dirección de origen de la unión W2 Dirección de destino de la unión W3 Área de la unión W4 Coeficiente de pérdida de energía de flujo de envío W5 Coeficiente de pérdida de energía de flujo de retorno W6 Banderas de control de unión

#### 9001201

WI Flujo másico o velocidad inicial del liquido W2 Flujo másico o velocidad inicial del vapor W3 Velocidad de interfase

TESIS CON FALLA DE ORIGEN

Aplicación del método

#### 9000300

W1 Velocidad de la flecha de etapa de la turbina W2 Inercia de etapas rotando en el grupo de etapa W3 Coeficiente de fricción de la flecha W4 Número de componente de flecha a la cual la turbina esta conectada W5 Número de disparo de desconexión W6 Bandera de drene

## 9000400

W<sub>1</sub> Tipo de turbina W<sub>2</sub> Eficiencia W3 Fracción de reacción de diseño r W4 Radio medio de etapa

3.2.6 Para modelar las turbinas reales de TI a T3 (T AP) y de T4 a T7 (TBP) con sus respectivos sangrados se utilizarán las siguientes tarjetas:

#### 90XOOOO

Wt Nombre W2 Tipo

90XOOOI W1 Número de uniones W2 Control de coudición inicial

#### 90XOI 01

Wt Área de flujo del volumen W2 Longitud del volumen \\'3 Volumen del volumen W4 Ángulo azimutal W5 Ángulo de inclinación W6 Cambio de elevación V.'7 Pared rugosa W8 Diámetro hidráulico W9 Banderas de control de volumen

#### 90X0200

W 1 Palabra de coutrol W2 Presión W3 Calidad

#### 90Xl101

W1 Dirección de origen de la unión W2 Dirección de destino de la unión W3 Área de la unión W4 Coeficiente de pérdida de energía de flujo de envío W5 Coeficiente de pérdida de energía de flujo de retomo W6 Banderas de control de unión

#### 90X2101

WI Dirección de origen de la unión W2 Dirección de destino de la unión W3 Área de la unión

*TESIS CON*  FALLA DE ORIGEN

#### Cortés Martell Francisco Samuel 51

шń.

Aplicac1ón del método

W4 Coeficiente de perdida de energía de flujo de envío. W5 Coeficiente de pérdida de energia de flujo de retorno. W6 Banderas de control de unión

#### 90Xl201

WI Flujo másico o velocidad inicial del liquido W2 Flujo másico o velocidad inicial del vapor W3 Velocidad de interfase

#### 90X2201

W1 Flujo másico o velocidad inicial del liquido W2 Flujo másico o velocidad inicial del vapor W3 Velocidad de interfase

#### 90X2112

WI Bf W2 Cf W3 Br W<sub>4</sub> Cr (Constantes internas del código REI.AP)

#### 90X0300

WI Velocidad de la flecha de etapa de la turbina

W2 Inercia de etapas rotando en el grupo de etapa

W3 Coeficiente de fricción de la flecha

W4 Número de componente de flecha a la cual la turbina esta conectada

W5 Número de desliz de desconexión

W6 Bandera de drene

#### 90X0400

WI Tipo de turbina W2 Eficiencia W3 Fracción de reacción de diseño r W<sub>4</sub> Radio medio de etapa

*TESIS Gv"v*  **FALLA** *DE ORIGEN* 

3.2.7 Para modelar T8 se utilizarán las siguientes tarjetas, ya que solo posee salida principal y no posee sangrado:

#### 9080000

W1 Nombre W2 Tipo

#### 9080001

W1 Número de uniones W2 Control de condición inicial

#### 9080101

WI Área de flujo del volumen W2 Longitud del volumen W3 Volumen del volumen W4 Ángulo azimutal W5 Ángulo de inclinación W6 Cambio de elevación

## Aplicación del método

W.7 Pared rugosa W8 Diámetro hidráulico W9 Banderas de control de volumen

#### 9080200

W 1 Palabra de control W2 Presión W3 Calidad

#### 9081101

WI Dirección de origen de la unión W2 Dirección de destino de la unión W3 Área de la unión W4 Coeficiente de pérdida de energía de flujo de envio W5 Coeficiente de pérdida de energía de flujo de retorno W6 Banderas de control de unión

#### 9081201

W1 Flujo másico o velocidad inicial del liquido W2 Flujo másico o velocidad inicial del vapor W3 Velocidad de interfase

#### 9080300

WJ Velocidad de Ja flecha de etapa de la turbina W2 Inercia de etapas rotando en el gmpo de etapa W3 Coeficiente de fricción de la flecha W4 Número de componente de flecha a Ja cual la turbina esta conectada W5 Número de disparo de desconexión W6 Bandera de drene

#### 9080400

W1 Tipo de turbina

W2 Eficiencia

W3 Fracción de reacción de diseño r

W4 Radio medio de etapa

TESIS CON **FALLA** *DE* ORIGEN

3.2.8 Cómo ya se mencionó T8 no tiene sangrado y la salida principal se modelará con las siguientes tarietas:

#### 1522101

W1 Dirección de origen de la unión

W2 Dirección de destino de la unión

W3 Área de la unión

W4 Coeficiente de pérdida de energía de flujo de envio

W5 Coeficiente de pérdida de energía de flujo de retorno

W6 Banderas de control de unión

#### 1522201

W1 Flujo másico o velocidad inicial del líquido W2 Flujo másico o velocidad inicial del vapor

W3 Velocidad de interfase

3.2.9 Para recolectar-los flujos que provienen de los sangrados de la turbinas se cuenta con un elemento que es el branch del sumidero, este elemento es un volumen que puede recibir varios flujos provenientes de distintas uniones, por lo que servirá de intennediario entre las turbinas y el sumidero, este elemento se modelará con las siguientes tarjetas:

#### 1520000

WI Nombre W<sub>2</sub> Tipo<sup>11</sup>

#### 1520001

W 1 Número de uniones W2 Comrol de condición inicial

#### 1520101

W1 Área de flujo del volumen W2 Longitud del volumen W3 Volumen del volumen W4 Ángulo azimutal W5 Ángulo de inclinación W6 Cambio de elevación W7 Pared rugosa W8 Diámetro hidráulico W9 Banderas de control de volumen

#### 1520200

\\' 1 Palabra de control W2 Presión \\'J Calidad

#### 1521101

W<sub>1</sub> Dirección de origen de la unión W2 Dirección de destino de la unión W<sub>3</sub> Área de la unión W4 Coeficiente de pérdida de energía de flujo de envío W5 Coeficiente de pérdida de energía de flujo de retorno W6 Banderas de control de unión

#### 1521201

W1 Flujo másico o velocidad inicial del líquido W2 Flujo másico o velocidad inicial del vapor W3 Velocidad de interfase

3.2.10 El sumidero es el depósito final del flujo total proveniente de las turbinas a través del branch del sumidero. El sumidero se modelará con las siguientes tarjetas:

1510000 WI Nombre W2 Tipo

TESIS CON **FALLA** DE OHIGEN

## Apli'cación del método

1510101 W1 Área de flujo del volumen W2 Longitud d'cl volumen W3 Volumen del volmneu W4 Ángulo azimutal W5 Ángulo de inclinación W6 Cambio de elevación 1510102 W7 Pared rugosa W8 Diámetro hidráulico W9 Banderas de control de volumen

1510200 W 1 Palabra de control

15l020X WI Variable de búsqueda (tiempo) W2 Presión W3 Calidad

3.2.11 Para poder interactuar con el modelo se agregará el siguiente código para manipular las válvulas, ya sea para disparar la turbina de forma arbitraria o en el caso de que se produzca una sobre velocidad en la turbina por causa de la desconexión del generador de la red síncrona ó por desacoplamiento del generador y la turbina.

3.2.11.1 Para modelar los trip de disparo de turbina, desacoplamiento de generador-turbina y desconexión del generador de la red sincronía se introducirán las siguientes tarjetas:

40X W 1 Código de variable W2 Parámetro W3 Relación W4 Código de variable W5 Parámetro W6 Constante de adición W7 Indicador de latch

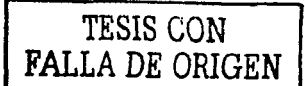

3.2.11.2 Para modelar la condición de interactividad con las válvulas se introducirán las siguientes tarjetas:

601 WI Número de trip W2 Operador W3 Número de trip W4 Indicador de latch W5 Inicialización del trip

3.2.11.3 Para controlar el cierre de la TCV y la tabla con la cual definirá sus valores de %flujo vs. apertura de válvula, por lo que se introducirán las siguientes:

20595000 W1 Nombre Alfanumérico W2 Tipo de Componente de Control W<sub>3</sub> Valor constante

#### 20595100

W 1 Nombre Alfanumérico W2 Tipo de Componente de Control WJ Factor de cscalaeión W4 Valor inicial W5 Bandera del valor inicial W6 Control de limites W7 Limite inferior W8 Limite superior

#### 20595101

WI Nombre alfanumérico del código requerido para la variable W2 Nombre completo del código requerido para la variable WJ Número de la tabla general de la función

20200200 W1 Tipo de tabla

202002XX W1 Valor del argumento W2 Valor de la función

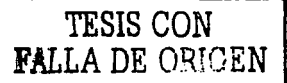

3.2.12 Para obtener a la salida las variables de la forma en que se necesita visualizar en el despliegue, se emplea un conjunto de tarjetas llamado "Minor Edit". En estas tarjetas se introduce en WI para los flujos mflowj y para las presiones, potencia eléctrica y velocidad angular se crean variables de control que permiten convertir a las unidades que se desee; mflowj indica el flujo total (kg/s, lb/s) y cntrlvar indica el número de componente de control asociado a cada presión para su conversión. Para ello se introducen los requerimientos en las tarjetas disponibles de la 300 a la 399 para dichas variables. Así también se introducirán las tarjetas para las variables de control donde se utiliza el tipo SUM que se define como Y =  $S(A0 + A1V1 + A2V2 + ... + AjVj)$ . Estas tarjetas tienen la siguiente estructura

00003XX WI Código de la variable (alfanumérico) W2 Parámetro (numérico)

205ccc00 W1 Nombre Alfanumérico W2 Tipo de Componente de Control W3 Factor de escalación W4 Valor inicial W5 Bandera del valor inicial

205ccc01 W1 Constante A0 W2 Constante  $\Lambda$  1 W3 Nombre Alfanumérico del requerimiento del código para la variable VI W4 Nombre Entero del requerimiento del código para la variable V1

.end (Le indica al código la finalización de entrada de datos)

Al obtener este código corriendo sin errores ya se podrán diseñar los despliegues. En la Tabla 3.6 se indican las variables que serán desplegadas en las vistas Turbina y Gráficas de tendencia que se describen en la siguiente sección.

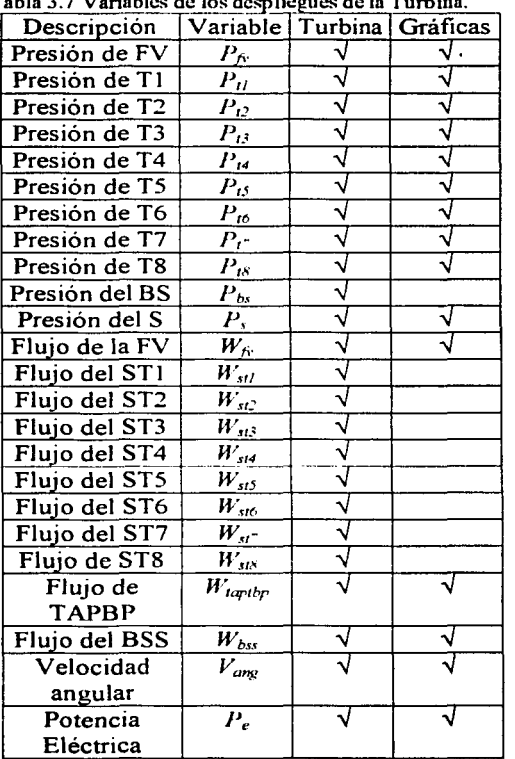

Tabla 3.7 Variables de los despliegues de la Turbina.

TESIS *CON*  FALLA DE ORIGEN

#### 3.3 Despliegues'

En la vista de Turbina (Fig. 3.6) se muestra la TAP y TBP con sus etapas, Generador, Flecha, Fuente de vapor. Branch del sumidero. Sumidero, Válvulas y la Tuberia. En ésta vista se utilizan cajas de texto para asignar las variables y desplegar sus valores indicando con etiquetas a qué variable corresponde. también se usan tres botones: acoplamiento y desacoplamiento del generador a la turbina. conexión y desconexión del generador a la red síncrona, disparo y reestablecimiento de la turbina y un slider con el cual se controla el flujo por medio de la interacción de la vista con el usuario.

En la vista de Gráficas (Fig. 3.7) se muestran cuatro gráficas de tendencia, donde se asignan las variables con sus respectivas etiquetas para que el programa grafique dichas variables. En la primera gráfica se despliega  $P_{fs}$ ,  $P_{t1}$ ,  $P_{t2}$ ,  $P_{t3}$ ; en la segunda gráfica se despliega *P<sub>14</sub>*, *P<sub>15</sub>*, *P<sub>16</sub>*, *P<sub>17</sub>*, *P<sub>18</sub>*, *P<sub>3</sub>*, en la tercer gráfica *W<sub>fv</sub>*, *W*<sub>dartbp</sub> y *W*<sub>bss</sub>; y en la última gráfica *Vang* y *P,.* 

La manipulación de las variables en las vistas se ejecuta gracias a la composición de la arquitectura del simulador que utiliza pantallas sensibles al tacto (Fig. 3.8).

> TESIS CON FALLA *DP.* ORIGEN

**TESIS CON<br>FALLA DE ORIGEN TURBINA PRINCIPAL** Flujo kgm/s Flujo **TBP** T<sub>8</sub> 150 ᠾsv<br>ᡰᢗ<sub>ᠫ</sub> T7  $\frac{16}{306}$ 908  $907$ FUENTE<br>DE<br>VAPOR T5<br>905 kgm/s  $T4$ <br>904 ΰтαν **GENERADOR**  $T3$ <br>904  $\sqrt{\frac{12}{902}}$ \_T1<br>901 TF<br>900 Fig. 3.6 Esquema de la vista Turbina Presión<br>MPa Presión<br><u>MPa</u> Presión Presión Piesión Presión<br>**MPa** Presión<br>**MPa FLECHA** Presión **MPa MPa** MP<sub>a</sub> <u>MPa</u> Presión<br>MPa 899 医 j. Sangrado Sangrado Sangrado Sangrado  $k$ gm/s kgm/s kgm/s Potencia Sangrado Velocidad **Sangrado** TAP kgm/s angular Sangrado **WWe** Flujo kgm/s kgm/s  $km/t$  $r$ pm ACOPLADO G-T kom/s **CONEXIÓN G-RS** Presión **TSV ABIERTA**  $\overline{152}$ **MPa BRANCH DEL SUMIDERO** Flujo  $\overline{50}$ ♦ kgm/s Presión (RESTABLECER)  $\widehat{\mathsf{dR}}$ (CANCELAR) 151 **SUMIDERO MPa**  $\overline{\text{TV}}$ 

Capitulo 3

 $\cdot$ 

÷,

 $\overline{1}$ 

59

Aplicación del método

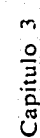

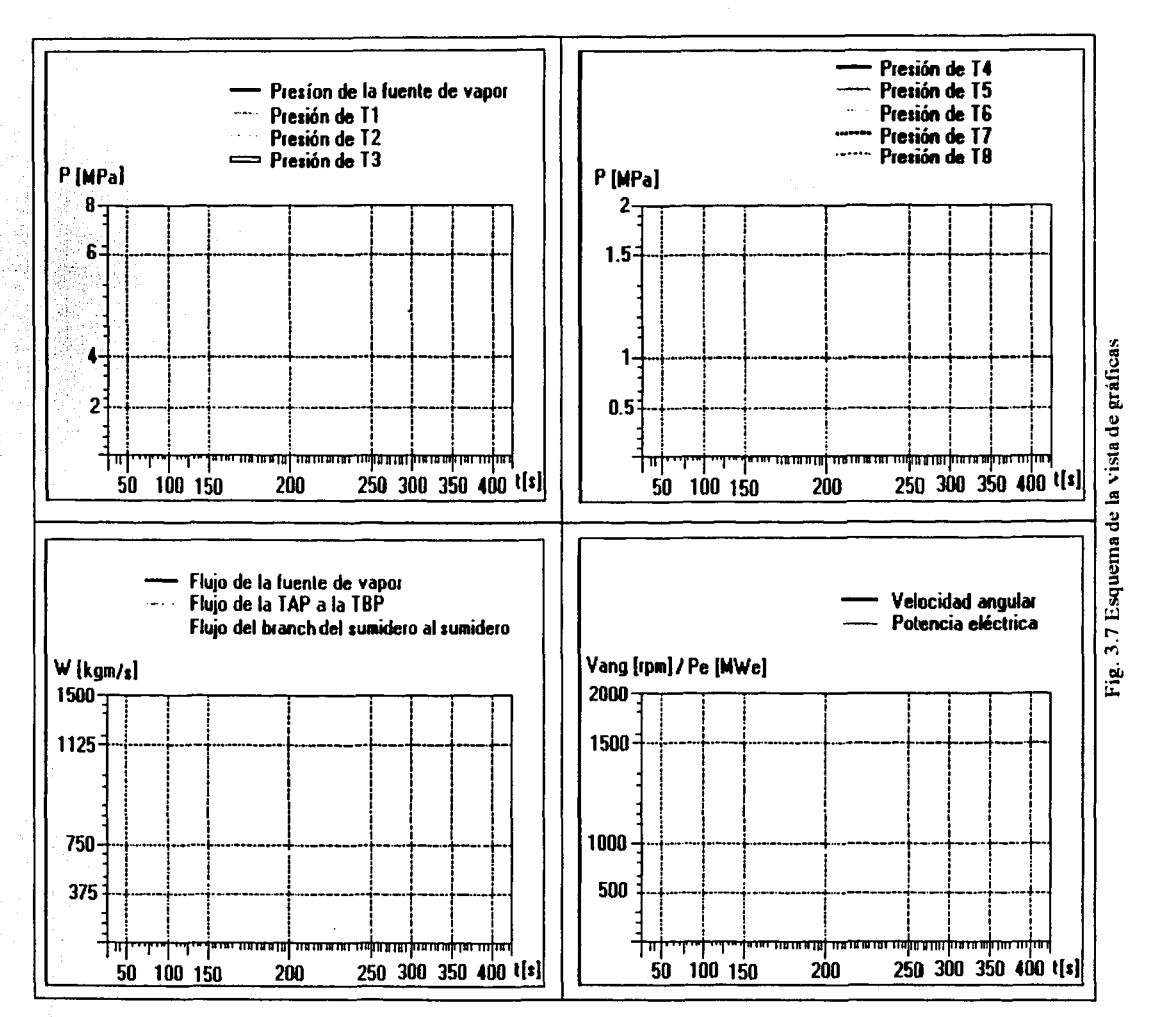

**FALLA DE CRIGEN** 

#### 3.4 Arquitectura del simulador.

El simulador (8) de aula ha sido implantado como un sistema multi-computadoras reconfigurable y modular. El uso de varias computadoras permite ejecutar en paralelo diversos procesos de simulación sin comprometer la adquisición de datos y el control en tiempo real. La característica de reconfigurable permite que el sistema tenga mayor flexibilidad en el acceso, despliegue y optimización de los parámetros de la consola de control, mientras que la característica modular del sistema facilita que un componente o componentes sean modificados sin afectar el resto del los componentes o al sistema en si mismo

Existen cuatro procesos principales: proceso de la consola de control, proceso de simulación de la turbina, proceso de monitoreo de parámetros y el proceso de visualización. Al utilizar la capacidad de memoria compartida de UNIX, los datos de segmentos idénticos y de memoria compartida procedentes de diferentes computadoras son enviados y recibidos por medio de programas en lenguaje C, previamente efectuados por GrIN.

Por medio de sus correspondientes segmentos de memoria compartida, el proceso de la consola de control y el proceso de simulación de la turbina, se comunican mediante el proceso de monitoreo de parámetros y/o el proceso de visualización de la turbina. Los procesos de monitoreo de parámetros de la turbina y el proceso de visualización reciben datos de entrada a través de sus respectivos segmentos de memoria compartida. Estos dos procesos también tienen la capacidad de enviar parámetros de control vía sus segmentos de salida de memoria compartida. El proceso de monitoreo de parámetros es usado para monitorear y controlar los parámetros de seguridad de la turbina, mientras que el proceso de visualización se usa para el despliegue y control de componentes y sistemas. La arquitectura para simular la Turbina Principal se muestra en la Fig. 3.8.

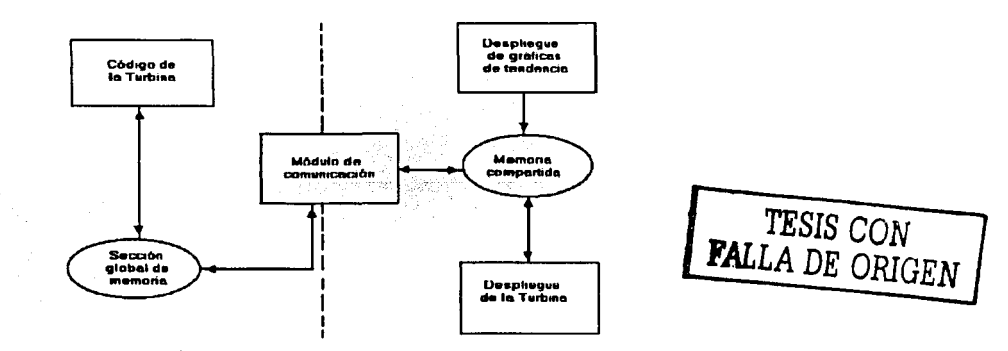

Fig. 3.8. Arquitectura para simular la Turbina Principal

Finalmente con la aplicación del método se llega a los resultados que se mostrarán en el siguiente capitulo.

### **REFERENCIAS**

- [ 1] Heat Balance Maximum Guaranteed Output". Figure 1O.1 -2. Final Safety Analysis Repon (FSAR). Comisión Federal de Electricidad. Laguna Verde Nuclear Power Stations Units l &2.
- [2) NUREG/CR-6150 "SCDAP/RELAP5/MOD3.2 Code Manual, Yolume 1, Developmental Assessment", The SCDAP/RELAP5 Development Team, 1997.
- [3] idem
- [4] ídem
- [5] CFE-CNLY Grupo de Ingeniería del reactor Cálculo de propiedades termodinámicas Tablas
- [6) ídem
- [7) NUREG/CR-6150 "SCDAP/RELAP5/MOD3.2 Code Manual, Volume SV3A Developmental Assessment", The SCDAPIRELAP5 Development Team, 1997
- [8) C. Chávez Mercado, "An Advanced Graphical Human-Machine Interface for a Classroom Analysis Simulator of Nuclear Proceses." Proceedings of the IERE Workshop on Human Factors in Nuclear Power Plants.TEPCO **R** & D Centre, Tokyo, Japan. May 27-30, 1996.

FALLA DE ORIGEN

Capítulo 4 Resultados e a contra e a contra e a contra e a contra e a contra e a Resultados e a contra e a contra e a contra e a contra e a contra e a contra e a contra e a contra e a contra e a contra e a contra e a contr

# , **CAPITULO CUATRO**

En este capítulo se mostrarán los resultados obtenidos. tales como el modelo en RELAP de la Turbina y las vistas de los despliegues.

#### 4.1 Modelo de RELAP de la Turbina.

Colocando las tarietas de control de la simulación y de cada componente con sus respectivos controles, se depuró y probó el código para obtener el siguiente archivo de entrada (indta):

```
= turbina LV0000100 new transnt
                    t a shekarar 20
0000101 run
                   · Wilder 如果的复数
0000102 british si
*0000105 020. 035.
*crdno noncond 1 noncond 2 noncond 3 noncond 4 noncond 5
0000110 hydrogen helium xenon krypton air *quitar en rst
0000115 0.0 0.0 0.0 0.0 0.0 1.0 * quitar en rst
*-------------------------------
*0000120 151000000 0.0 h2o "reactor"
*card time.end min max control minor major rstplt
0000201 100, 1.0e-8 0.00375 3 100 1000 90000
*0000202 20 1.0e-8 0.001875 3
                               100
                                    1000 90000
20589900 flecha shaft 1.0 1800.0 0 0
20589901 0 10000.0 0.0 generatr 899 turbine 900
20589902 turbine 901 turbine 902
20589903 turbine 903 turbine 904
                                           TESIS CON
20589904 turbine 905 turbine 906
20589905 turbine 907 turbine 908
                                        FALLA DE ORIGEN
20589906 1800 0 1800 0 1.0e7 1 0e3 401 402
*TRIP DATA
401 time 0 gt null 0 1.e10 n *trip on time red sincrona
402 time 0 gt null 0 lelo n *trip on time desacoplado generador - turbina
403 time 0 gt null 0 1 e10 1 *trip on time disparo de turbina
404 entrivar 25 gt null 0 1850. 1
601-403 and -404 n 0.
* Minor Edit Requests
0000301 mflowj 900010000
                             *junction flow
                             *iunction flow
0000302 mflowi 901010000
```
Cortés Martell Francisco Samuel
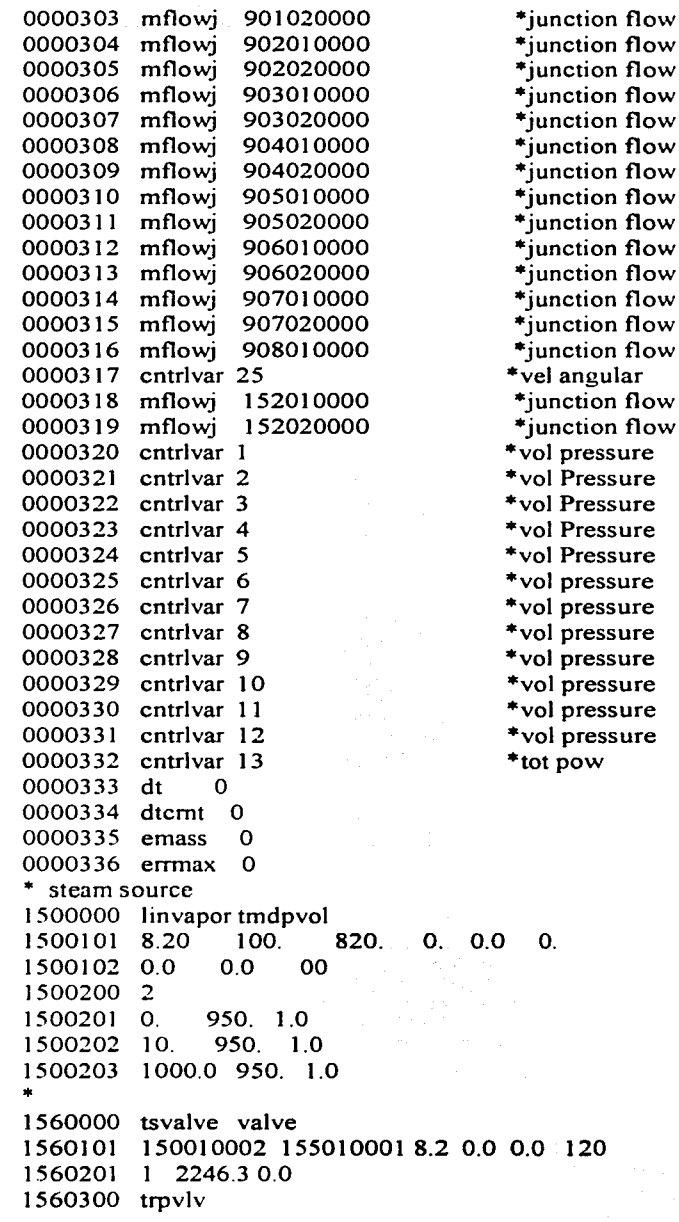

TESIS CON FALLA DE ORIGEN

Resultados

1560301 601 and state and the state of the state of the state of the state of the state of the state of the st<br>\* \* 1550000 stmlinel snglvol  $1550101$   $8.2$  100. 0. 0. 0. 0. 0. 0. 11010 1550200 102 950. 1.0 \*<br>1540000 cvalve valve 1540101 155010002 153010001 8.2 o.o o.o 120 1540201 l 2246.3 O.O 1540300 srvvlv 1540301 951 \* 1530000 stmline2 snglvol 1530101 8.2 1 OO. O. O. O. O. O. O. 11 010 1530200 102 950. 1.0 \* turblNA FICTICIA 9000000 turbF turbine 9000001 1 1 9000101 8.20 1 OO. 820. O.O O.O O.O O.O O.O 1101 O 9000200 102 950. 1.0 \* pres (psia) calidad en fracción 9001101 153010002 900010001 8.20 O.O O.O 1020 9001201 O.O 2246.3 O.O 9000300 1800.0 1000.0 o.o 899 o o 9000400 2 O.O 0.5 1.0 \* PRIMERA turblNA REAL 9010000 turb1 turbine 9010001 2 1 9010101 2.1 100. 210. O.O O.O O.O O.O O.O 11010 9010200 102 473.9 1.0 \*pres (psia) calidad en fracción 9011101 900010002 901010001 2.690.00.01020 9012101 901010002 152000000 0.528 1.815e+02 1.815e+02 0023 9011201 O.O 2246.3 O.O 9012201 O.O 82.94 O.O 9012112 O. O. O. O. 9010300 1800.0 1000.0 O.O 899 O O 9010400 2 0.90 0.5 1. \* SEGUNDA turbINA REAL 9020000 turb2 turbine 9020001 2 1 9020101 20.14 10.0 201.4 0.0 0.0 0.0 0.0 0.0 11010 9020200 102 352.1 1.0 9021101 901010002 902010001 4.21 O.O O.O 1020 9022101 902010002 152000000 0.528 4.158e+Ol 4.158e+Ol 1023 9021201 O.O 2163.36 O.O 9022201 O.O 128.8 O.O 9022112 O. O. O. O. 9020300 1800.0 1000.0 O.O 899 O O TESIS CON FALLA DE ORIGEN

Resultados

9020400 2 0.90 0.5 1. \* TERCER turbINA REAL<br>9030000 turb3 turbine 9030001 2 1 9030101 8.5 100 850 0.0 0.0 0.0 0.0 0.0 11010 9030200 102 198.7 1.0 \* pres (psia) calidad en fracción<br>9031101 902010002 903010001 4.13 0.0 0.0 1020 9032101 903010002 152000000 2.113 2.1784e+1 2.1784e+1 1023 9031201 0.0 2034.56 0.0 그루의 승규가 9031201 0.0 2034.56 0.0<br>9032201 0.0 404. 0.0<br>9032112 0. 0. 0. 0.<br>9030300 1800.0 1000.0 10.0 899.0 0<br>9030400 2 0.90 0.5 1.0<br>\* CUARTA turbINA REAL<br>9040000 turb4 turbine<br>9040001 2 1 9040001 2 1 9040101 15. 100. 1500. 0.0 0.0 0.0 0.0 0.0 11010<br>9040200 102 89.49 1.0 \* pres (psia) calidad en fracción 9041101 903010002 904010001 4.96 1.694e-1 1.694e-1 1020<br>9042101 904010002 152000000 2.113 6.5119e+1 6.5119e+1 1023 9041201 0.0 1630.56 0.0 9042201 0.0 107.0 0.0 9040300 1800.0 1000.0 10.0 899 0 0 9042112 0.0.0.0. 9040400 2 0.90 0.5 1.0<br>\* QUINTA turbINA REAL 9050000 turb5 turbine 9050001 2 1 9050101 32 10 320 0.0 0.0 0.0 0.0 0.0 11010 9050200 102 36.21 1.0  $*$  pres (psia) calidad en fracción 9051101 904010002 905010001 8.12 0.0 0.0 1020 9052101 905010002 152000000 4 753 7 387e+1 7 387e+1 1023 9051201 0.0 1523.56 0.0 9052201 0.0 93.01 0.0 9052112 0.0.0.0. 9050300 1800.0 1000.0 10.0 899 0 0 9050400 20.90 0.5 1.0 TESIS CON<br>FALLA DE ORIGEN \* SEXTA turbINA REAL 9060000 turb6 turbine 9060001 2 1 9060101 72 10 720 0.0 0.0 0.0 0.0 0.0 11010 9060200 102 13.53 1.0 \* pres (psia) calidad en fracción 9061101 905010002 906010001 15.91 0.0 0.0 1020 9062101 906010002 152010001 8.45 64 68 64 68 1023 9061201 0.0 1430.55 0.0 9062201 0.0 66.69 0.0 9062112 0.0.0.0.

### Resultados

# Capitulo 4. Capitulo 4.

9060300 1800.0 1000.0 10.0 899 0 0 0 9060300 4600,0 1000,0 10,0 022 5 5 \* SEPTIMA turbINA REAL 9070000 turb7 turbine 9070001 2 1 9070101 150 10 1500 0.0 0.0 0.0 0.0 0.0 11010 9070200 102 5.82 1.0 \* pres (psia) calidad en fracción<br>9070200 102 5.82 1.0 \* pres (psia) calidad en fracción 9071101 906010002 907010001 34.88 0.0 0.0 1020 9072101 907010002 152000000 19.011 42.43 42.43 1023 9071201 0.0 1363.86 0.0  $9071201$  0.0 1585.88 0.0<br>9072201 0.0 77.40 0.0<br>9070300 1800.0 1000.0 10.0 899 0 0 \* OCTAVA turbINA REAL<br>9080000 turb8 turbine 9080001 1 1 9080101 200.100.20000.0.0 0.0 0.0 0.0 0.0 11010 9080200 102 2.742 1.0  $*$  pres (psia) calidad en fracción 9081101 907010002 908010001 68.140.00.0 1020 9081201 0.0 1286.46 0.0 9080300 1800.0 1000.0 10.0 899 0 0 9080400 20.90 0.5 1.0 \* salida principal a condensador turbina 8 \* salida principal a condensador turbina o<br>1522101 908010002 152000000 465.3 16.58 16.58 1020 1522201 0.0 1286.46 0.0  $*$  branch del sumidero<br>1520000 condjun branch<br>1520001 2 1 1520200 102 0.98 1.0 1521101 152010002 151000000 645.86 4.657e-2 4.657e-2 1020 1521201 0.0 2246.34 0.0 \* sumidero 1510000 condens tmdpvol 1510101 1.e6 0. 1.e6 0. 0.0 0.  $00$ 1510102 0.0 0.0 TESIS CON 1510200 2 **FALLA DE ORIGEN** 1510201 0. 0.65 1.0 1510202 1000. 0.65 1.0  $\star$ 20500100 pfv sum 1, 0,0 1 20500101 0.0 1.6e-6 p 150010000 20500200 ptf sum 1. 0.0 1 20500201 0.0 1.e-6 p 900010000 20500300 pt1 sum 1, 0.0 1 20500301 0.01.e-6 p 901010000 Cortés Martell Francisco Samuel

68

 $20500400 \cdot pt2 \cdot sum \cdot 1 = 0.0 - 1$ 20500401 O.O 1. e-6 p 902010000 20500500 pt3 sum 1. O.O· 1 20500501 O.O 1. e-6 p 903010000 20500600 pt4 sum 1. O.O 1 20500601 O.O 1. e-6 p 904010000 20500700 pt5 sum 1. O.O 1 20500701 O.O 1. e-6 p 905010000 20500800 pt6 sum 1. O.O 1 20500801 O.O 1. e-6 p 906010000 20500900 pt7 sum 1. O.O 1 20500901 O.O 1. e-6 p 907010000 20501 000 pt8 sum 1. O.O 1 20501001 O.O l. e-6 p 908010000 20501100 pbs sum l. O.O 1 20501101 0.01.e-6 p152010000 20501200 ps sum l. O.O 1 20501201 0.01.e-6 p151010000 20501300 pe sum l. O.O 1 20501301 O.O 1.e-6 turpow 901 1.e-6 turpow 902 20501302 1.e-6 turpow 903 1.e-6 turpow 904 20501303 l.e-6 turpow 905 1.e-6 turpow 906<br>20501304 l.e-6 turpow 907 1.e-6 turpow 908 20501304 1.e-6 turpow 907 1.e-6 turpow 908 20501400 wfv sum l. 1021.038 1 20501401 O. l. mflowj 901010000 20501500 wstl sum 1. 37.621 1 20501501 O. l. mflowj 901020000 20501600 wst2 sum 1. 58.423 1 20501601 O. J. mflowj 902020000 20501700 wst3 sum 1, 63.321 1 20501701 O. 1. mflowj 903020000 20501800 wst4 sum 1. 48.534 1 20501801 O. 1. mflowj 904020000 20501900 wst5 sum 1. 42.184 1 20501901 0.1. mflowi 905020000 20502000 wst6 sum 1. 30.255 1 20502001 O. 1. mflowj 906020000 20502100 wst7 sum l. 35.108 1 20502101 0.1. mflowi 907020000 20502200 wst8 sum 1. 583.593 1 20502201 O. 1. mflowj 152020000 20502300 wtapbp sum 1. 739.674 1 20502301 0.1. mflowi 904010000 20502400 wbss sum 1. 899.04 1 20502401 0.1. mflowj 152010000 20502500 vang sum 1. 1800. 1 20502501 O 9.5493 cntrlvar 899

Resultados

TESIS CON FALLA DE OFCEN

# Capítulo 4 Resultados

20595000 posvc constant 1 OO. 20595 100 valvcf function 1.0 1.0 1 3 O.O 1 .O 205951O1 cntrlvar 950 2 20200200 reac-t 20200201 O.O O.O 20200202 10. 20200203 20. 0.027 20200204 30. 0.040 20200205 40. 0.053 20200206 50. 0.070 20200207 60. 0.092 20200208 70. O. 131 20200209 80. 0.1 75 20200210 90. 0.256 20200211 100. 1. . end

#### 4.2 Despliegues de la Turbina.

En la Fig. 4.1 se muestra la vista de *Gráficas de Tendencia* que se utiliza para monitorear el comportamiento de las variables de interés a través del tiempo, ya que de esta forma su análisis es más sencillo.

En la Fig. 4.2 se muestra la vista de *Turbina* en donde se pueden ver los valores de las variables y la forma de controlar la turbina, interactuando con el modelo a través de los tres botones y la barra movible (slider). Los botones tienen dos posiciones, en donde el primero tiene las siguientes acciones: "Acoplamiento G-T" y "Desacoplamiento G-T"; el segundo botón: "G conectado RS" y "G desconectado RS"; el tercer botón: "TSV cerrada" y "TSV abierta". El slider, como se mencionó, el usuario lo utilizará para indicar que porcentaje de vapor se dejará pasar a la turbina.

TESIS CON FALLA *DE* ORIGEN

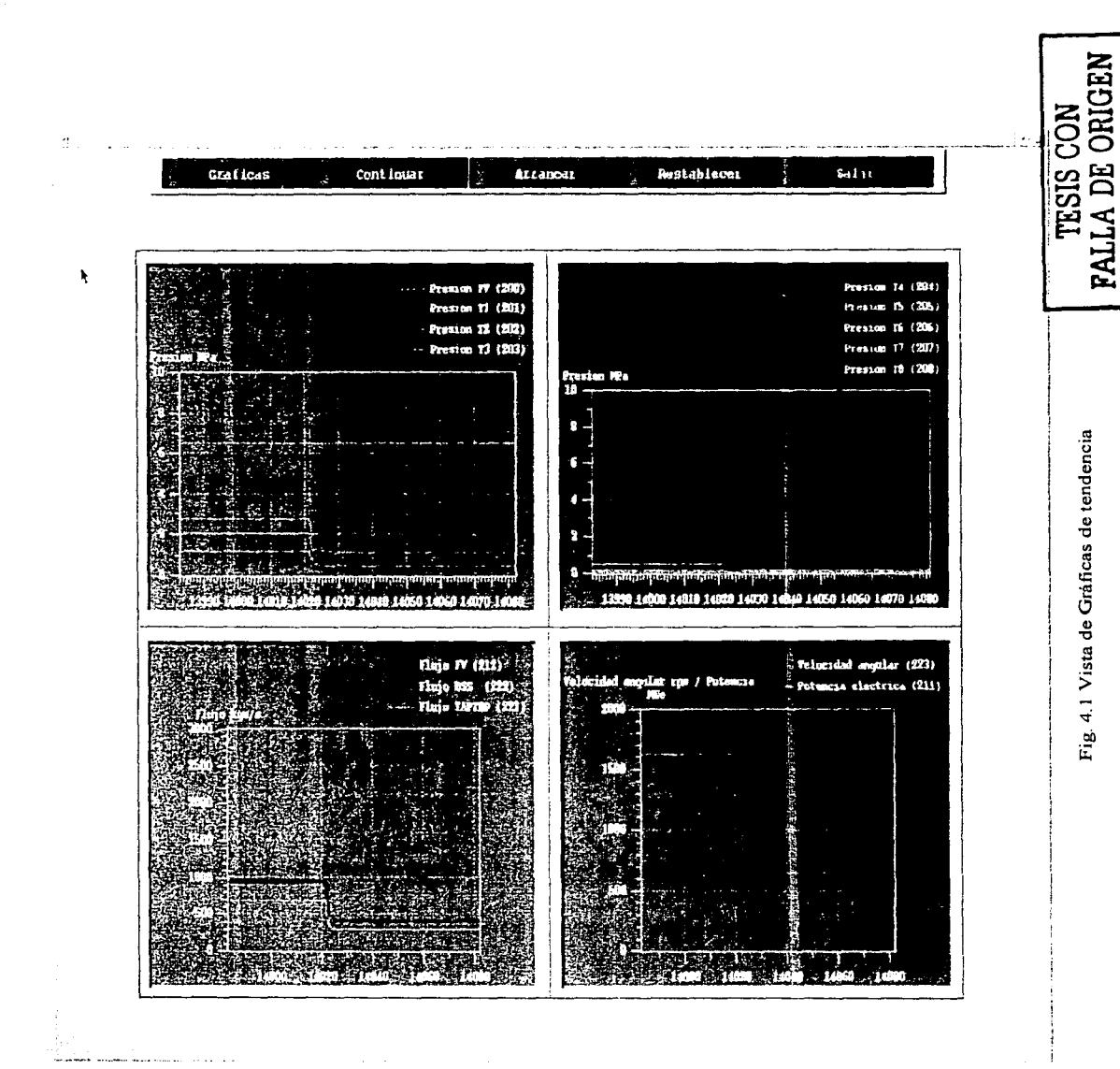

Resultados

Capítulo 4 Resultados 4 Capítulo

Cortés Martell Francisco Samuel 71 Cortés Martell Francisco Samuel

 $\overline{7}1$ 

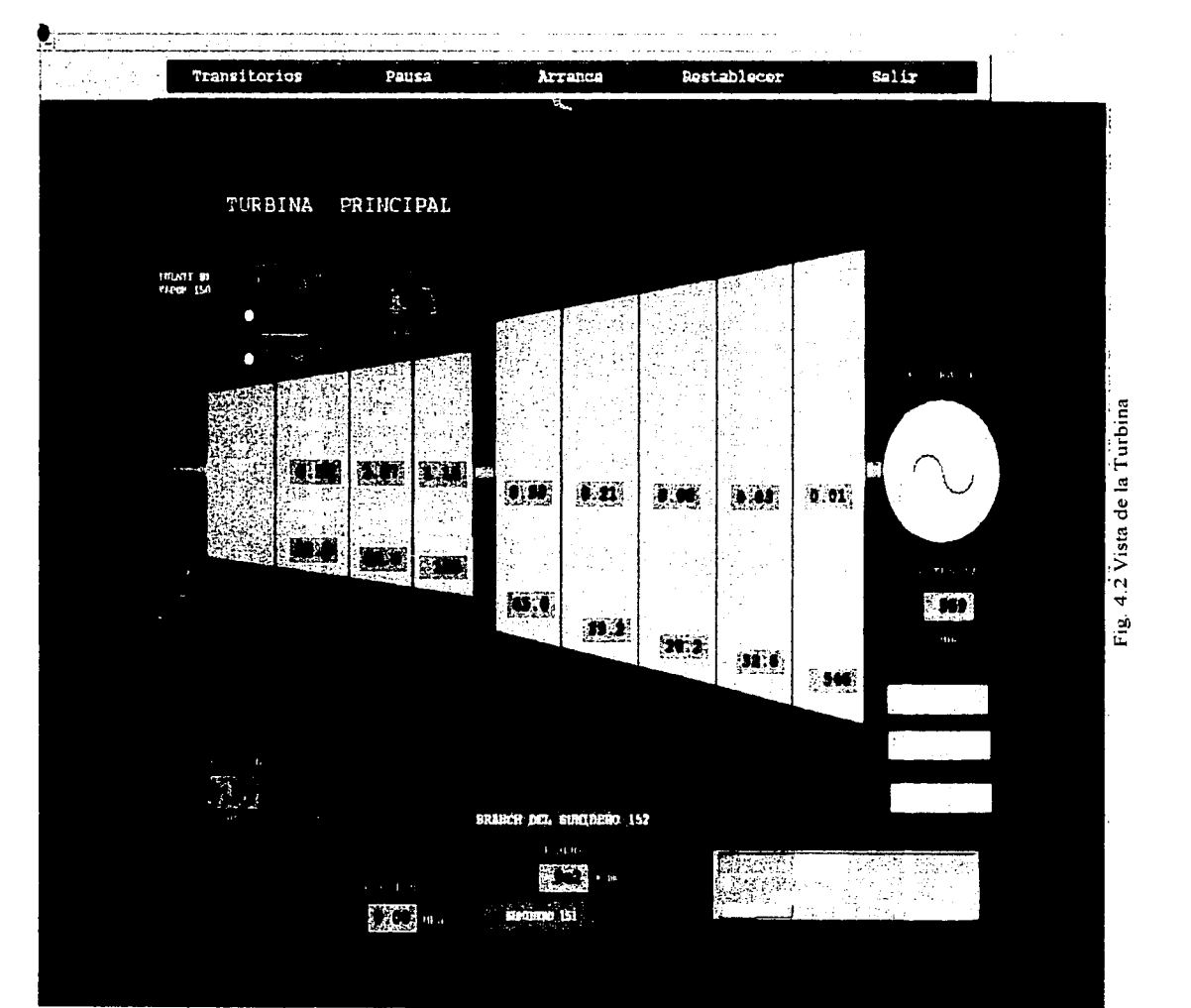

Resultados Resultados

 $\mathbf{I}$  $\frac{1}{3}$ t

J.

 $\pm$ 

Capitulo 4 Capítulo 4 72

**TESIS CON<br>FALLA DE ORIGEN FALLA** *DE* **ORIGEN** 

Capitulo *5* Discusión de resultados

# , **CAPÍTULO CINCO**

En este capítulo se discutirán los resultados por medio de pruebas que indiquen el correcto funcionamiento de la respuesta del modelo.

Al efectuar las pruebas sobre la simulación de la' turbina se quiere comprobar el funcionamiento correcto de la respuesta del modelo ante diversas circunstancias. La Fig. 5.1 muestra la respuesta de referencia de la válvula de control de la turbina (TCV) de la forma %flujo vs. fracción de apertura. Las pruebas realizadas y los resultados se describen a continuación.

5.1 Prueba de decremento e incremento del flujo.

En esta prueba se inició a partir del 100% del flujo durante 15 segundos, se hace un decremento en el segundo 15.5 al 90%, posteriormente se hace un decremento a una razón de 10% cada 10 segundos hasta llegar a 0% en el segundo 105.5. Posteriormente se incrementó el flujo 10% cada 1 O segundos hasta llegar al 100% del flujo. Estas variaciones se realizaron desde la vista de la Turbina con el slider. El modelo en RELAP para esta prueba se presenta a continuación:

Se sustituye la tarjeta:

20595000 posvc constant 1 OO.

por las siguientes:

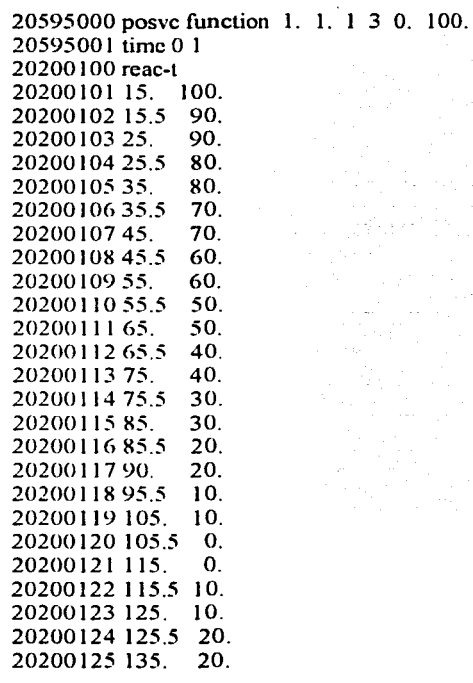

**TESIS CON FALLA DE COLCEN** 

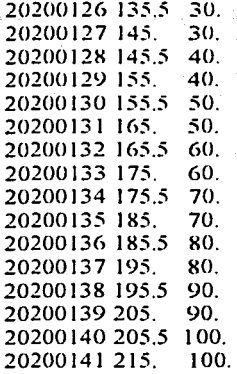

### Discusión de resultados

TESIS CON FALLA *DE ORIGEN* 

Se obtuvieron las gráficas de la forma %flujo vs. t del flujo de entrada de Tl (Fig. 5.2), flujo de entrada de T4 (Fig. 5.3) y flujo de salida de T8 (Fig. 5.4), en donde se observa que aunque hay pequeñas variaciones si se obtienen valores aceptables en relación con la Fig. 5.1.

## 5.2 Prueba de disparo de la turbina.

En esta prueba se tiene el 100% del flujo durante 35 segundos, posteriormente en el segundo 35.01 se disparó la turbina de forma abrupta. El disparo de turbina se efectúa con el botón correspondiente en la vista de Turbina. Al disparar la turbina en el código de RELAP se modifica la tarjeta 403 por lo que se tiene:

403 time O gt null O 35.01 1

Se obtuvieron las gráficas de la forma %flujo vs. t del flujo de entrada de TI (Fig. 5.5), flujo de entrada de T4 (Fig. 5.6) y flujo de salida de T8 (Fig. 5.7), en donde se observa la respuesta del disparo de turbina que es correcta. El comportamiento es distinto al caso de decremento e incremento escalonado ya que el cierre es más rápido durante un disparo de turbina. La Fig. 5.5 muestra el comportamiento oscilatorio típico de los sistemas compresibles. La perturbación se filtra a medida que se avanza a lo largo de la turbina de forma que las Figuras 5.6 y 5.7 muestran un flujo bastante suavizado.

5.3 Prueba de desacoplamiento del generador y la turbina.

En esta prueba se desconectó el generador de la flecha en el segundo 35, quedando la turbina sin carga, es decir sin un torque de resistencia el cuál produce un exceso de velocidad y de acuerdo con las condiciones de disparo se paró a la turbina. El desacoplamiento se efectúa con el botón correspondiente en la vista Turbina. Al desacoplar G-T en el modelo de RELAP se modifica la tarjeta 402 por lo que se tiene:

Capitulo *5* Discusión de resultados

 $402$  time  $0$  gt null  $0$  35. n

Se obtuvieron las gráficas de la fonna %flujo vs. t del flujo de entrada de TJ(Fig. 5.8), flujo de entrada de T4 (Fig. 5.9) y flujo de salida de T8 (Fig. 5.1 O). en donde se observa la respuesta al desacoplar el generador y la turbina que es similar al caso de disparo de turbina; de hecho, al desacoplarse el generador la turbina se acelera y al alcanzarse el 1 05% de velocidad enviando la señal de cierre de válvula de parada.

5.4 Prueba de desconexión del generador de la red sincrona.

En esta prueba se desconectó el generador de la red síncrona en el segundo 35, liberándolo de la carga de forma abrupta, esto produce una sobre velocidad en la turbina y de acuerdo con los trips de control se dispara la turbina. La desconexión del Generador con la red síncrona se efectúa con el botón correspondiente en la vista de 'Furbina. Al desconectar el Generador con la red síncrona en el modelo de RELAP se modifica la tarjeta 401 por lo que se tiene:

401 time O gt null O 35. n

Se obtuvieron las gráficas de la forma %flujo vs. t del flujo de entrada de T 1 (Fig. 5.11 ), flujo de entrada de T4 (Fig. 5.12) y flujo de salida de T8 (Fig. 5.13 ), en donde se observa la respuesta de la desconexión del generador de la red síncrona que es correcta. Al igual que en el caso anterior, al perderse la sincronía la turbina se acelera y el control de velocidad es el encargado de enviar la señal de cierre de la válvula TSV, que finalmente produce el comportamiento mostrado.

Cortés Martell Francisco Samuel

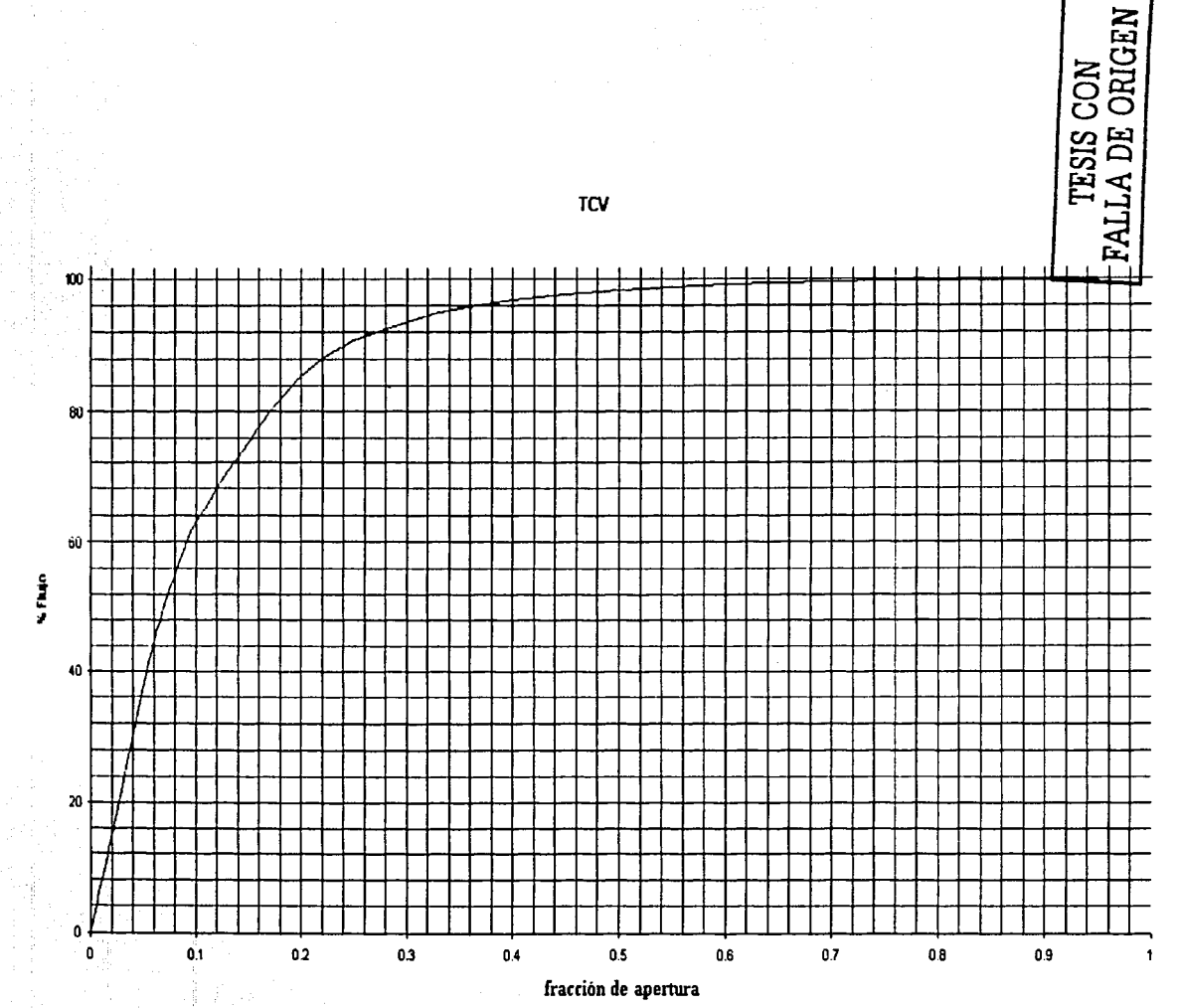

Fig. 5.1 Gráfica %flujo vs. apertura de la TCV

77

Capitulo<sub>5</sub>

 $\hat{\cdot}$ 

 $\frac{1}{\sqrt{2}}$ 

مستعاده مادي

ţ

Discusión de resultados

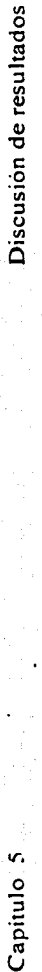

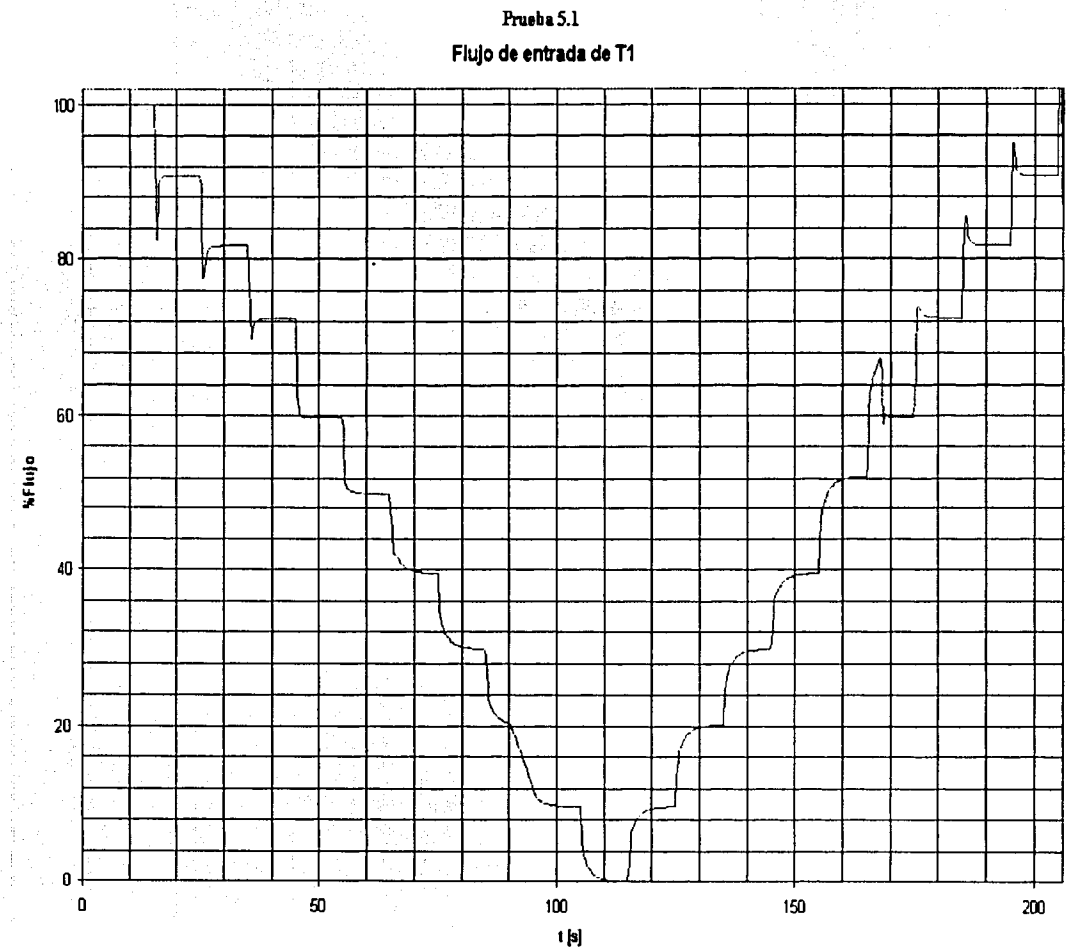

Fig. 5.2 Prueba de decremento e incremento del flujo (WeT1) Fig. 5.2 Prueba de decremento e incremento del flujo (WeT 1)

**FALLA** DE ORIGEN 78 TESIS CON<br>FALLA DE ORIGEN TESIS CON

> Cortés Martell Francisco Samuel Cortés Martell Francisco Samuel

78

Capitulo<sub>5</sub>

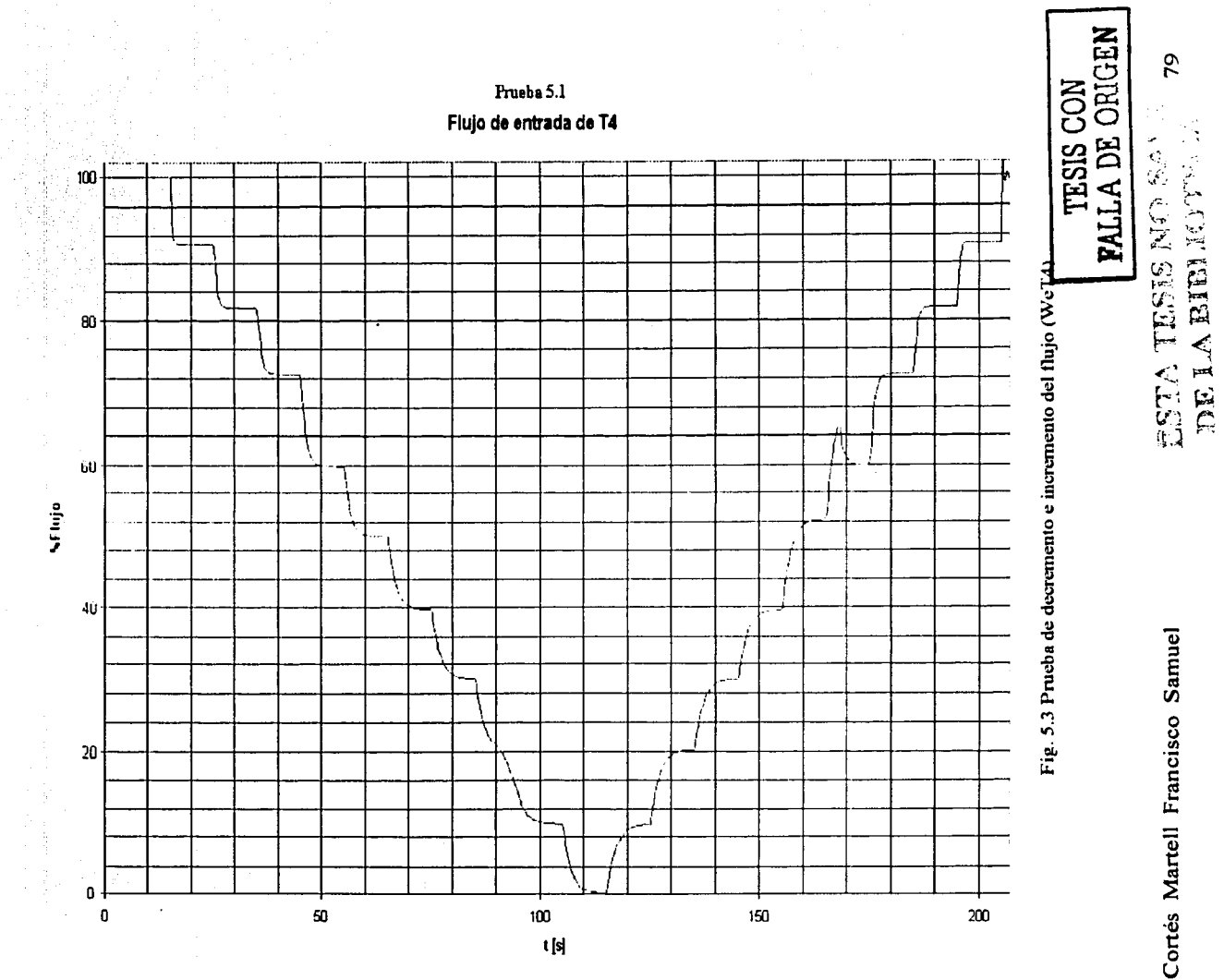

Discusión de resultados

医皮肤 医皮肤

 $\ddot{\phantom{a}}$ 

Capitulo<sub>5</sub>

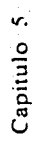

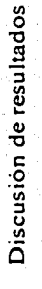

ÿ

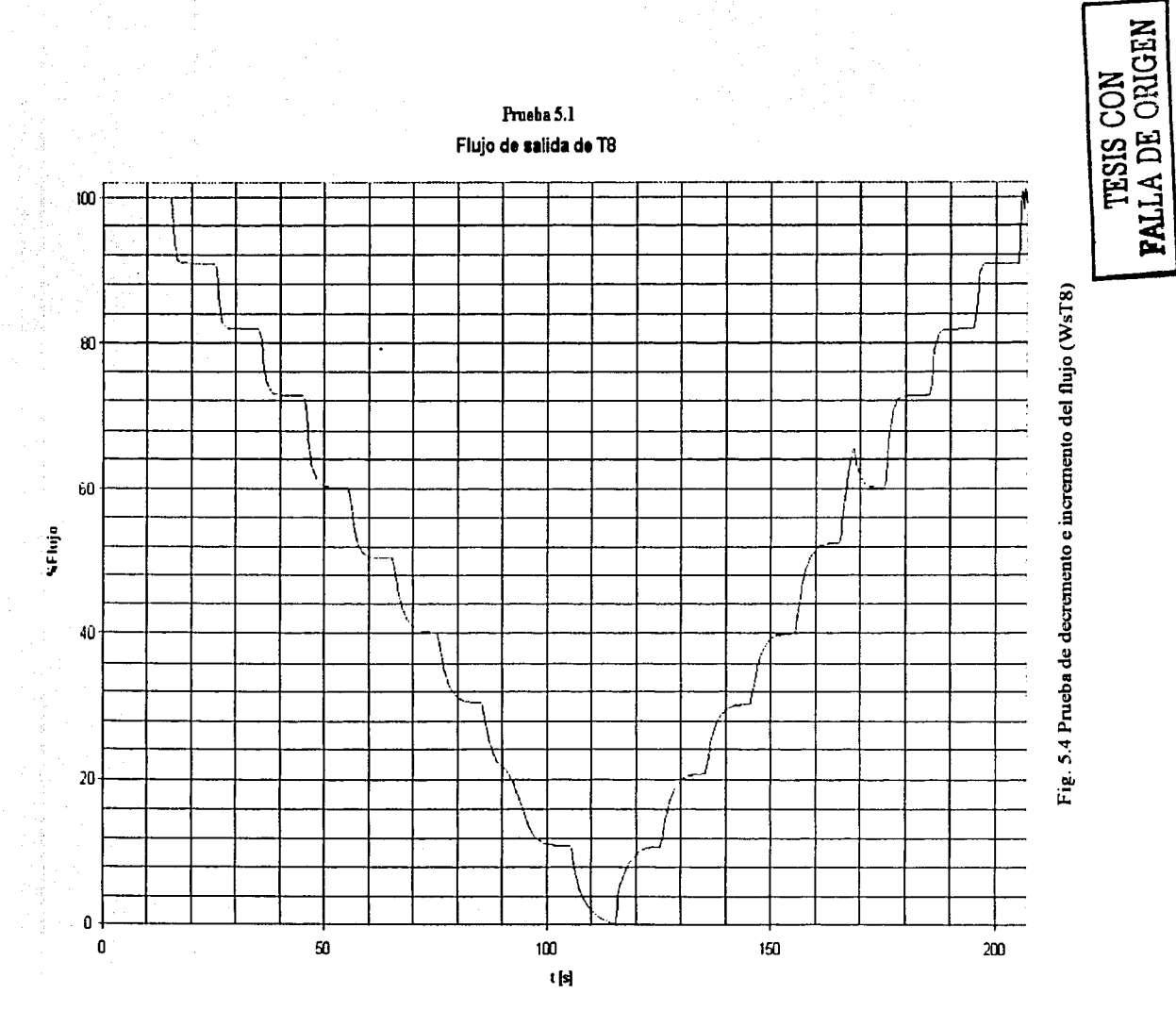

80

**FALLA DE ORIGEN** 

Cortés Martell Francisco Samuel Cortés Martell Francisco Samuel

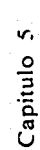

Discusión de resultados

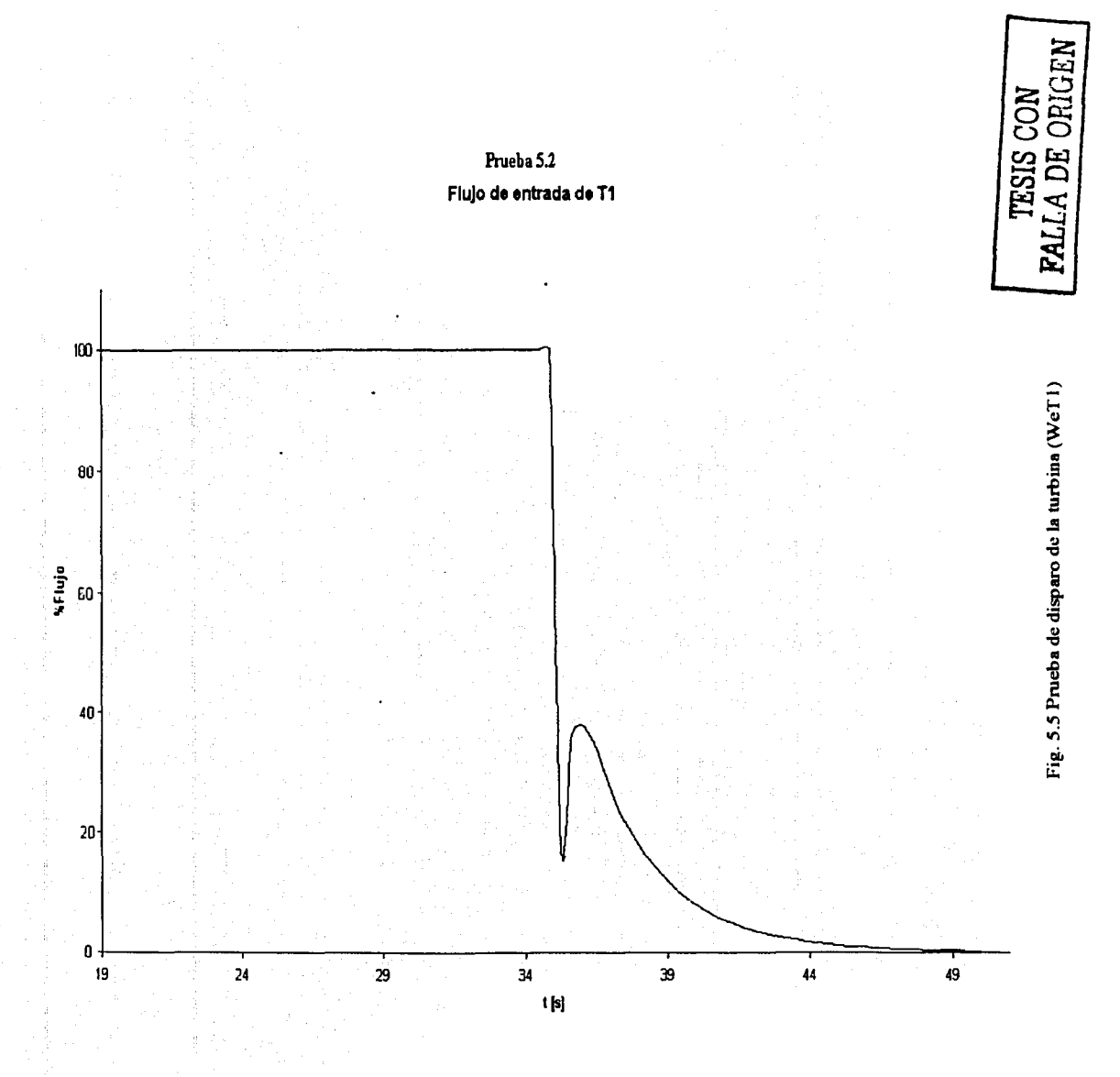

 $\overline{\textbf{5}}$ 

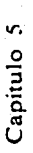

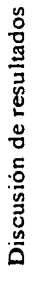

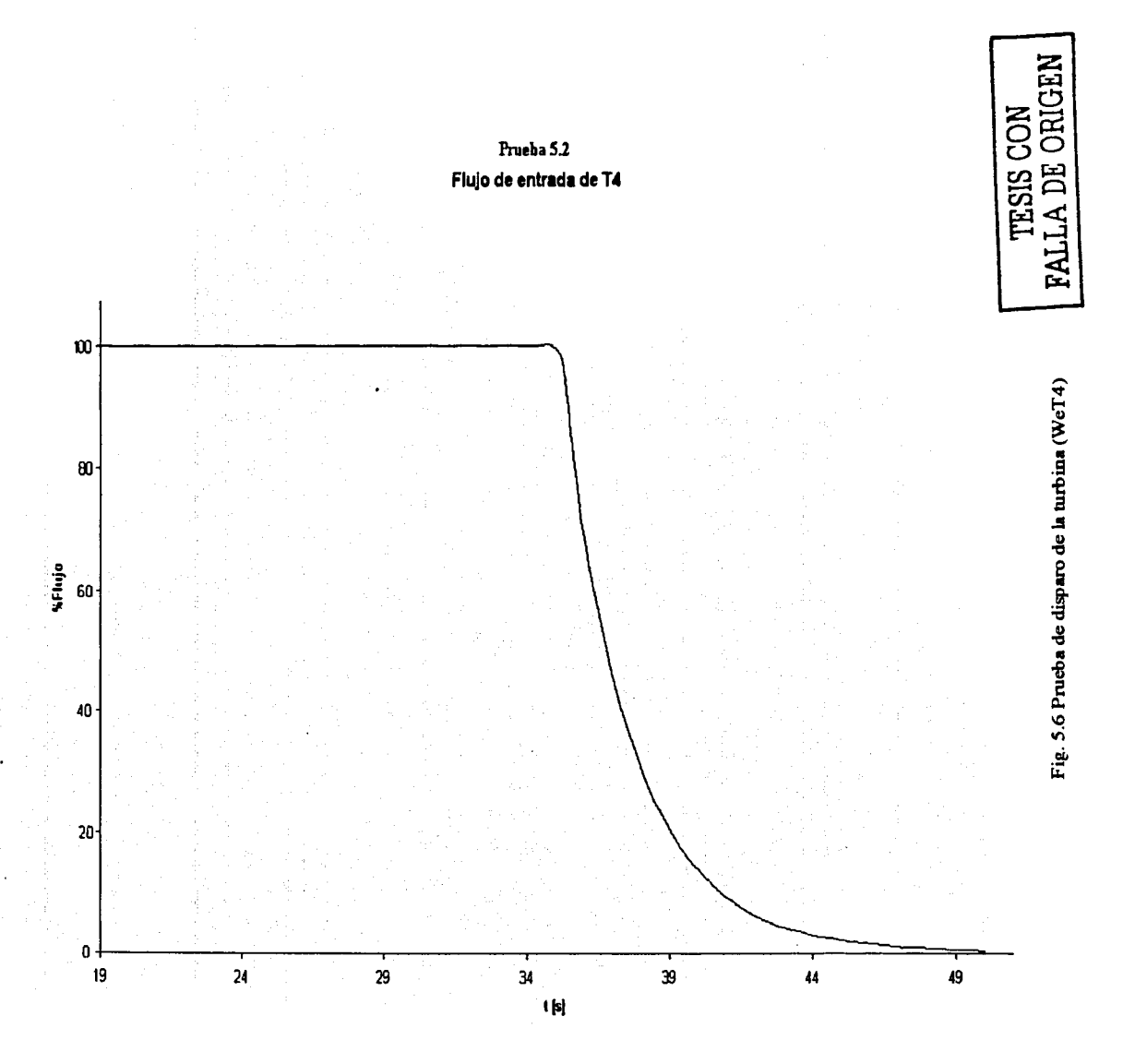

Cortés Martell Francisco Samuel

82

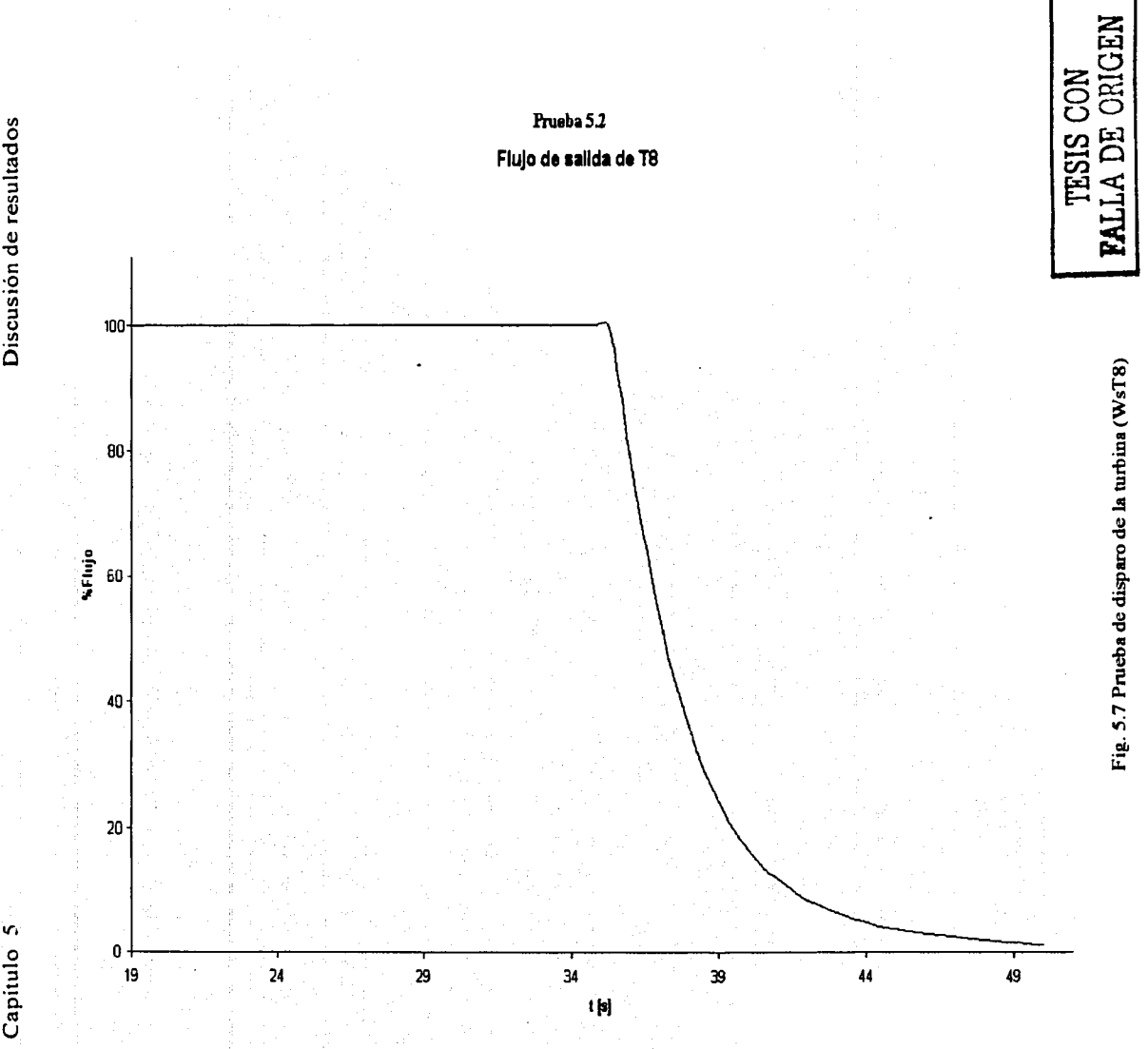

Discusión de resultados

Capitulo<sub>5</sub>

83

Cortés Martell Francisco Samuel Cortés Martell Francisco Samuel

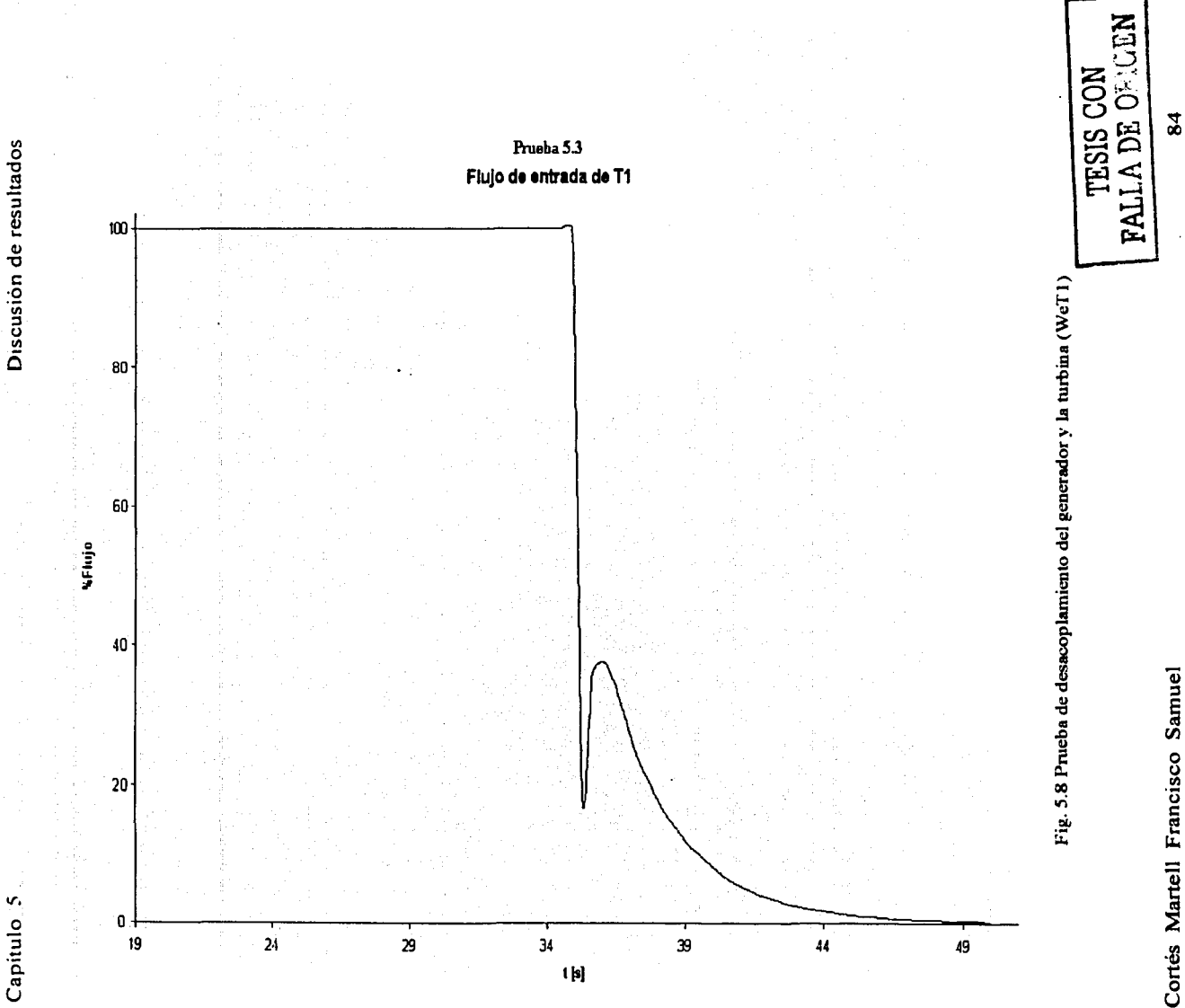

 $\mathbf{g}$ 

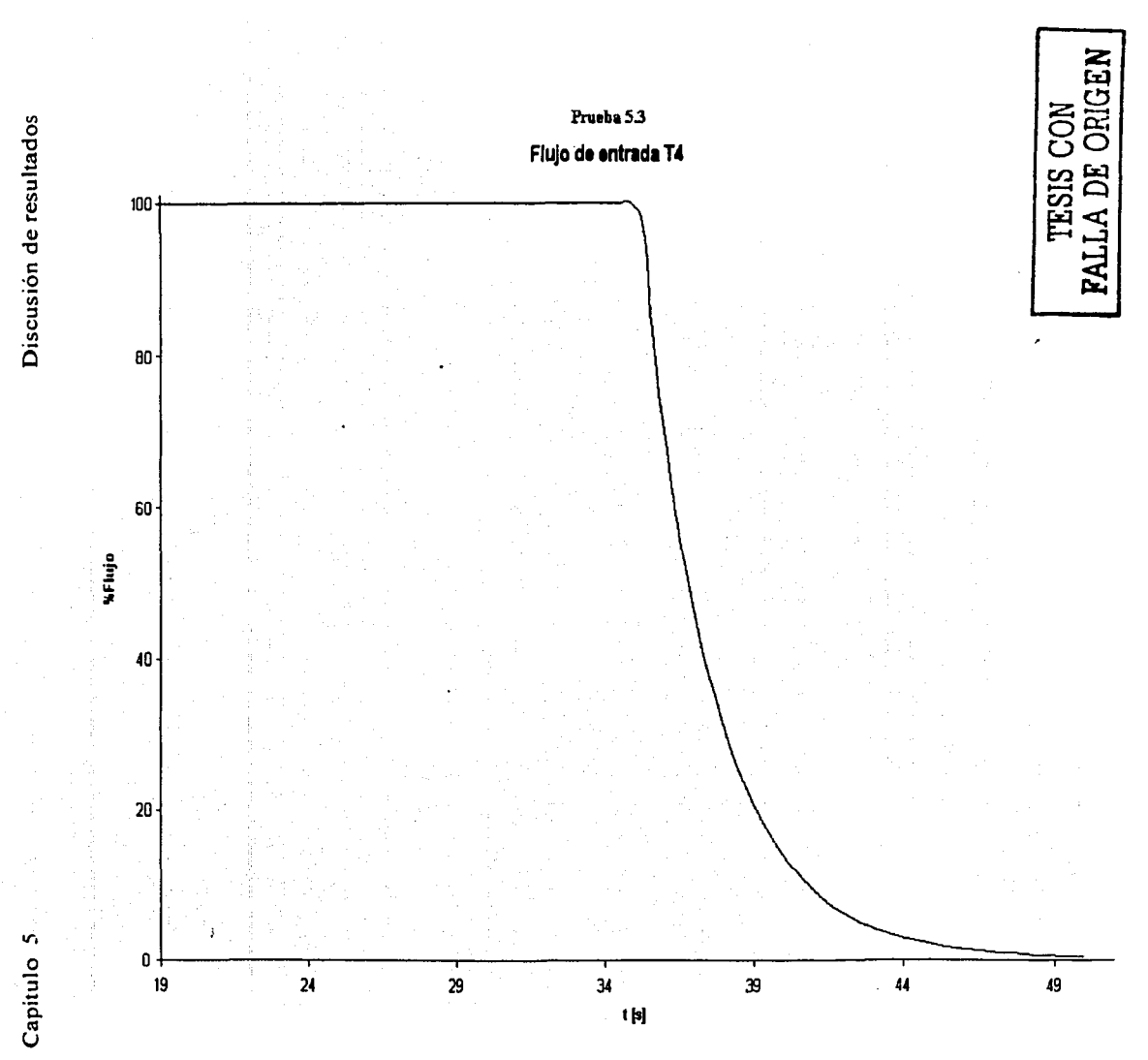

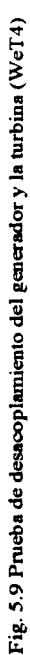

85

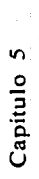

Discusión de resultados

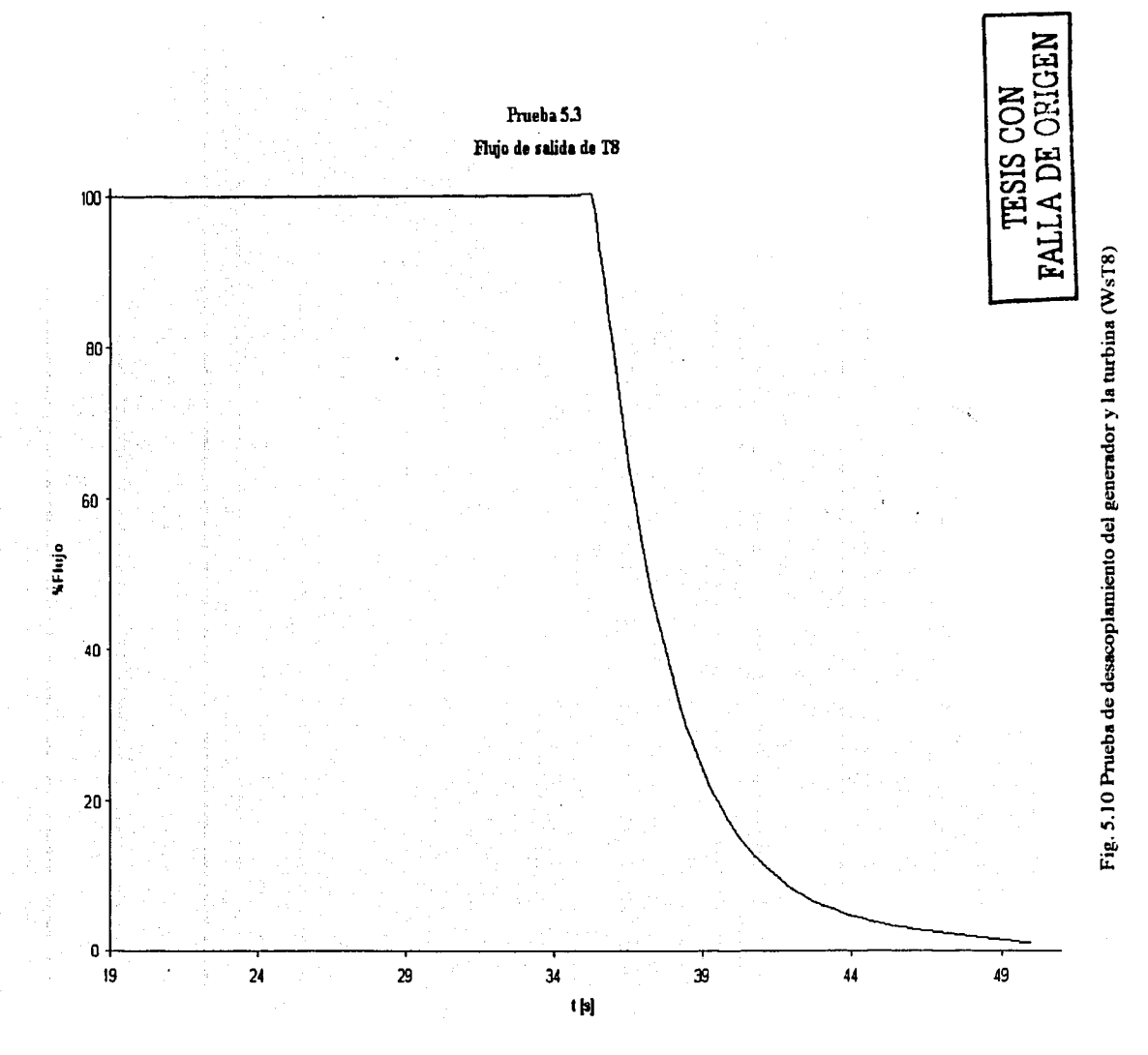

Cortés Martell Francisco Samuel

86

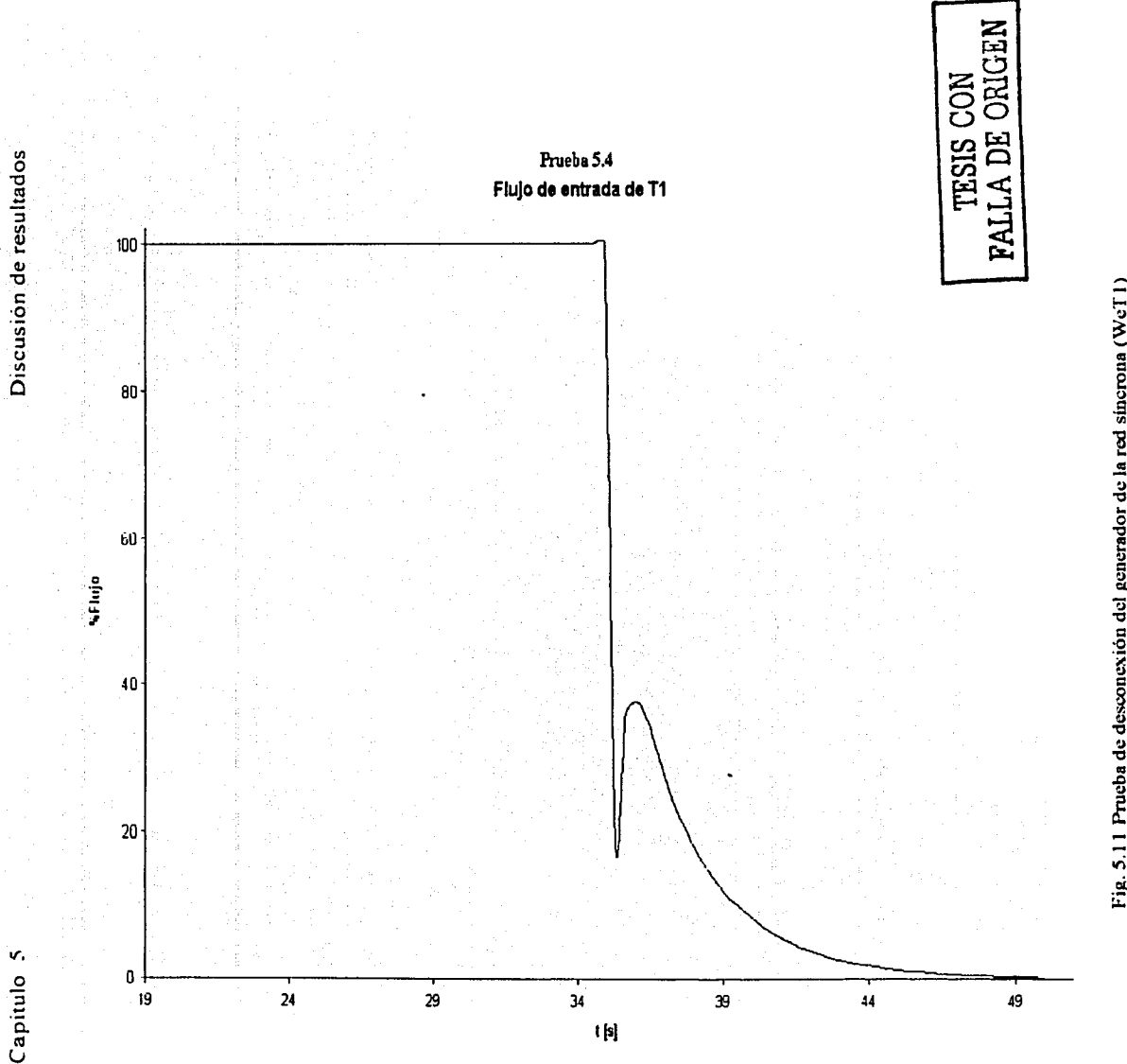

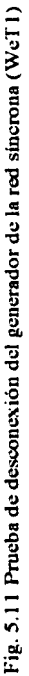

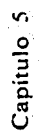

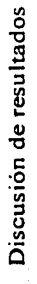

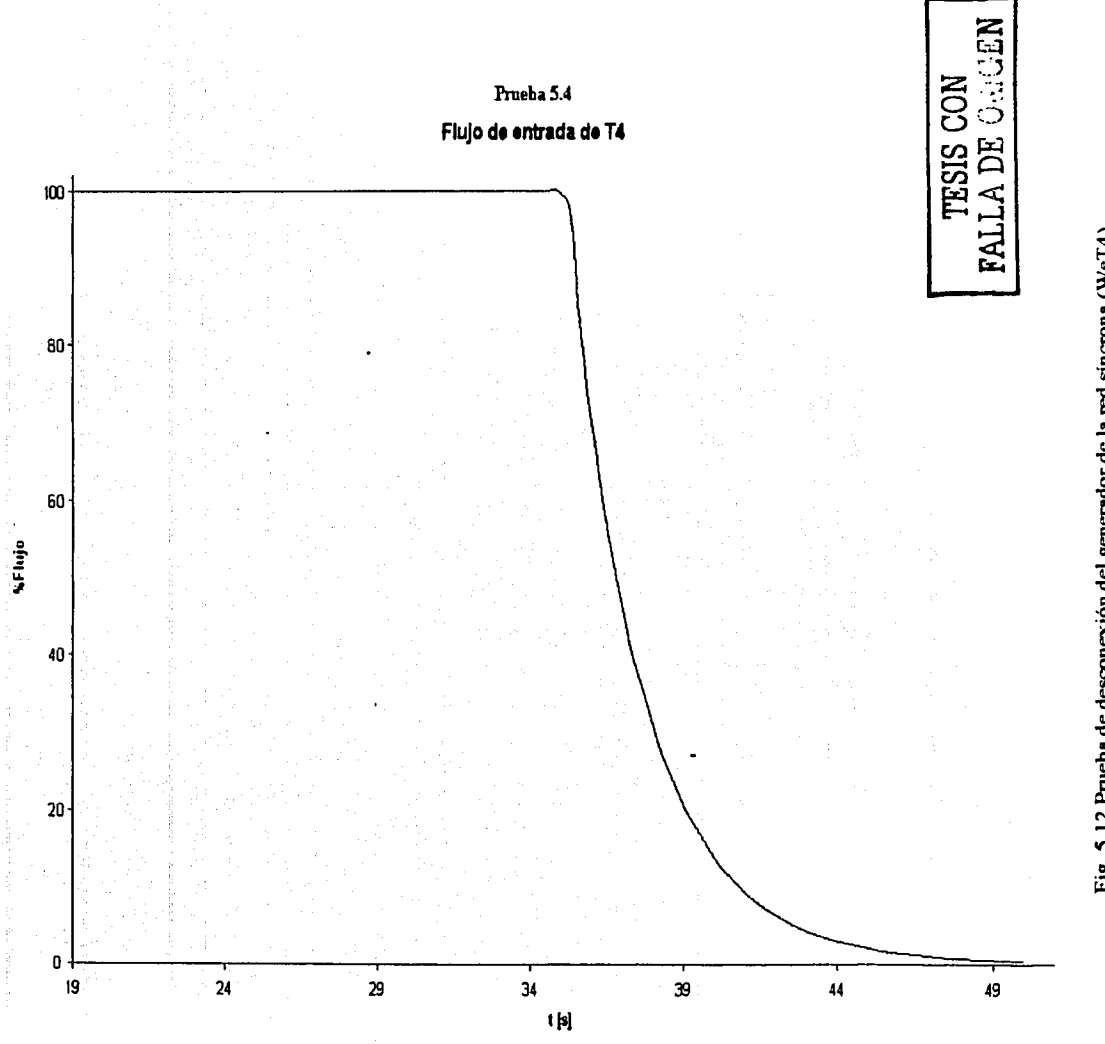

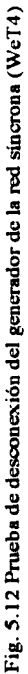

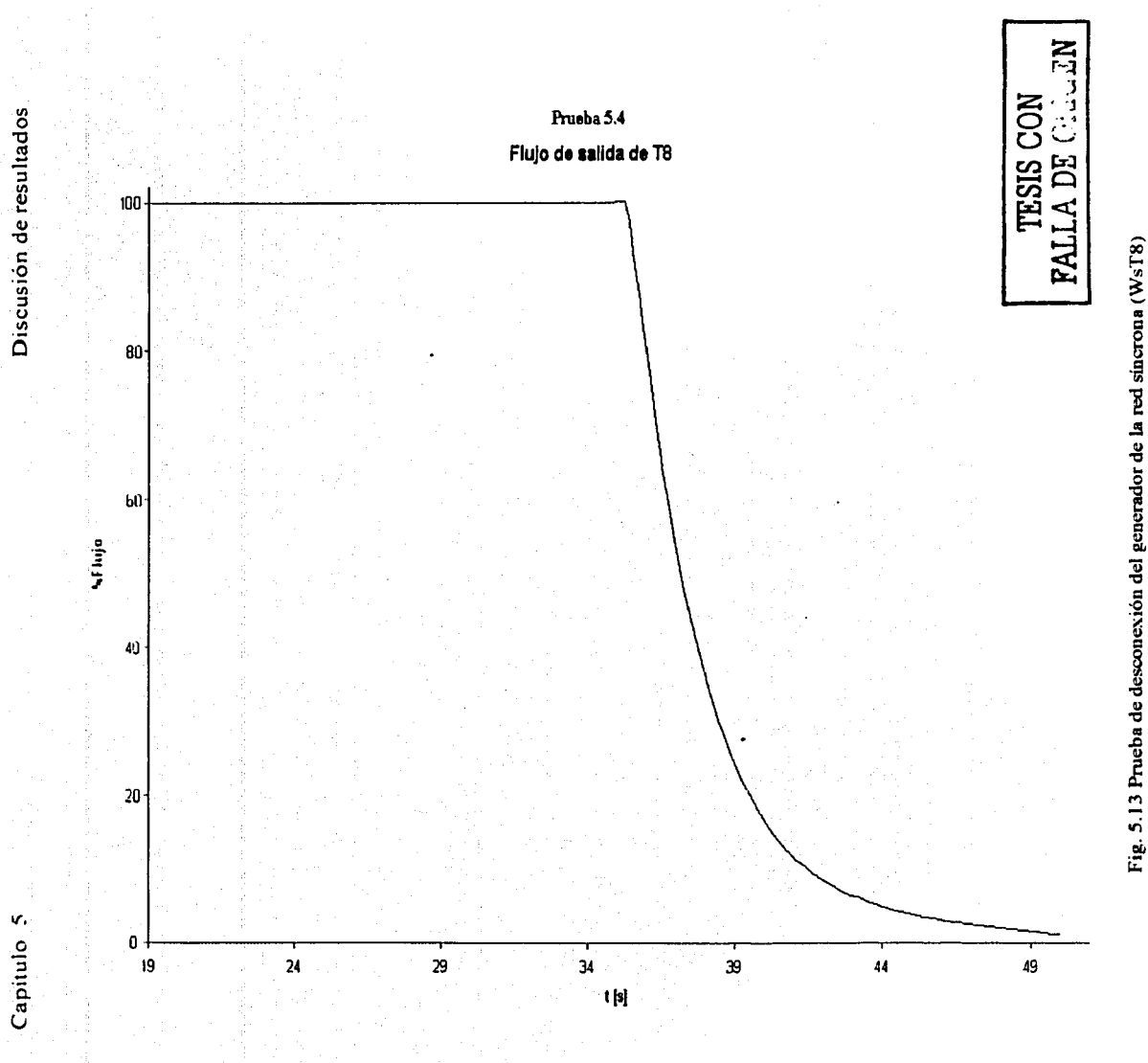

Cortés Martell Francisco Samuel 89 Cortés Martell Francisco Samuel

 $\bf{8}$ 

Capitulo 6 Conclusión

# , CAPITULO SEIS

Conclusión y trabajo a futuro.

'.

# Capitulo 6 Conclusión

### 6.1 Conclusión.

En el trabajo presentado se implantó un modelo de Turbina Principal en donde se pueden simular las funciones principales de dicho sistema, tales como las evoluciones de operación normal, el disparo de la turbina por diversas circunstancias, y las variaciones en la cantidad de energía eléctrica que se genera debido a cambios en el flujo proveniente de la fuente de vapor (reactor). Las pruebas efectuadas al sistema indican el correcto funcionamiento del modelo y una cercanía aceptable al sistema real con lo que se cumple el objetivo principal de este trabajo.

الأنبأ السارا كالالتفاء ووالأساكر كالأس

La utilización del código RELAP para simular la Turbina Principal fue relativamente sencilla. Se requirió del estudio de los manuales para crear el archivo *indta* en el que se incluye la información necesaria para iniciar un modelo. Los manuales también proveen información como guía para el cálculo de algunos parámetros para las tarjetas a emplearse en la simulación de la Turbina Principal. Otro beneficio es la forma en que muestra los posibles errores del archivo *indta* para su depuración, ya que esto permite llegar a resultados de una forma más rápida y confiable.

El código RELAP permite la manipulación de datos y valores de las variables para ser mostradas en un software gráfico, por lo que se logró la interacción con el usuario permitiéndose la visualización del comportamiento de las variables más importantes para un análisis rápido y eficiente. Esto se efectuó con el software DataViews que permite manipular objetos con distintas dinámicas, y controles para crear vistas como los despliegues de Turbina y Gráficas de tendencia, completando así el modelo de la Turbina Principal que se planteó como producto de esta tesis.

Para la ejecución del modelo y las vistas se requirieron los programas de comunicación empleados en la arquitectura del simulador para manipular la memoria compartida. los canales para las variables y la actualización de las vistas. Estos programas ya se tenían desarrollados en GrINFI y sólo se realizaron ligeras modificaciones.

El modelo de la Turbina Principal forma parte del simulador de aula prototipo para la capacitación de operadores de una Central Nucleoeléctrica, esfuerzo del que forma parte esta tesis.

## 6.2 Trabajo a futuro.

Como trabajo futuro para alcanzar el objetivo del modelo integral del simulador de aula, se requiere incorporar de forma completa y detallada el resto del balance de planta (BOP), es decir; modelar las líneas de vapor, el condensador, los recalentadores y los separadores de humedad. Con este trabajo se tendrá un modelo más cercano al sistema real con todos sus componentes.

# Capitulo 6 Conclusión

No existe un esfuerzo de simulación del sistema de Turbina Principal utilizando el código RELAP reponado en la literatura. Por consiguiente, los modelos incorporados para este tipo de simulación no han sido depurados y durante el desarrollo de este trabajo se identificaron algunos problemas con los métodos numéricos utilizados para resolver las ecuaciones que sirven para calcular los estados estacionario y dinámico del sistema. El más notorio de ellos es que en el proceso que conduce del estado estacionario inicial a la simulación dinámica, se producen variaciones importantes que no permiten mantener el estado estacionario propuesto y calculado de acuerdo a las ecuaciones en que se basa el sistema. Se propone una revisión a estos métodos numéricos con el fin de disminuir o eliminar estas variaciones que no son deseables.

Otra propuesta para mejoras al código RELAP, es introducir herramientas que permitan el cálculo de la entropía para obtener valores que proporcionen información a las gráficas típicas del ciclo termodinámico que emplea la Central, por ejemplo la mostrada en Ja siguiente figura:

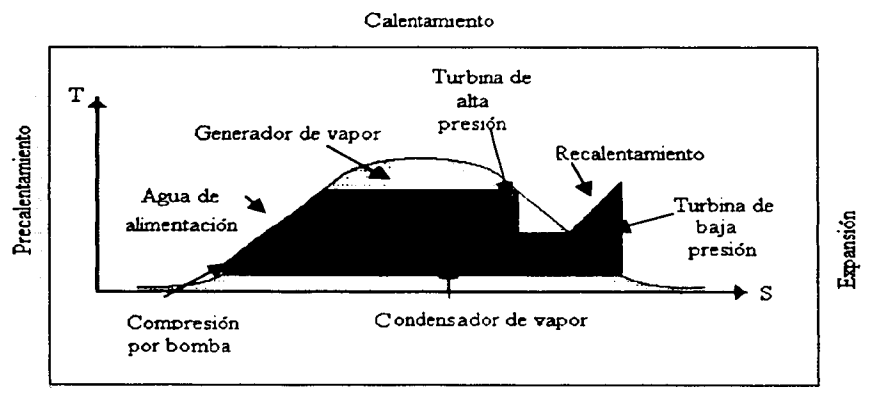

Condensación

Fig. 6.1 Fases del ciclo Rankine de la Central Nuclear

Estos cambios permitirán la utilización del modelo de turbina de RELAP con una mayor utilidad y más confianza por parte de los usuarios.

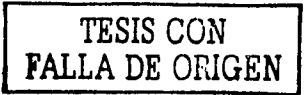